# Limbajul mașinii

Principii de proiectare

# Introducere

- Limbajul unui calculator  $=$  cuvinte  $+$ vocabular
	- Cuvintele -> instrucțiuni
	- Vocabularul -> set de instrucțiuni

#### Operațiile hardware-ului

- Orice calculator trebuie să fie capabil să efectueze operații aritmetice: add a, b, c
- Exemplu:  $a = b + c + d + e$ 
	- $-$  add a, b, c
	- add a, a, d
	- add a, a, e

CONCLUZIE: Este nevoie de 3 instrucțiuni

- Hardware-ul pentru implementarea unei operații cu 3 operanzi este mai simplu decât hardware-ul necesar implementării unei operații cu un număr variabil de operanzi
- PRINCIPIUL DE PROIECTARE 1 Simplitatea favorizează uniformitatea

**Exerci**ț**iu:** Se dă următoarea comandă C:

 $f = (g+h) - (H)$ 

Ce cod va produce un compilator C ?

#### Operațiile hardware-ului

- Orice calculator trebuie să fie capabil să efectueze operații aritmetice: add a, b, c
- Exemplu:  $a = b + c + d + e$ 
	- $-$  add a, b, c
	- add a, a, d
	- add a, a, e

CONCLUZIE: Este nevoie de 3 instrucțiuni

- Hardware-ul pentru implementarea unei operații cu 3 operanzi este mai simplu decât hardware-ul necesar implementării unei operații cu un număr variabil de operanzi
- PRINCIPIUL DE PROIECTARE 1 Simplitatea favorizează uniformitatea

**Exerci**ț**iu:** Se dă următoarea comandă C:

 $f = (g+h) - (H)$ 

Ce cod va produce un compilator C ?

#### Operanzii hardware-ului

- Operanzii instrucțiunilor aritmetice provin dintr-un număr limitat de locații speciale denumite **registre**
- Dimensiunea unui registru este de 32 biți => un cuvânt va avea 32 de biți
- Numărul de registre este limitat într-un calculator 32 de registre generale
- PRINCIPIUL DE PROIECTARE 2 Mai mic înseamnă mai rapid

**Nota**ț**ii:** \$s0, \$s1 … registre folosite pentru variabile; \$t0, \$t1 … registre temporare necesare compilării unui program în instrucțiuni MIPS

**Exerci**ț**iu:** Se dă următoarea comandă C:

 $f = (q+h) - (l+i)$ 

Ce cod va produce un compilator C ?

#### **Solu**ț**ie**:

add \$t0, \$s1, \$s2 add \$t1, \$s3, \$s4 add \$s0, \$t0, \$t1

• Structurile de date foarte mari: matricile și vectorii sunt ținute în păstrate în memorie => necesitatea existenței instrucțiunilor care să realizez transferul datelor între memorie și registre INSTRUCȚIUNI DE TRANFER DE DATE

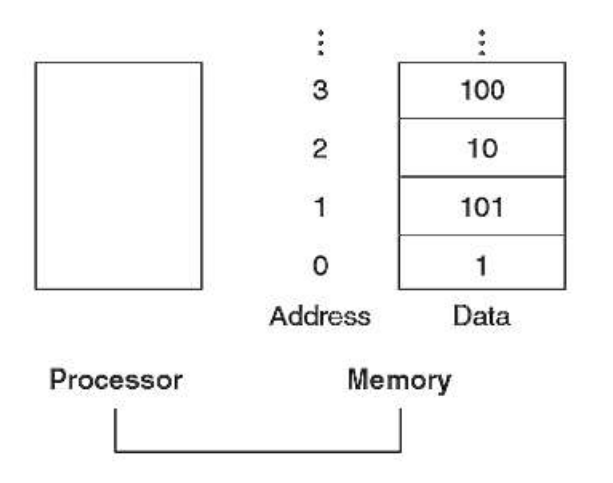

- Instrucțiunea care deplasează datele din memorie într-un registru este numită LOAD
- Formatul instrucțiunii:
	- Numele operației
	- Registrul ce trebuie încărcat
	- Constantă
	- Registrul folosit pentru accesarea memoriei
- **Exerci**ț**iu**: A este un tablou de 100 de cuvinte, iar variabilele g și h sunt asociate cu registrele \$s1 și \$s2. Adresa de bază este în \$s3. Cum se translatează g=h+A[8] ?
- Compilatorul alocă structurile de date locațiilor din memorie, apoi pună adresa corectă de început în instrucțiunea de transfer de date.
- Cuvintele secvențiale diferă prin 4. Cuvântul în MIPS trebuie să înceapă la o adresă care este multiplu de 4: RESTRICȚIE DE ALINIERE
- Calculatoare pot folosi adresele celui mai din stânga octet BIG END ca adresă a cuvântului, sau folosesc octetul cel mai din dreapta - LITTLE END
- Adresarea la nivel de octet afectează din nou indexarea tablourilor => offset-ul care trebuie adăugat registrului de bază \$s3 trebuie să fie 4x8=32 biți pentru a selecta A[8] și nu A[8/4]
- Instrucțiunea complementară intsrucțiunii LOAD este instrucțiunea STORE (memorează)
- Formatul instrucțiunii STORE este următorul:
	- Nume operație
	- Registrul de memorat
	- Offset-ul pentru selectarea elementului din tablou
	- Registrul de bază
- **Exerci**ț**iu**: Variabila h este asociată cu registrul \$s2 șI adresa de bază a tabloului A este în \$s3. Detaliați  $A[12] = h + A[8]$
- Memoriile actuale sunt foarte mari => adresa de bază a unui tablou este introdusă într-un registru deoarece n u este loc suficient în zona rezervată pentru offset.

#### Reprezentarea instrucțiunilor

Instrucțiunile sunt păstrate în calculator ca o serie de semnale electronice înalte sau joase => pot fi reprezentate ca numere

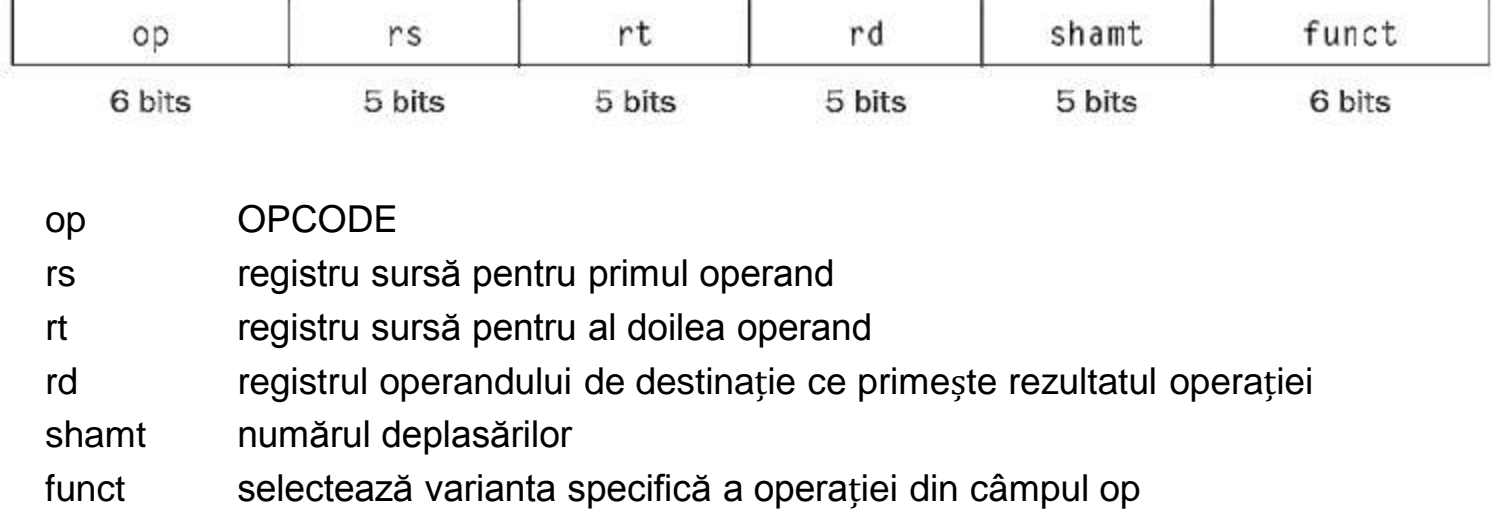

• PRINCIPIUL DE PROIECTARE 3 - Proiectarea bună necesită compromisuri bune

#### • Instrucțiunea de tip R

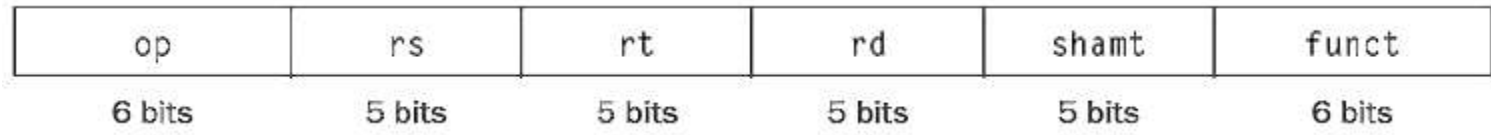

#### • Instrucțiunea de tip I

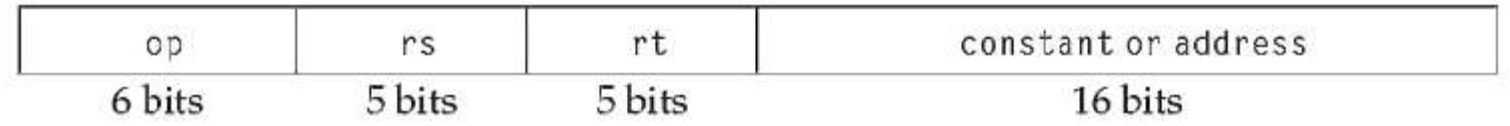

• Folosirea mai multor tipuri de instrucțiuni => complicarea hardware-ului, dar putem reduce complexitatea dacă păstrăm formate asemănătoare

### • PRINCIPII DE BAZĂ

- Instrucțiunile sunt reprezentate ca numere
- Programele pot fi păstrate în memorie pentru a putea fi citite/scrise precum numerele

### INSTRUCȚIUNI DE DECIZIE

• Ramificații condiționale

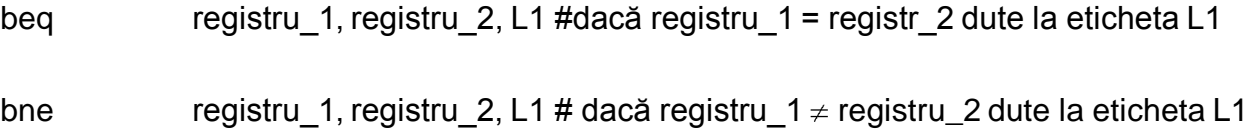

- Asamblorul este cel care calculează adresele pentru ramificații, calculează adresele instrucțiunilor de încărcare/memorare
- **Exerci**ț**iu**: Folosind registrele \$s0 … \$s4 pentru cele 5 variabile de mai jos, să se detalieze codul generat pentru

 $-$  If (i==j) f=g+h; else f=g-h

#### Proceduri

- Execuția unei proceduri presupune următorii pași
- Pune parametrii într-un loc unde pot fi accesați de către procedură
- Transferă controlul procedurii
- Obține resursele de memorie necesare procedurii
- Efectuare sarcină
- Pune valoarea rezultată într-un loc de unde poate fi accesată de către programul apelant
- Întoarce controlul la punctul de plecare

Registrele folosite:

- \$a0 \$a3 patru registre de argumente în care se comunică parametrii
- \$v0 \$v1 două registre de valori în care să întoarcă rezultatul
- \$ra un registru al adresei de întoarcere

#### Folosirea mai multor registre

• Compilatorul are nevoie pentru o procedură de mai mult de 4 registre pentru argumente și 2 pentru întoarcerea rezultatului.

• Structura de date ideală pentru transferul în memorie al registrelor este stiva

\$sp - pointer-ul stivei

PUSH

POP

#### Proceduri imbricate

• Procedura A are in teriorul ei procedura B sau cazurile de recursivitate

• Introducem în stivă toate registrele care trebuie păstrate după apel. Apelantul introduce în stivă registrul adresei de întoarcere \$ra și orice registru salvat folosit de apelant.

• Pointer-ul stivei \$sp este corectat pentru a lua în evidențănumărul registrelor puse în stivă. La întoarcere, registrele sunt refăcute din memorie, iar pointer-ul stivei este ajutat.

#### Modurile de adresare MIPS

- MIPS are următoarele moduri de adresare
	- Adresare a registrelor
	- Adresare prin bază sau deplasare
	- Adresare imediată
	- Adresare relativă la PC
	- Adresare pseudodirectă

Cei 4 pași necesari pentru conversia unui program

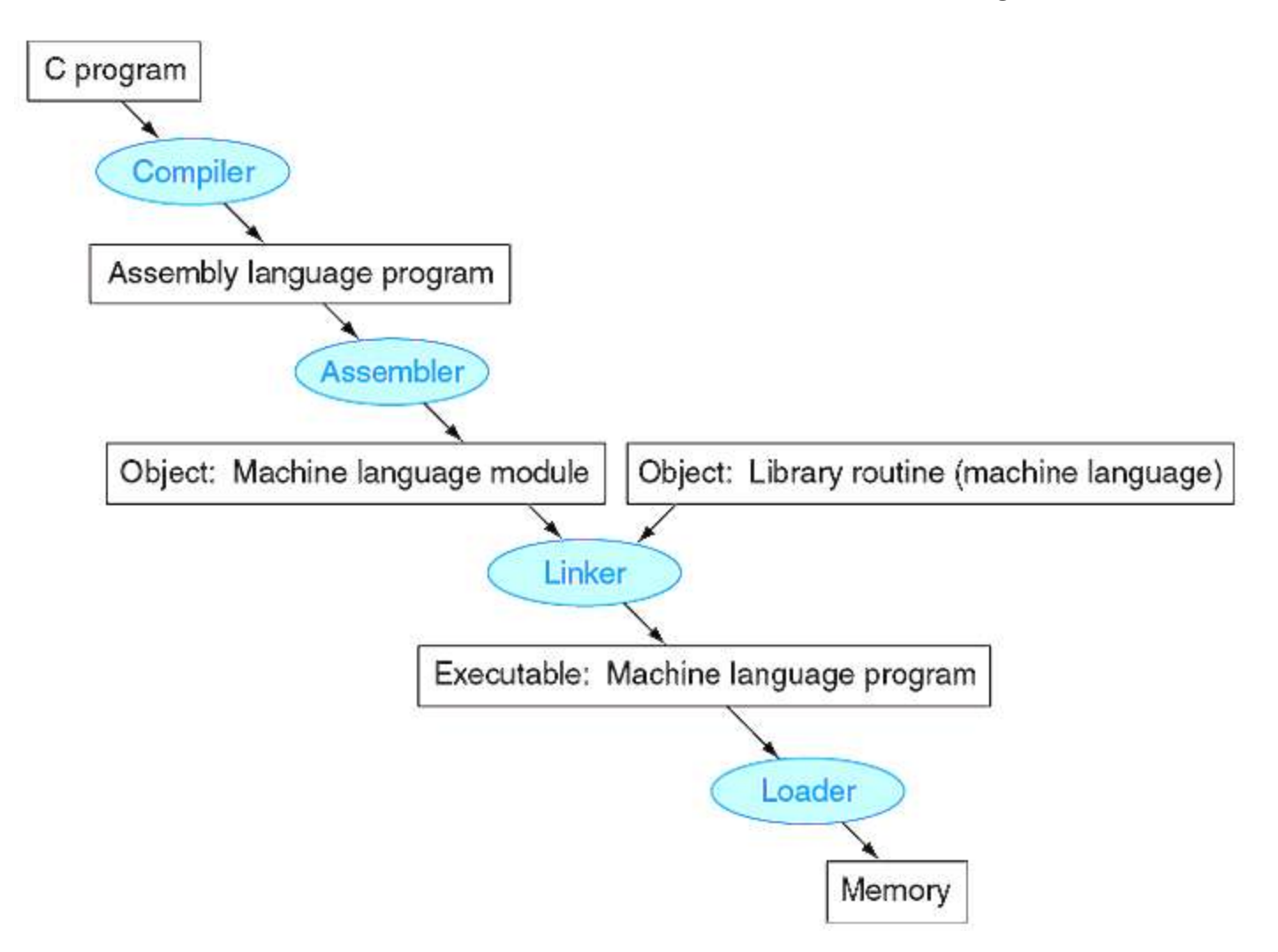

# Proiectarea UAL

Operaţii logice cu corespondenţă directă în hardware

AND  $c = a * b$  $SAU$   $c = a + b$  $INV$   $c = not a$ MUX dacă d==0, c=a altfel c=b

Unitatea logică pentru 1 bit – liniile albastre sunt linii de comandă

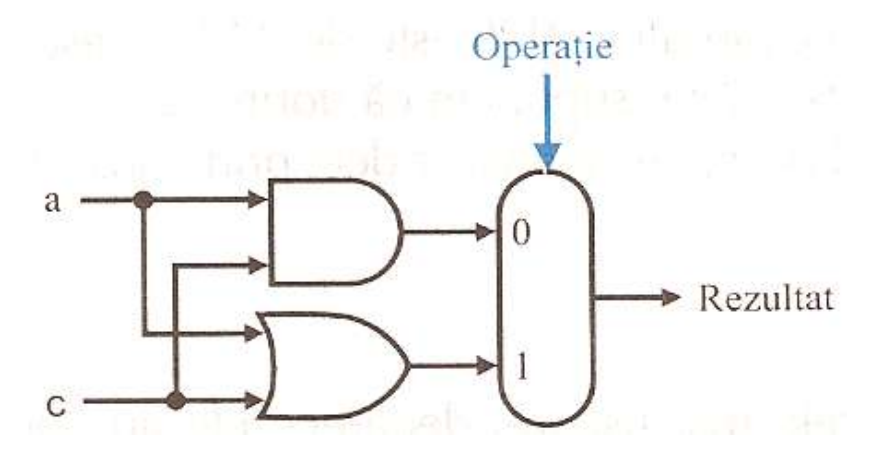

Realizarea operaţiei de adunare presupune existenţa unui sumator complet

Realizarea operaţiei de scădere presupune introducerea unui inversor

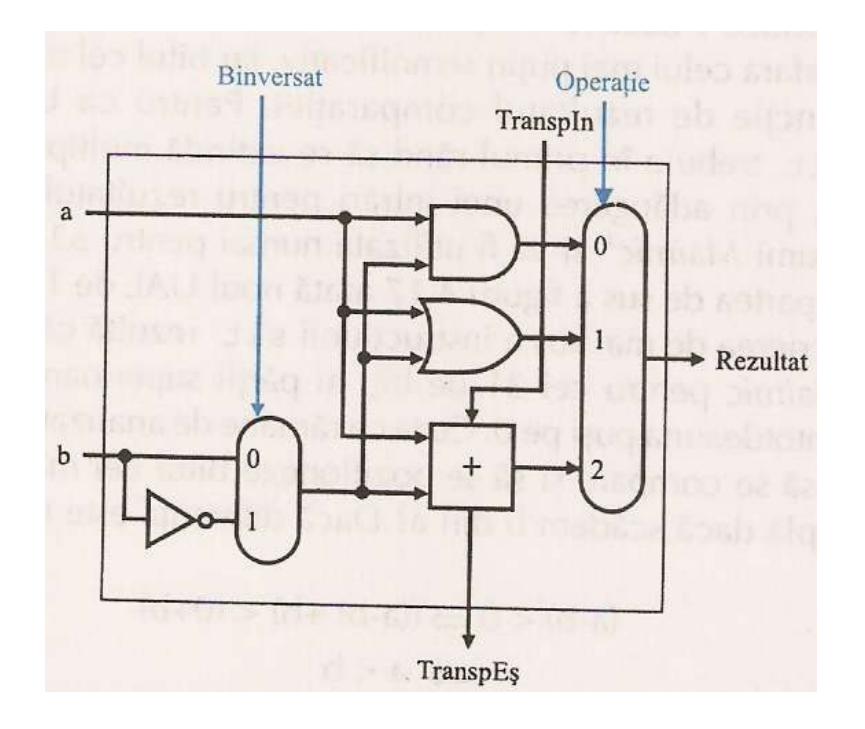

Hardware-ul rezultat este foarte simplu => cc2 standard universal pentru aritmetica numerelor întregi

Ce operaţie încă nu se poate realiza ?

### Operaţia *slt* produce 1 dacă rs < rt şi 0 altfel

Se observă că este suficient să determinăm bitul de semn al operaţiei a-b

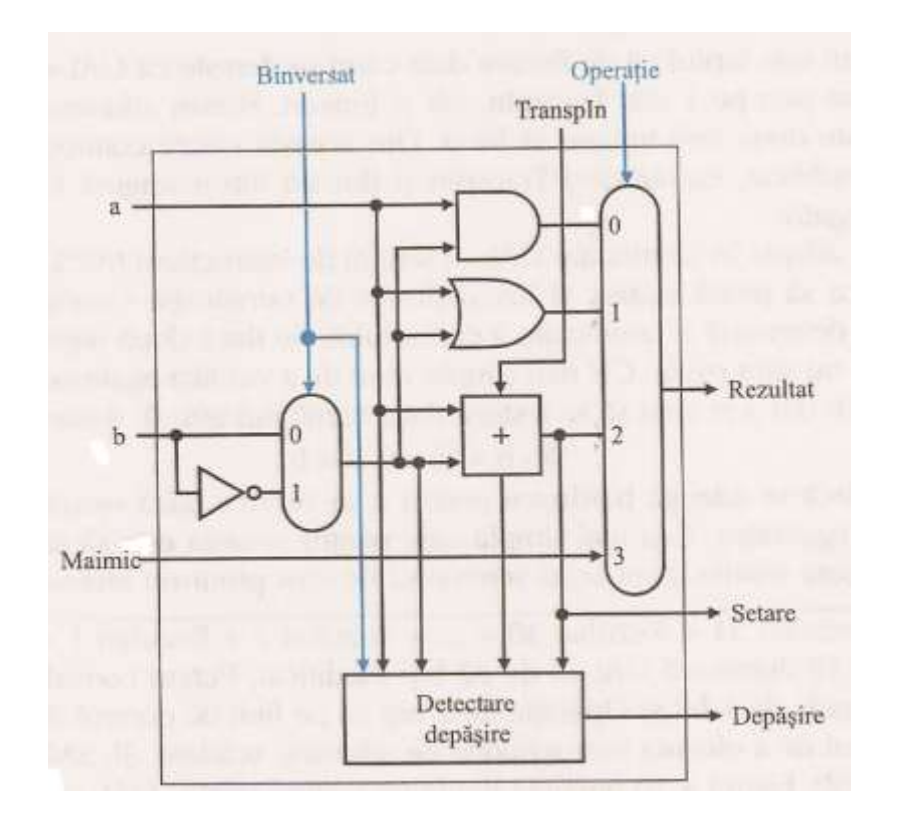

Cum se poate modifica figura alăturată astfel încât să implementăm ramificarea condițională ?

Sumatorul este implementat cu ajutorul unui CLA - Carry Look Ahead prezentat la CN 1

Operațiile de înmulțire/împărțire inclusiv virgula mobilă au prezentate în CN 1

Durata perioadei de ceas precum și numărul de cicluri/instrucțiune sunt date de implementarea procesorului.

Ne propunem implementarea următoarelor instrucțiuni

- $\checkmark$  instrucțiuni de referire a memoriei încărcare/memorare
- $\checkmark$  Instrucțiuni aritmetice și logice add, sub, and, or și slt
- $\checkmark$  Instrucțiunile de ramificație la egal și de salt

Indiferent de clasa instrucțiunii, primii pași de implementarea aunei instrucțiuni sunt la fel:

 $\checkmark$  se va trimite memoriei PC-ul și se va extrage instrucțiunea din memorie

 $\checkmark$ Se citesc 1 sau 2 registre - vom folosi câmpurile instrucțiunii pentru selectarea registrelor

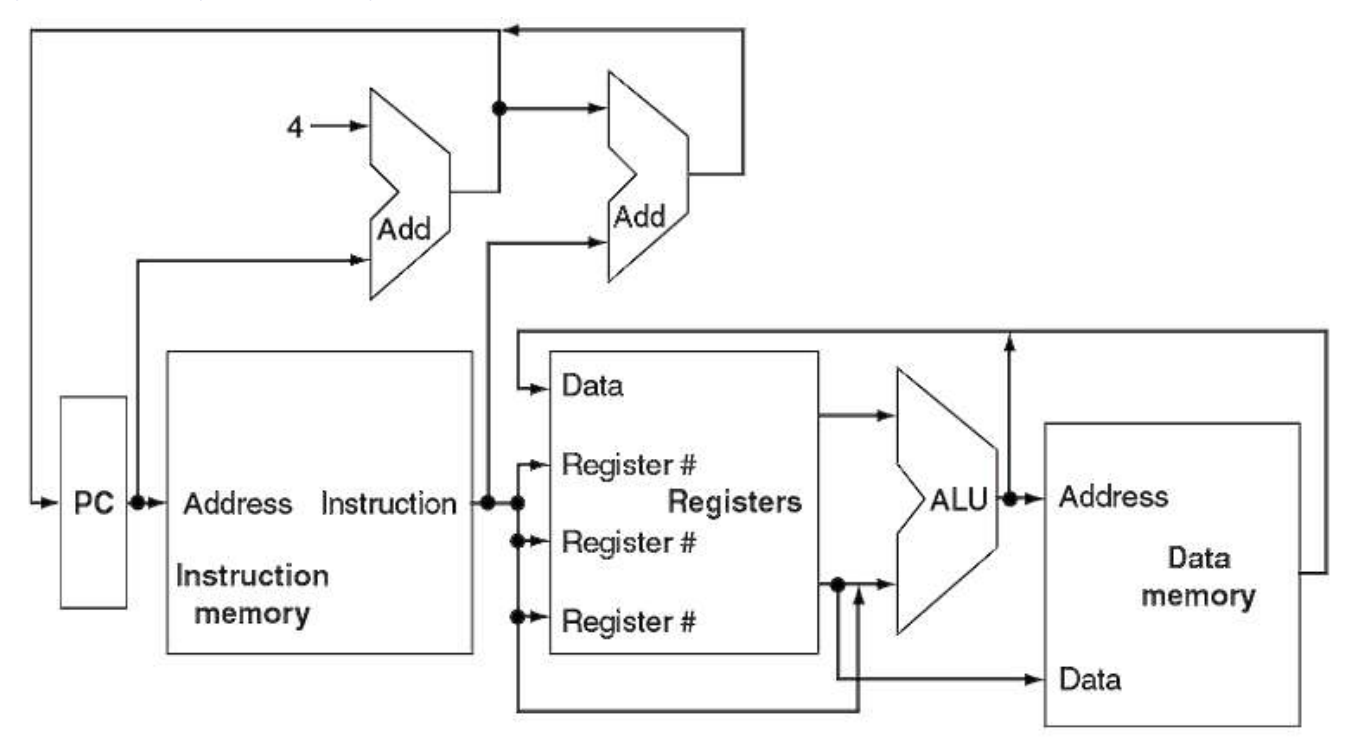

#### **Unită**ț**ile func**ț**ionale** ș**i legăturile dintre ele**

 $\checkmark$  Dacă instrucțiunea este de tip aritmetic sau logic => rezultatul din UAL trebuie scris într-un registru

 $\checkmark$  Dacă operația este de încărcare/memorare => rezultatul UAL va fi o adresă

 $\checkmark$  Pentru ramificații vom folosi ieșirea UAL în determinarea adresei următoarei Instrucțiuni de executat. Este necesar pentru aceasta să introducem o logică de control

#### **Realizarea căii de date - determinarea instruc**ț**iunii curente** ș**i trecerea la următoarea instruc**ț**iune**

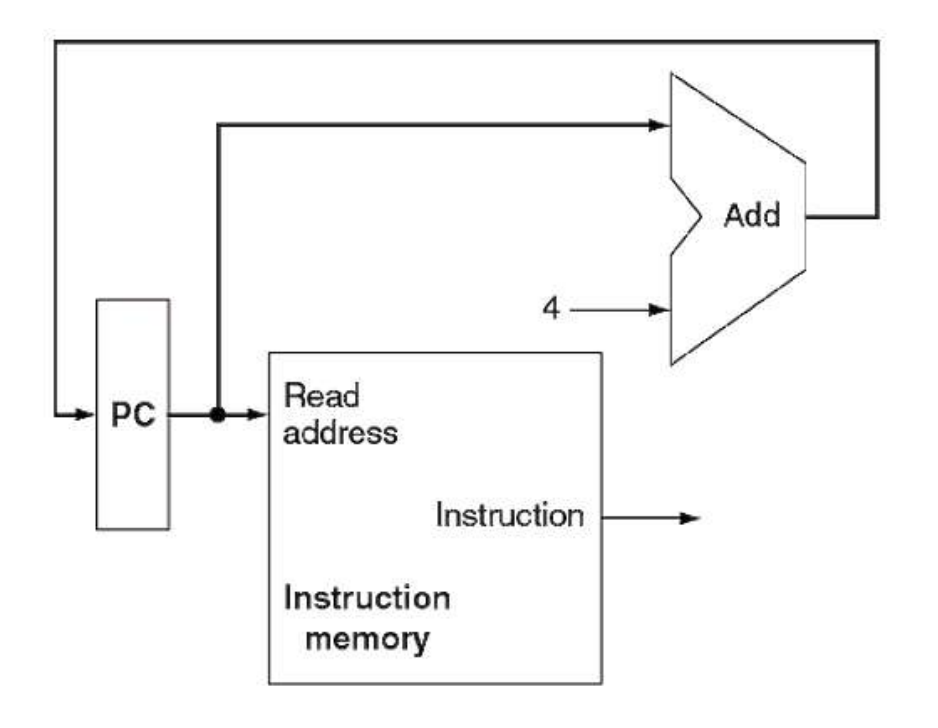

Extragem instrucțiunea din memorie

Incrementăm CP-ul cu 4 pentru Trecerea la instrucțiunea următoare

Instrucțiunea următoare este situată la o distanță de 4 octeți

#### **Realizarea căii de date - instruc**ț**iunile aritmetice** ș**i logice**

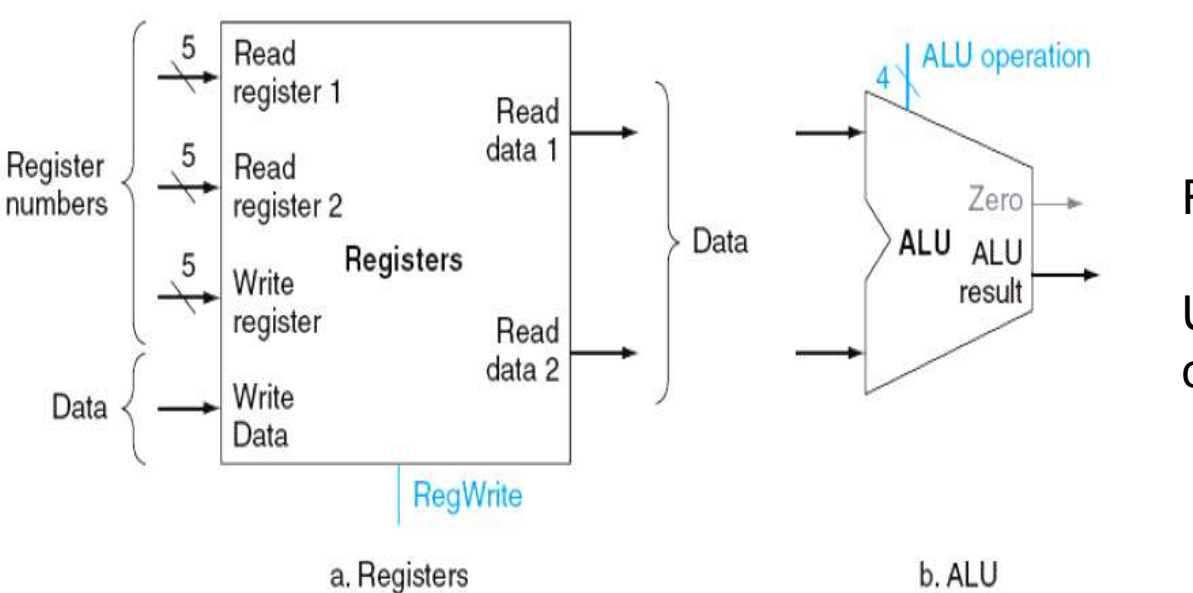

Instrucțiunile de tipul R add, sub, slt

Registre generale

UAL care operează cu valorile citite din registre

#### **Realizarea căii de date - instruc**ț**iunile de încărcare** ș**i memorare**

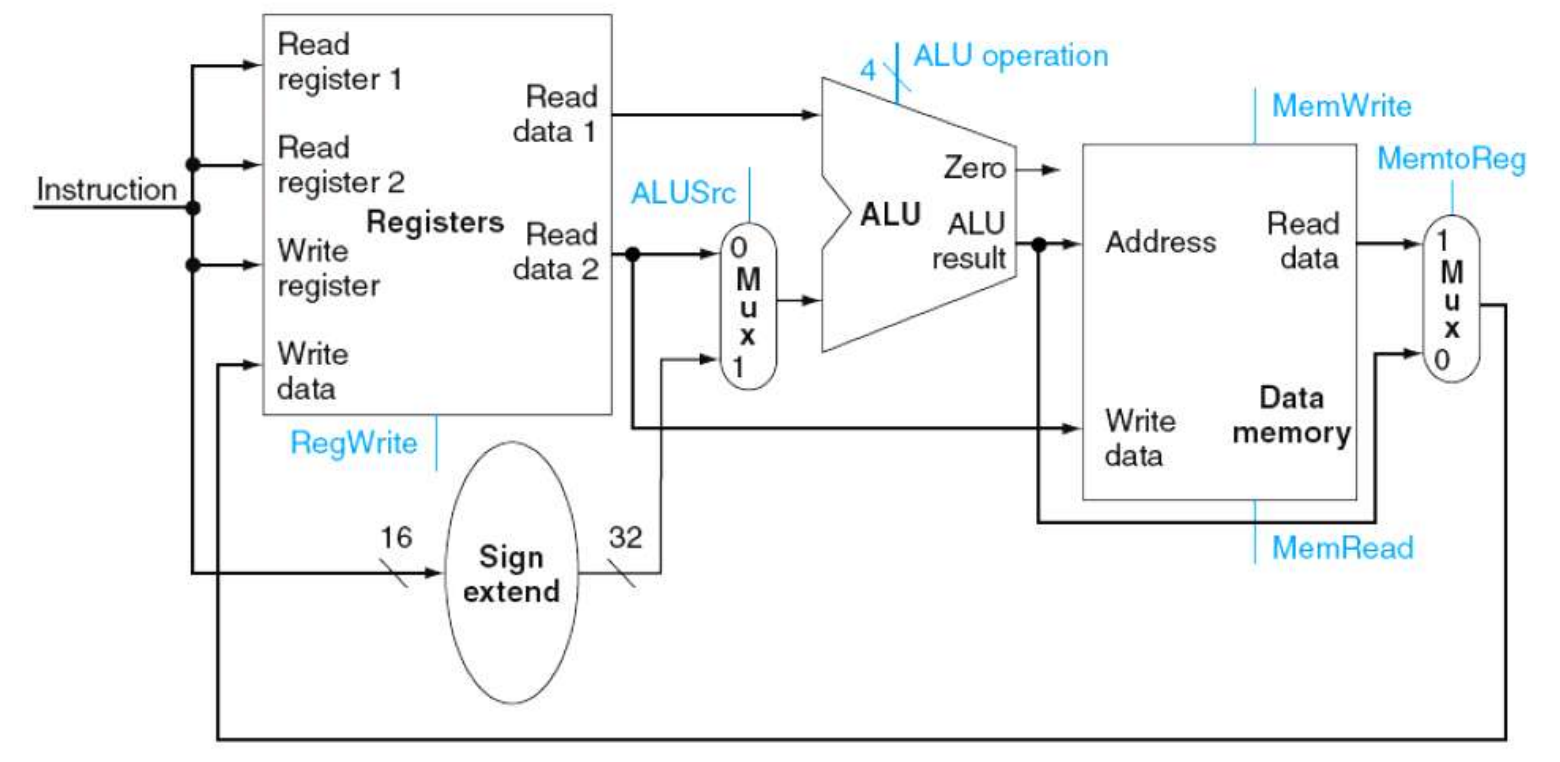

Instrucțiunile sunt:

lw \$t1, valoare\_deplasare(\$t2) sw \$t1, valoare\_deplasare(\$t2)

Este necesară o unitate pentru a extinde semnul câmpului de deplasare din instr.

#### **Realizarea căii de date - instruc**ț**iunea beq**

Instrucțiunea este formată din 2 registre care sunt comparate pentru egalitate și o deplasare de 16 biți

beq \$t1, \$t2, offset

În vederea implementării acestei instrucțiuni trebuie determinată adresa obiectiv pentru ramificație => PC + câmpul de deplasare al instrucțiunii cu semnul extins

#### Particularități:

1. Baza pentru calculul adresei de ramificație este adresa instrucțiunii care urmează ramificației => PC+4 valoarea ca bază

2. Câmpul deplasării din instrucțiune trebuie deplasat stânga cu 2 biți deoarece deplasarea este la nivel de cuvânt => crește domeniul efectiv al câmpului deplasării cu un factor de 4.

### **Realizarea căii de date - instruc**ț**iunea beq** PC+4 from instruction datapath -

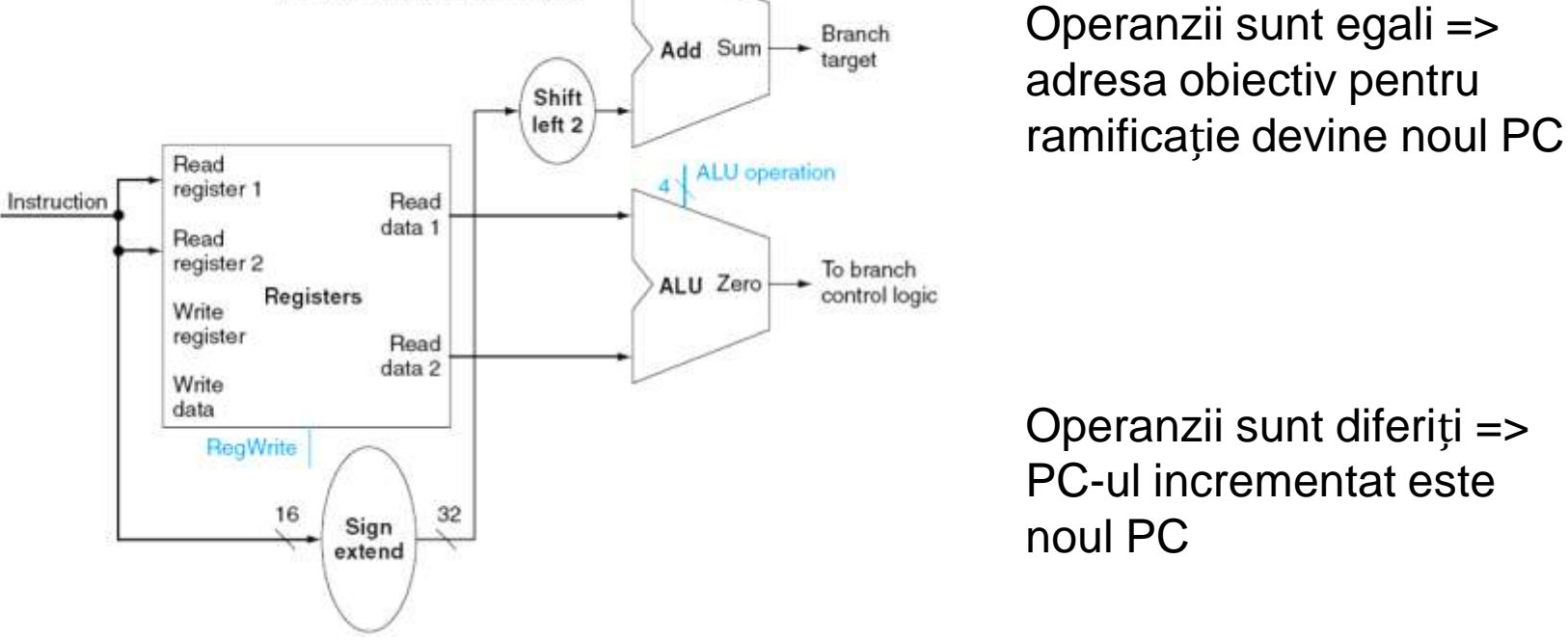

Trebuie realizate 2 operații:

- 1. Calcularea adresei obiectiv pentru ramificație
- 2. Compararea conținutului registrelor

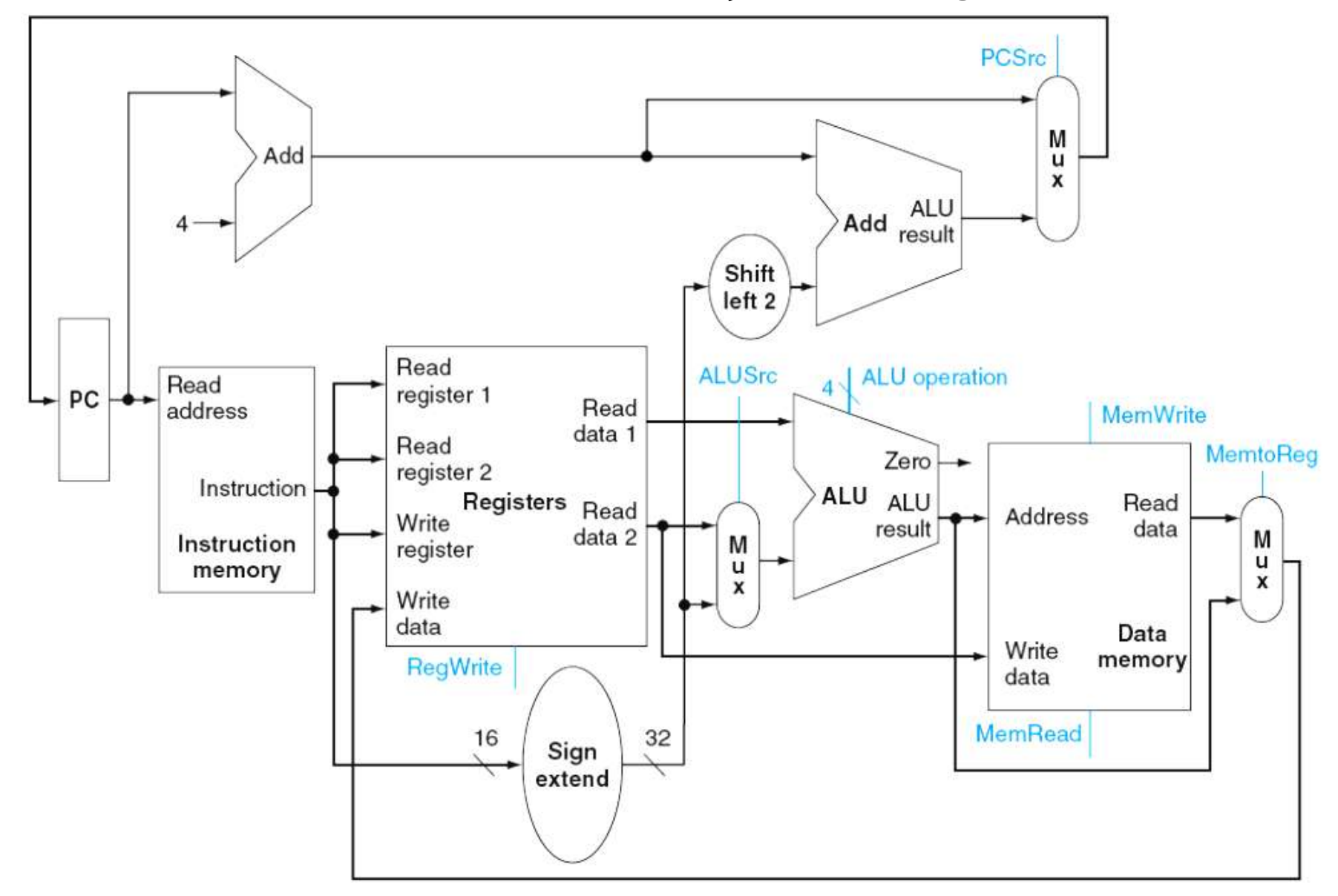

#### **Obiectiv final - calea de date pentru execu**ț**ia într-un singur ciclu de ceas**

### **Controlul UAL**

UAL are trei intrări de control din care folosite sunt 5

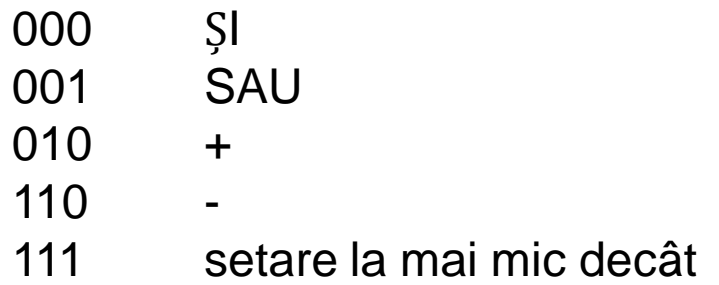

Modalitatea de implementare - utilizăm 2 biți (OpUAL) și cei 6 biți ai codului funcțiunii

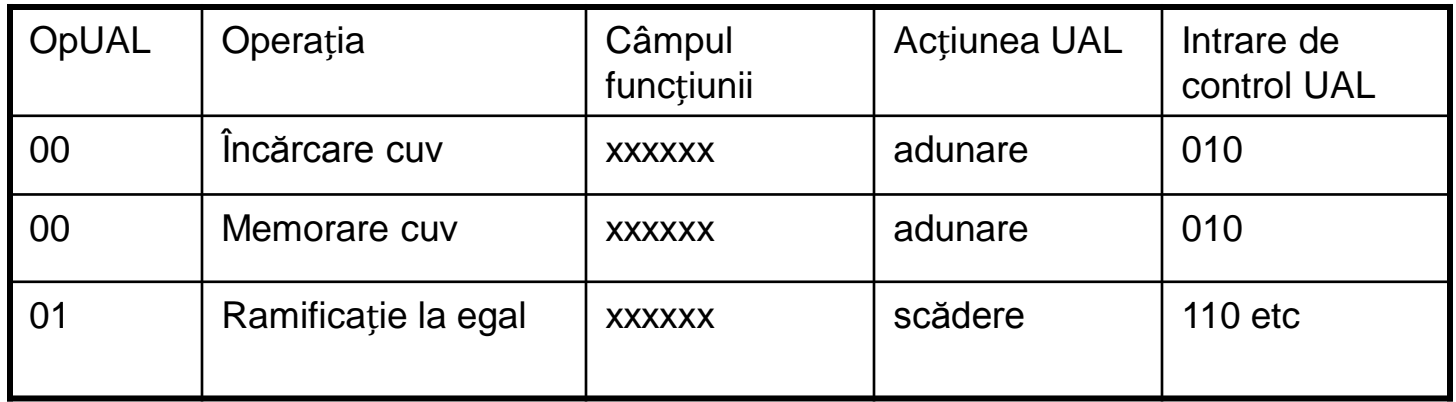

#### **Schema controlului UAL completă**

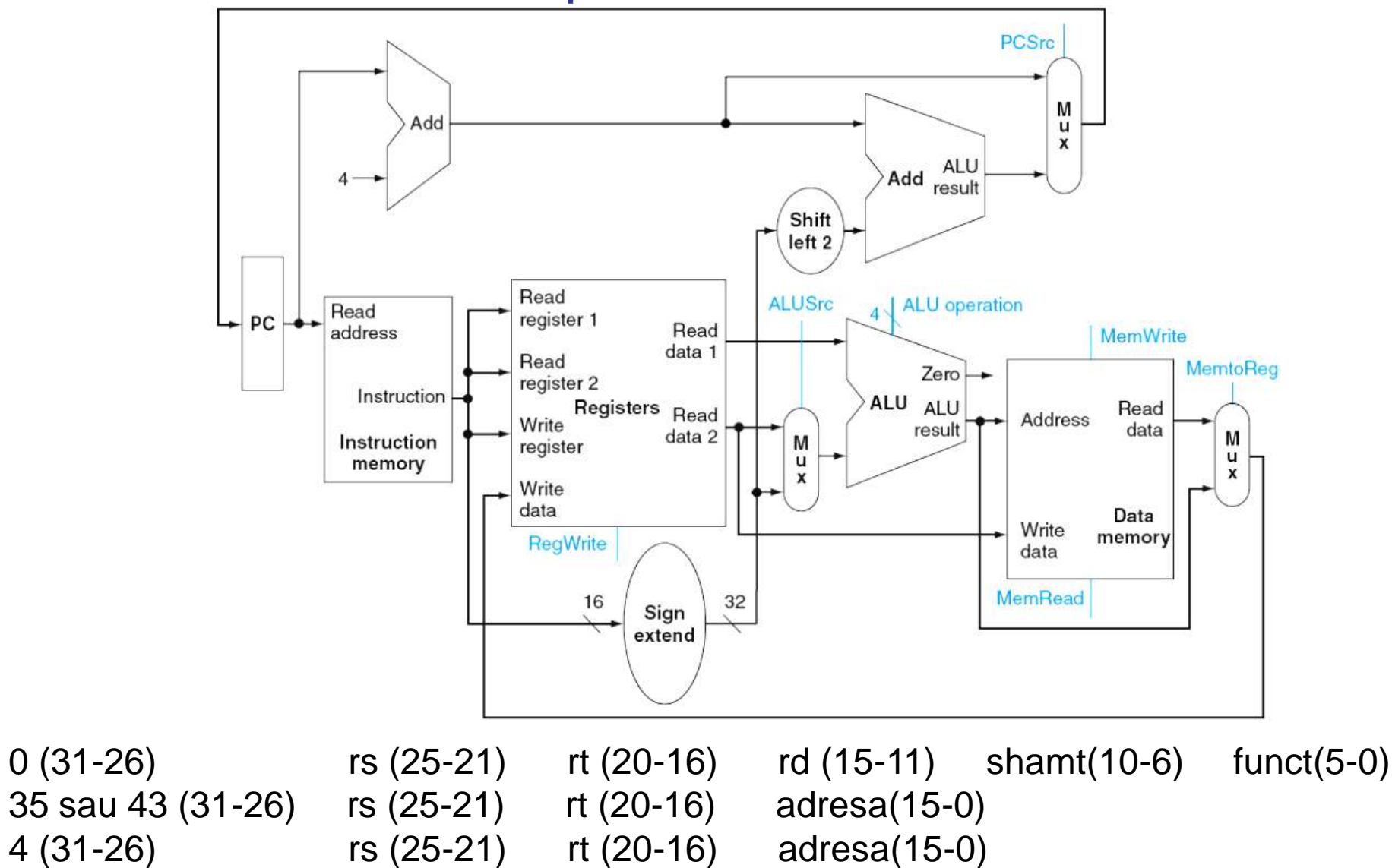

#### **Execu**ț**ia instruc**ț**iunii de tip R**

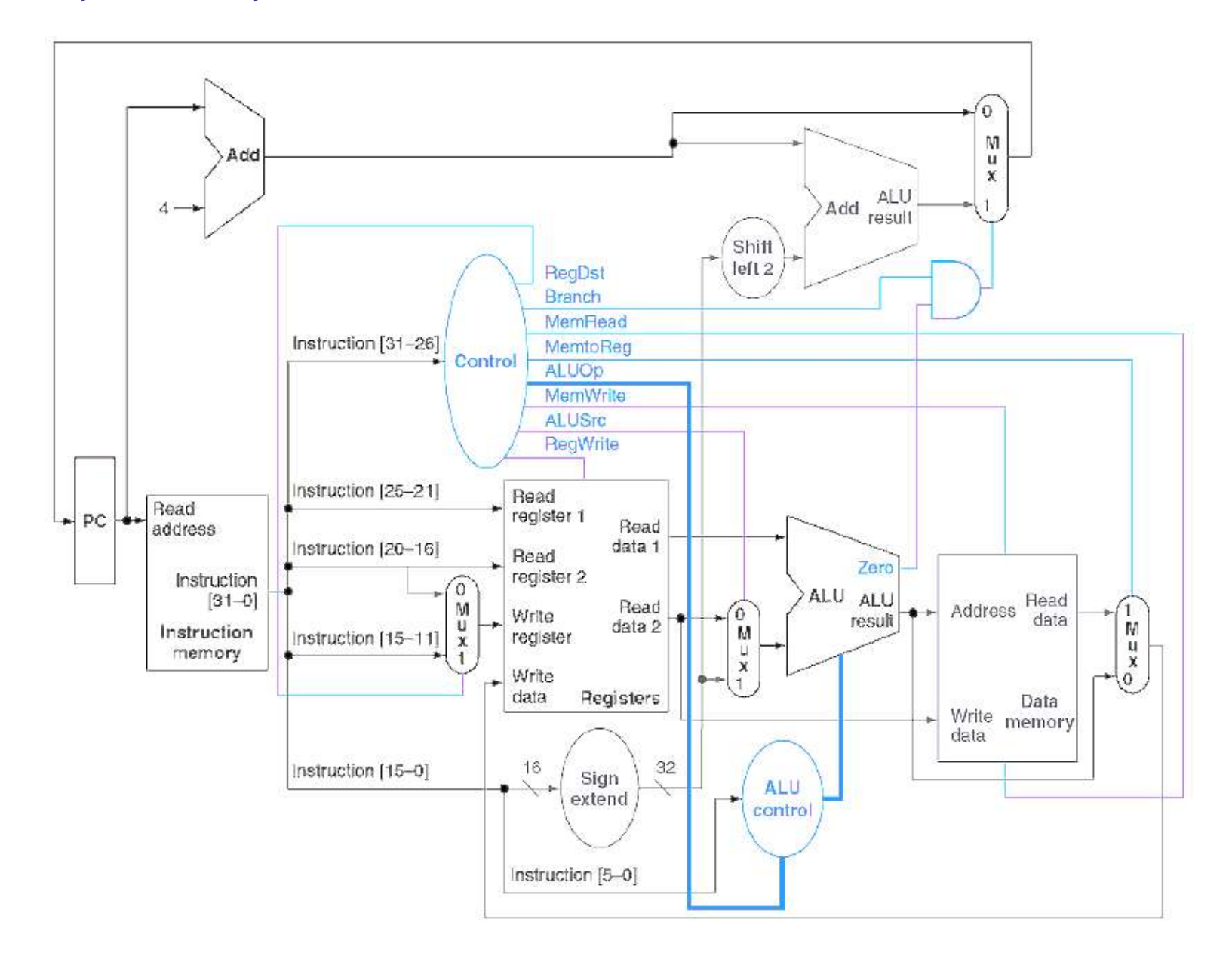

#### **Execu**ț**ia instruc**ț**iunii de încărcare**

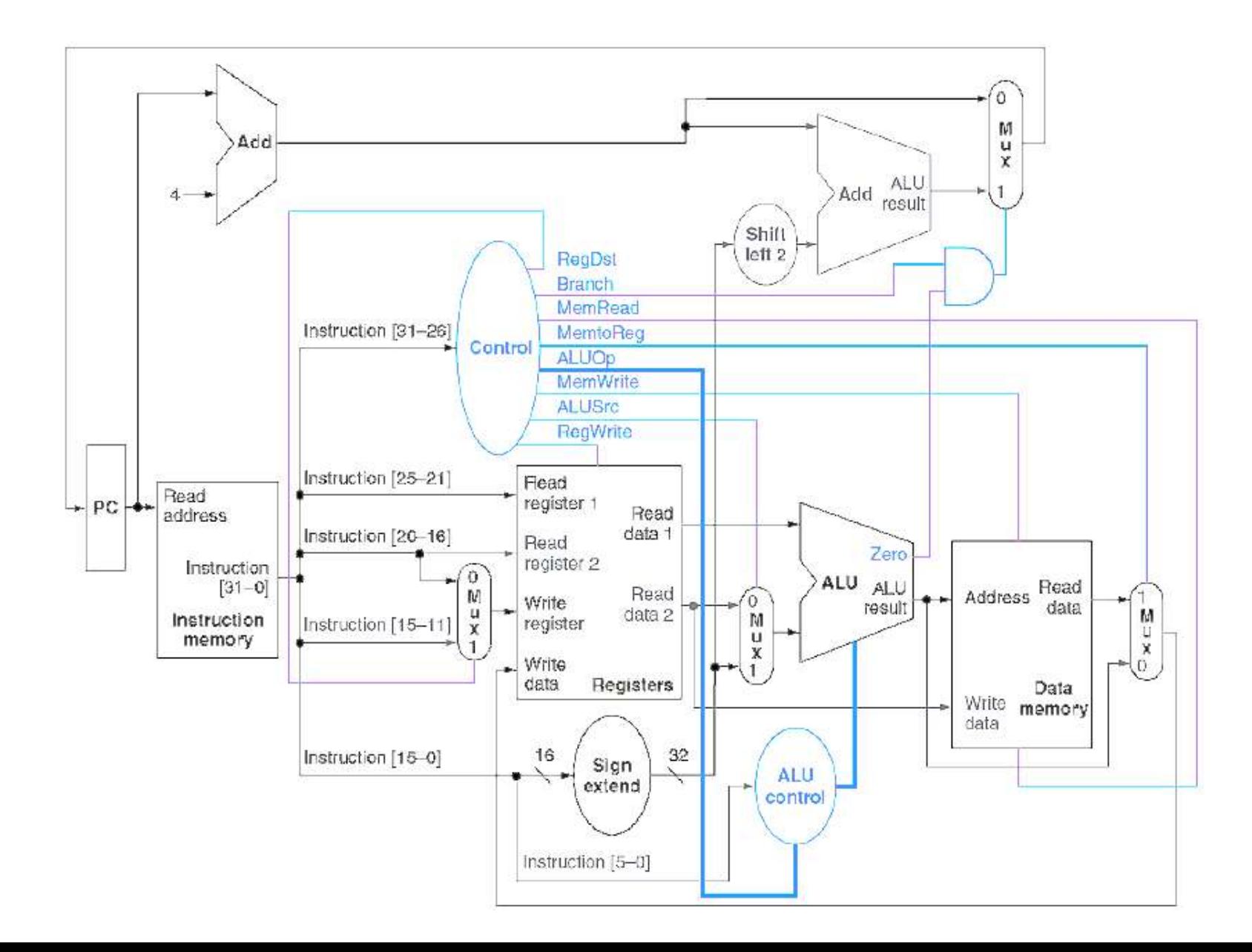

#### **Execu**ț**ia instruc**ț**iunii de ramificare la egal**

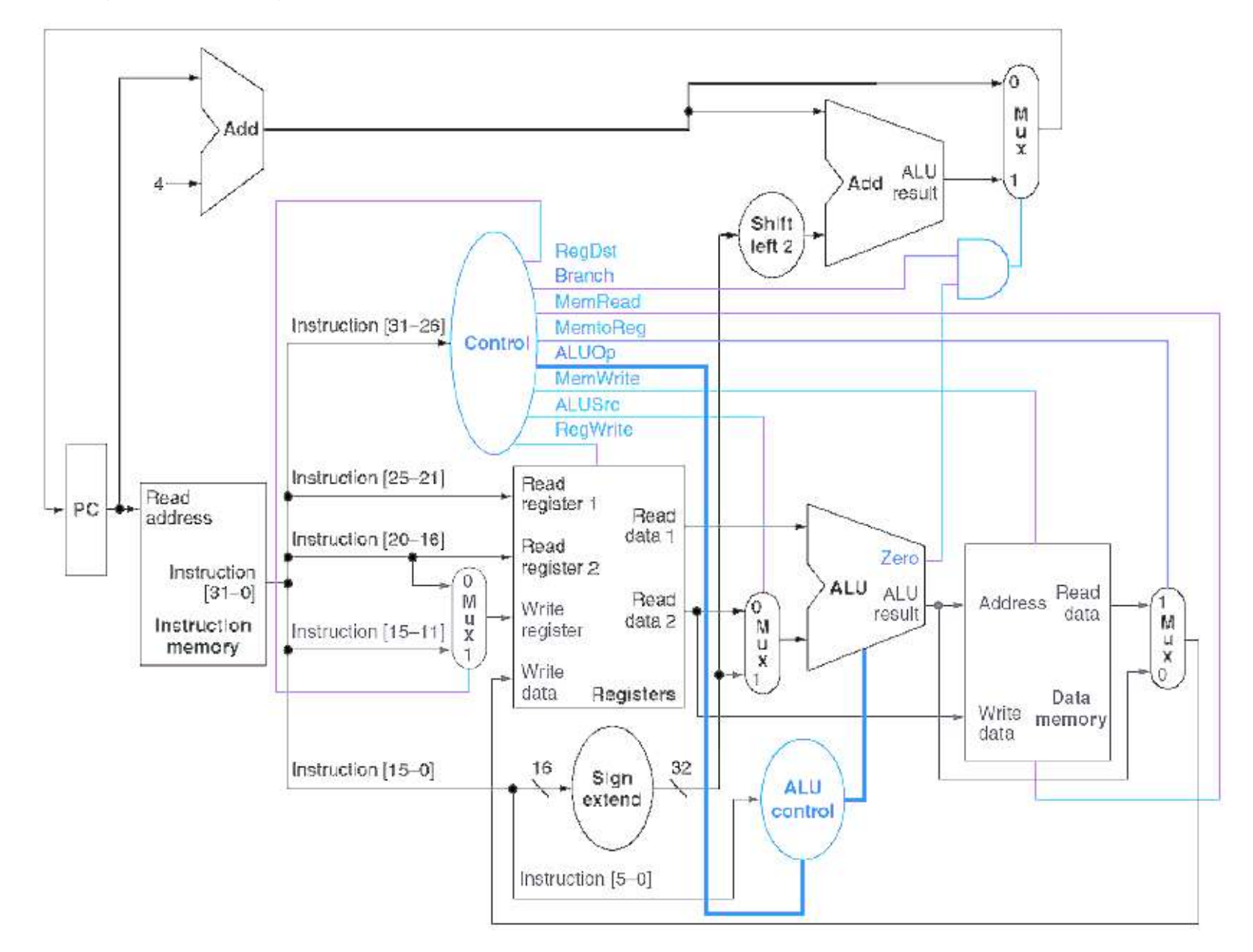

#### **Implementarea instruc**ț**iunii de salt**

2 (31-26) adresa (25-0)

Calcularea PC-ului obiectiv

- $\checkmark$  cei 4 biți MSB vin de la PC+4;
- $\checkmark$  câmpul imediat de 26 biți ai instrucțiunii de salt;
- $\checkmark$  cei 2 biți inferiori ai unei adrese de salt sunt întotdeauna 00

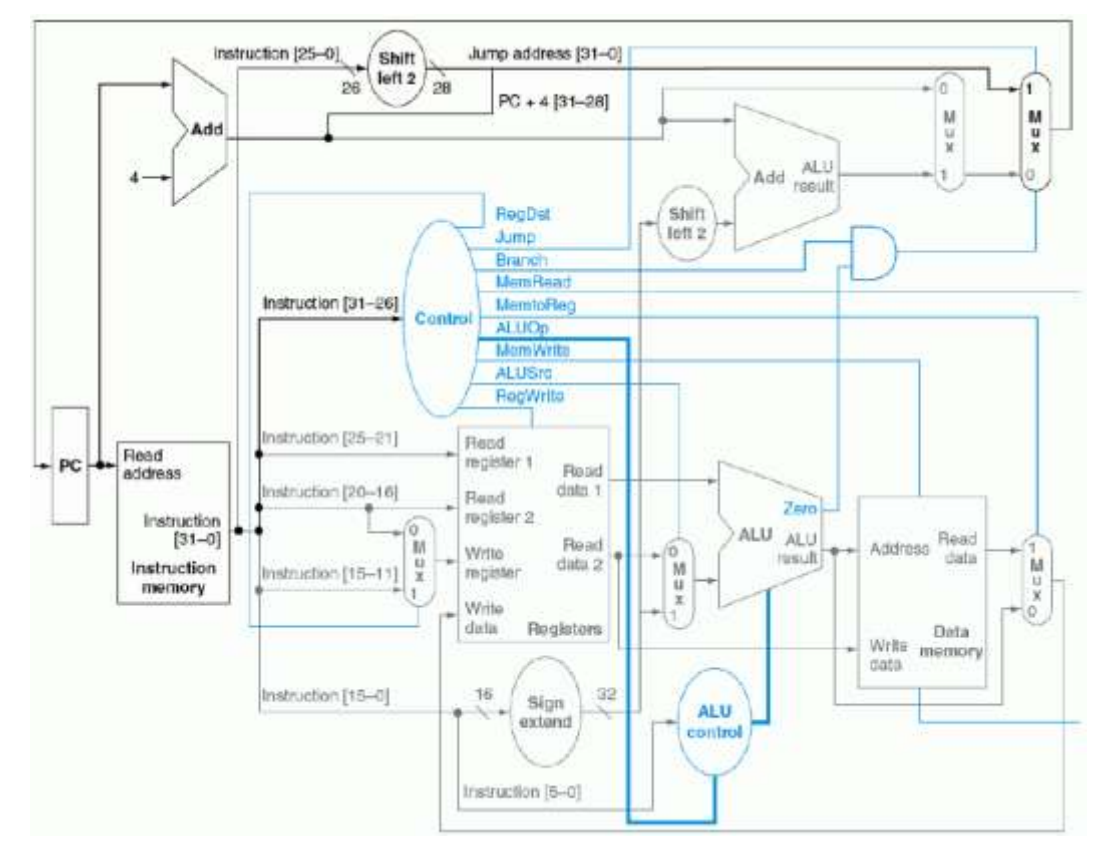

În cazul proiectării cu un singur ciclu de ceas, perioada ceasului trebuie să aibă aceeași durată pentru fiecare instrucțiune => ciclul de ceas este determinat de cea mai lungă cale posibilă prin mașină

Cazul cel mai frecvent nu are o execuție rapidă

Fiecare unitate funcțională poate fi utilizată o singură dată într-un ciclu de ceas => repetarea un ităților funcționale => creșterea prețului implementării

Metode alternative :

implementarea cu mai multe cicluri

PIPELINE

Metodă INEFICIENTĂ, neutilizată în practică

# IMPLEMENTAREA CU MAI MULTE CICLURI

Într-o implementare cu mai multe cicluri, fiecare pas al execuției va necesita o perioadă de ceas.

Unitatea funcțională este utilizată mai mult decât o singură dată pe instrucțiune – utilizată evident în cicluri de ceas diferite

Acestea sunt avantajele majore ale implementării cu mai multe cicluri de ceas

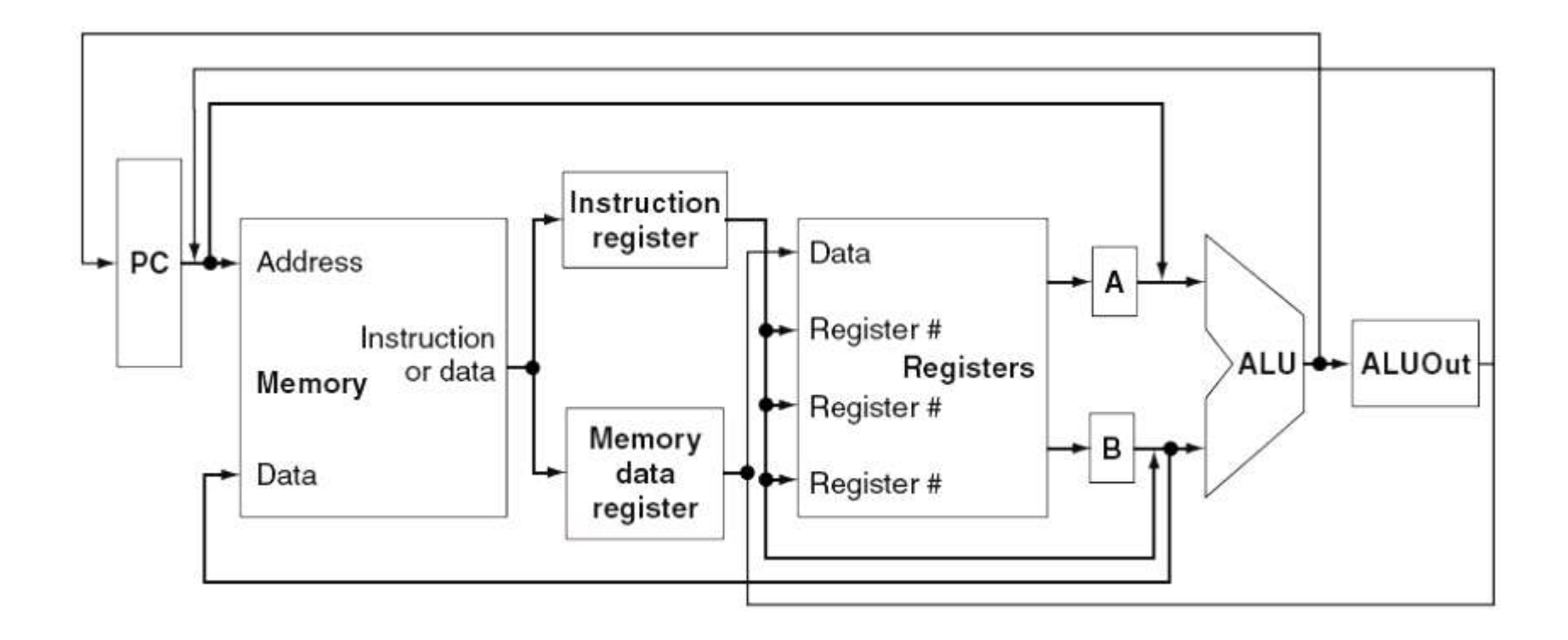

La finalul unui ciclu de ceas toate datele care sunt folosite în ciclurile următoare trebuie memorate în elemente de stare

Datele folosite de instrucțiunile următoare într-un ciclu ulterior de ceas vor fi memorate în elementele de stare vizibile programatorului.

Datele folosite de aceeași instrucțiune într-un ciclu ulterior de ceas trebuie memorate în registrele suplimentare

### SE PRESUPUNE

Durata ciclului de ceaspoate deservi cel mult: un acces la memorie un acces la fișierul de registre – 2 citiri și o scriere o operație UAL
Registrul de instructiuni (RI) și Registrul datelor de memorie (MDR)

Registrele A și B

Registrul EșUAL

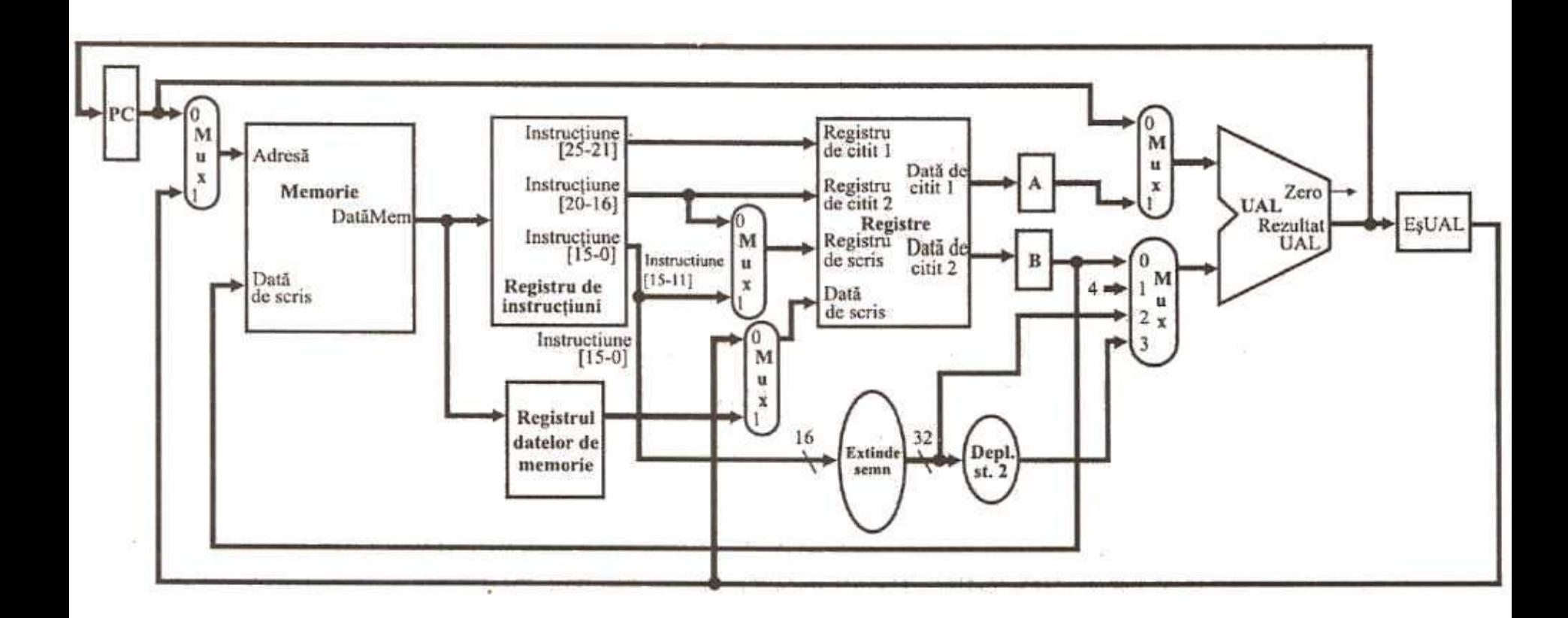

Folosim mai multe unități funcționale în comun, deci trebuie adăugate multiplexoare

*Exp:* Avem o singură memorie atât pentru date cât și pentru instrucțiuni – PC și OpUAL

Folosim un singur UAL în loc de 3 ca în cazul implementării cu un singur ciclu de ceas, deci vom avea următoarele schimbări

- un multiplexor suplimentar adăugat primei intrări în UAL
- multiplexorul celei de-a doua intrări în UAL din MUX2 se transformă în MUX4

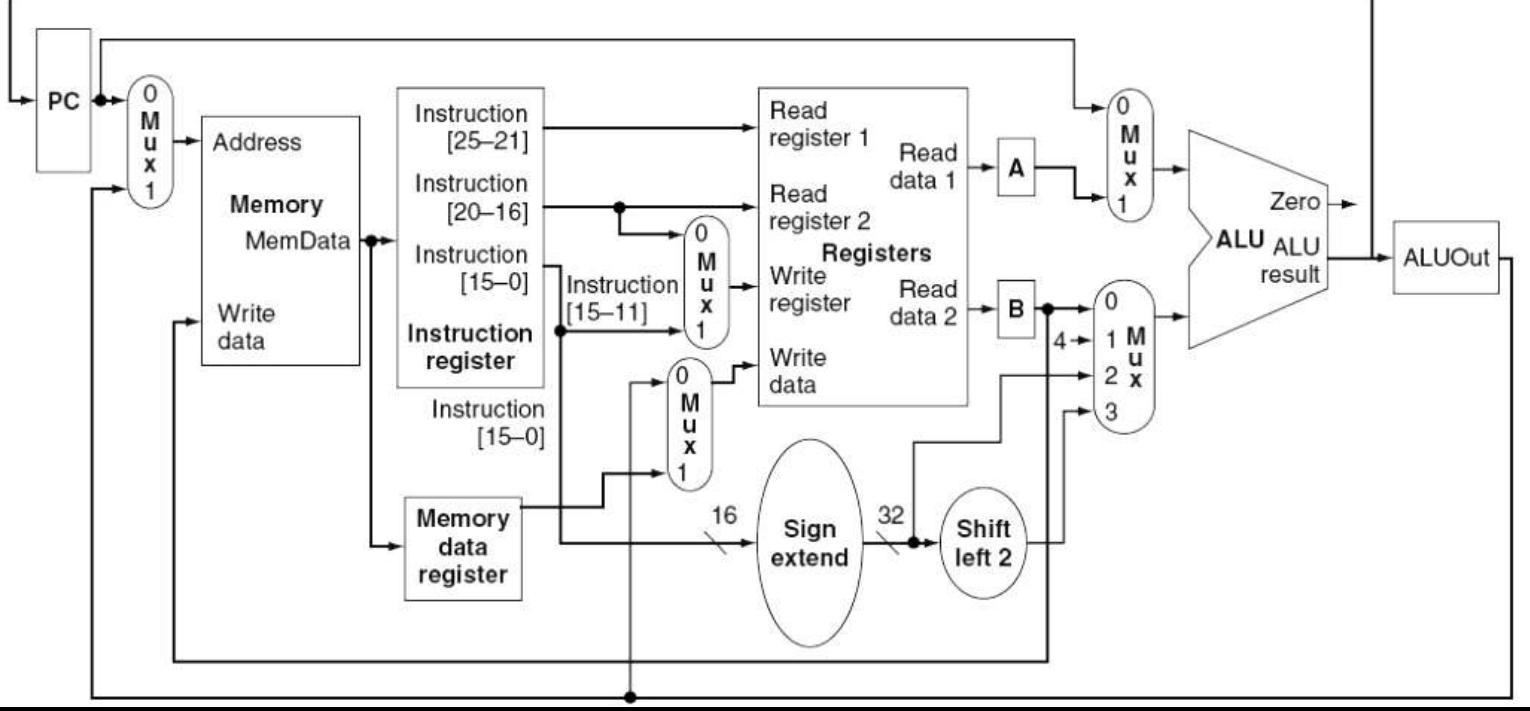

# **CE AM OB**Ț**INUT ?**

- Reducerea numărului de un ități de memorie de la 2 la 1
- Eliminarea a două sumatoare

**AM OB**Ț**INUT O REDUCERE SEMNIFICATIVĂ A COSTULUI HARDWARE-ULUI**

# *CE NU AM IMPLEMENTAT ?*

- ramificațiile
- salturile

Având în vedere salturile precum și ramificațiile există 3 surse posibile pentru PC

• ieșirea UAL – PC + 4

• registrul EșUAL cel care memorează adresa obiectiv pentru ramificație evident după determinarea sa

• cei 26 de biți inferiori ai lui IR deplasați spre stânga cu 2 poziții și concatenați cu cei 4 biți superiori ai PC-ului incrementat – sursa pentru instrucțiunea de salt

**CONCLUZIE** – PC-ul va trebui scris atât condiționat cât și necondiționat !!!

Vom folosi magistrale partajate

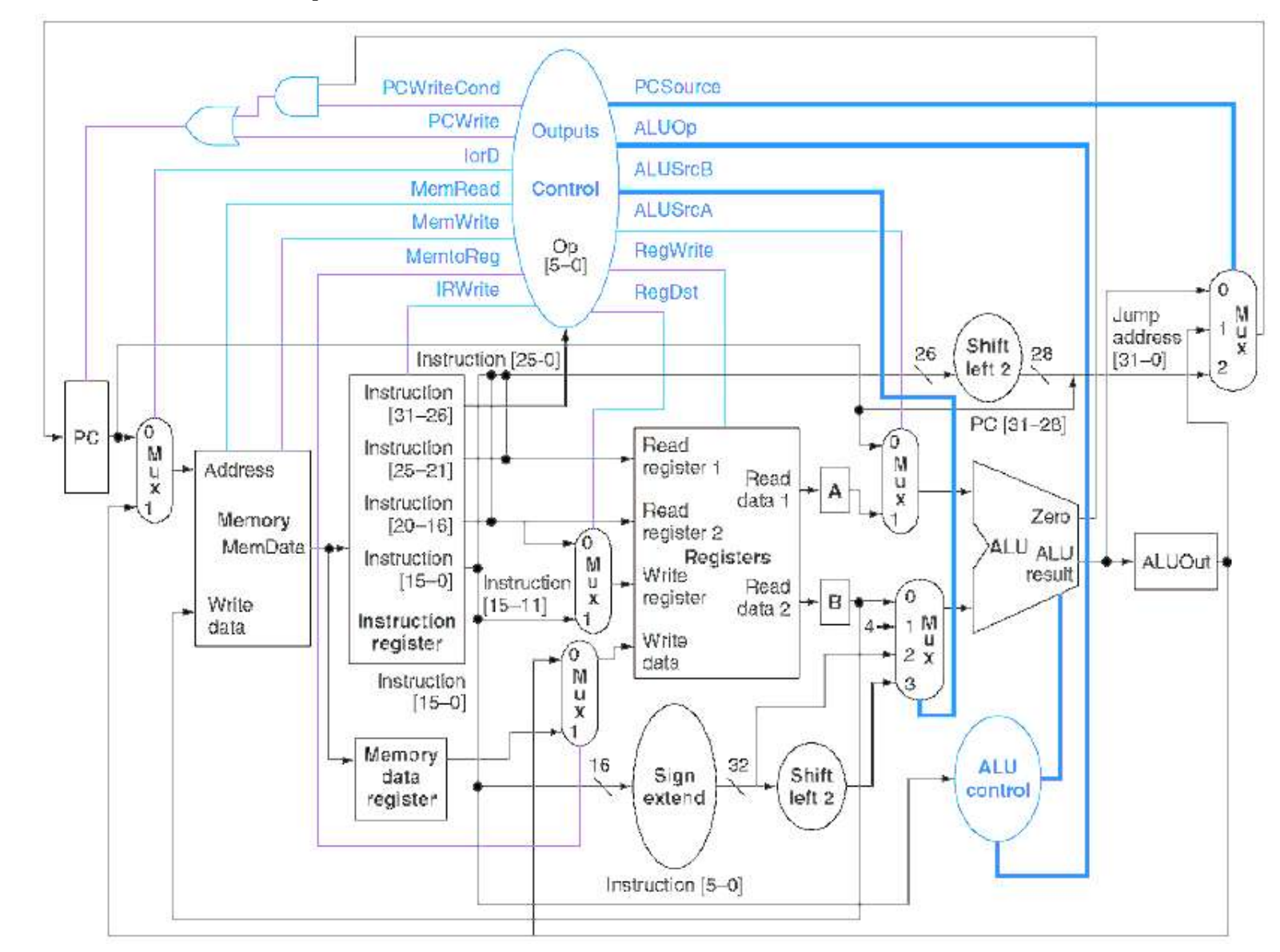

#### **Calea de date completă cu liniile de control necesare**

#### Pașii de execuție a instrucțiunii

#### **EXTRAGEREA INSTRUCTIUNII**

 $IR = \text{Memorie}(PC);$  $PC = PC+4$ 

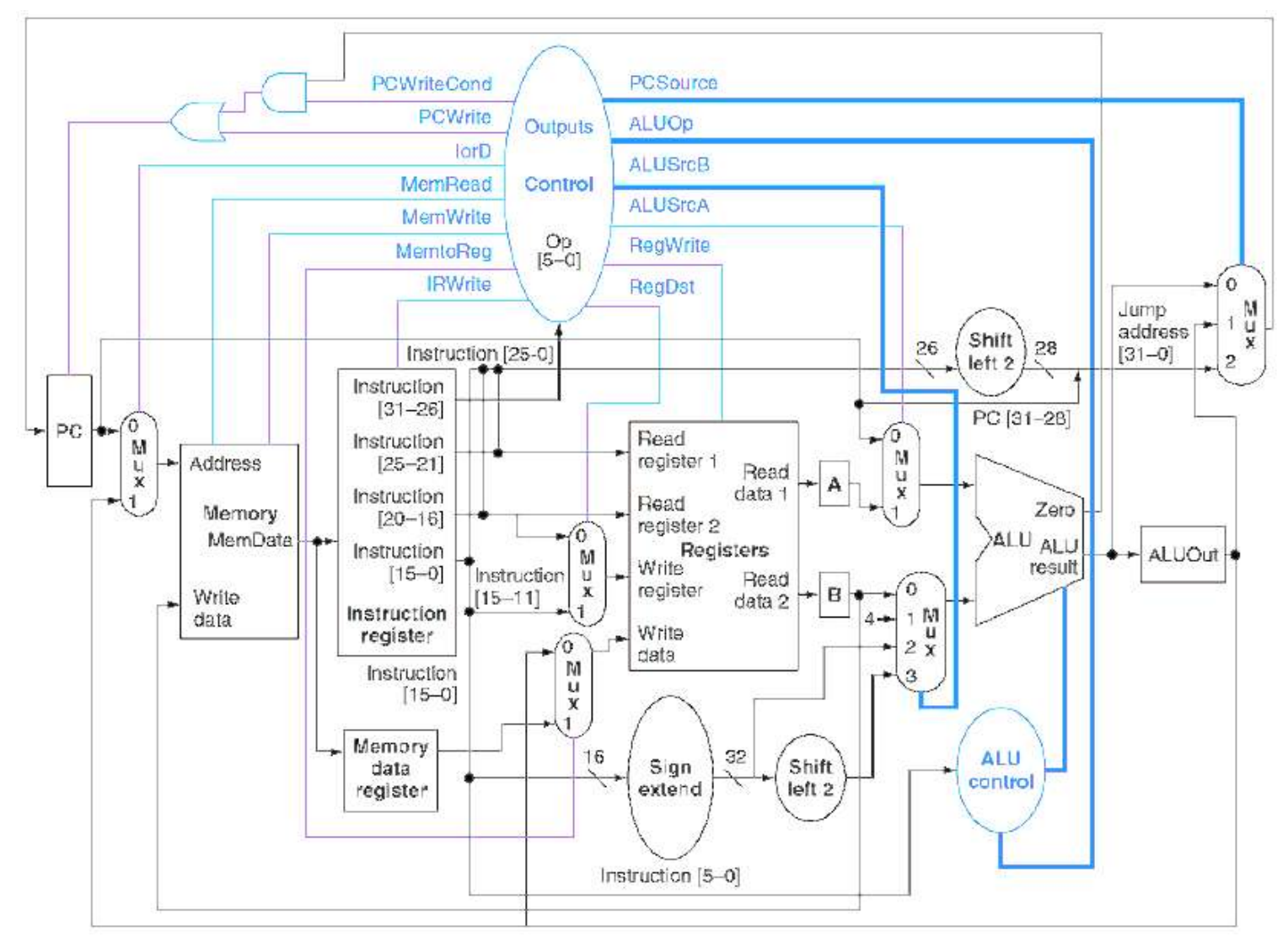

# DECODIFICAREA INSTRUCȚIUNII ȘI EXTRAGEREA REGISTRELOR

 $A = Reg(IR(25-21))$  $B = Reg (IR(20-16))$  $E$ sUAL = PC + (semn-extins(IR(15-0)) << 2);

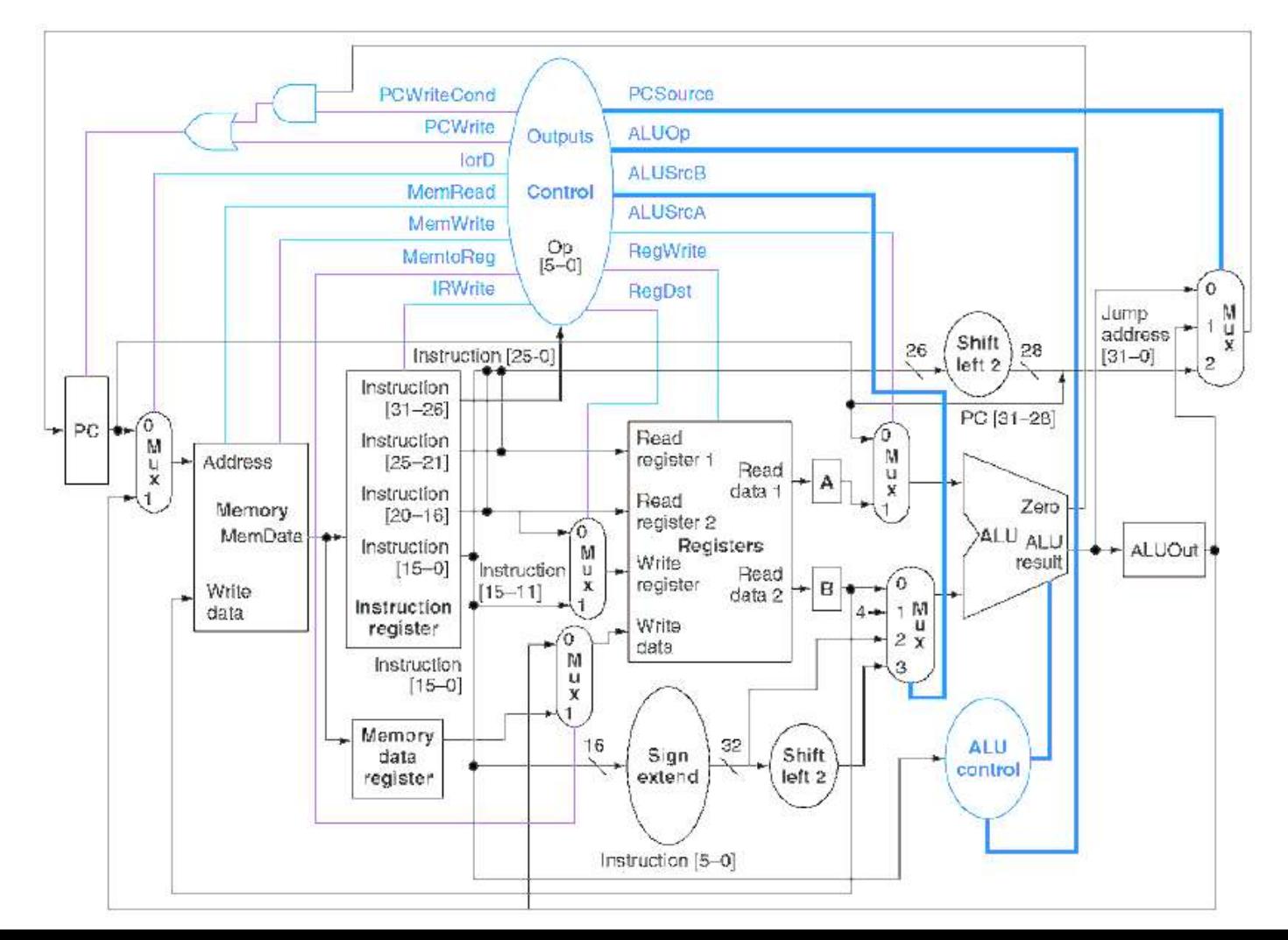

## **Execu**ț**ia, calculul adresei de memorie sau terminarea ramifica**ț**iei**

Referință la memorie – IeșireUAL = A + semn-extins (IR(15-0))

Instrucțiune tip  $R -$  IeșireUAL = A op B

```
Ramificație – dacă (A==B) atunci PC=EșUAL
```
Salt – PC = PC(31-28) ||  $IR(25-0) \ll 2$ 

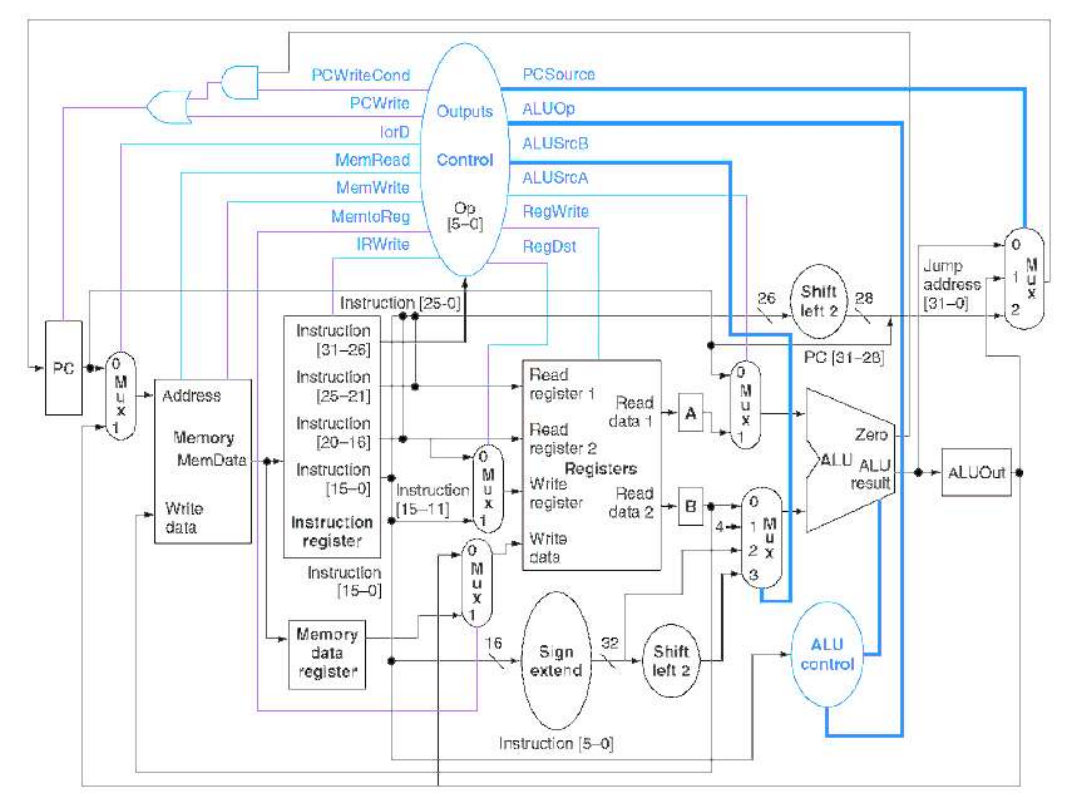

# **Pasul de acces la memorie sau de terminare a instruc**ț**iunii de tip R**

O instrucțiune de încărcare/memorare accesează memoria, iar o instrucțiune aritmetică-logică își scrie rezultatul.

Valoarea citită din memorie este scrisă în MDR de unde va fi folosită în ciclul următor

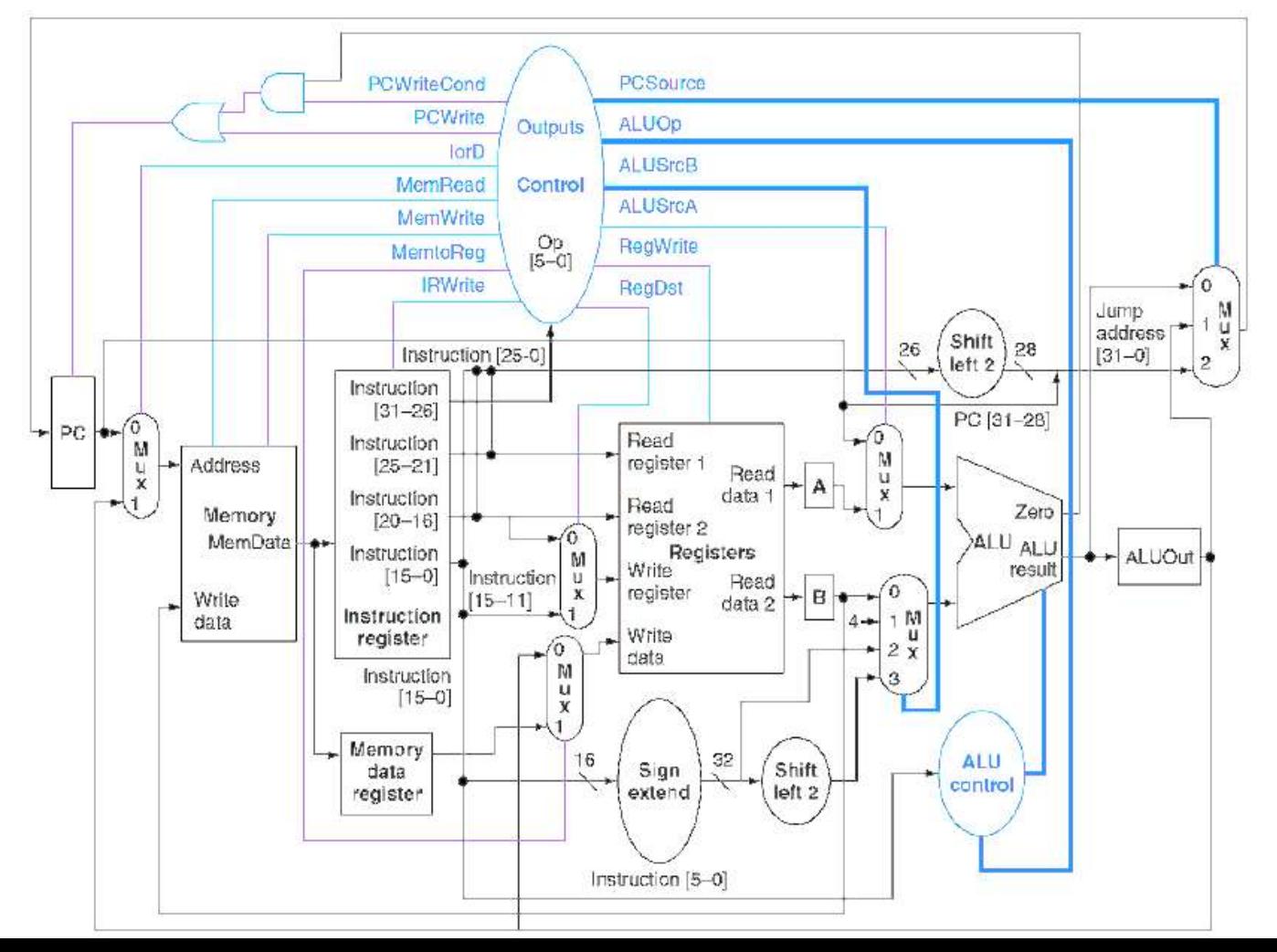

 $MDR =$ Memorie (EșUAL)

Reg(IR(15  $-11$ )) = EșUAL

#### **Pasul de terminare a citirii memoriei**

# $Reg(IR(20-16)) = MDR$

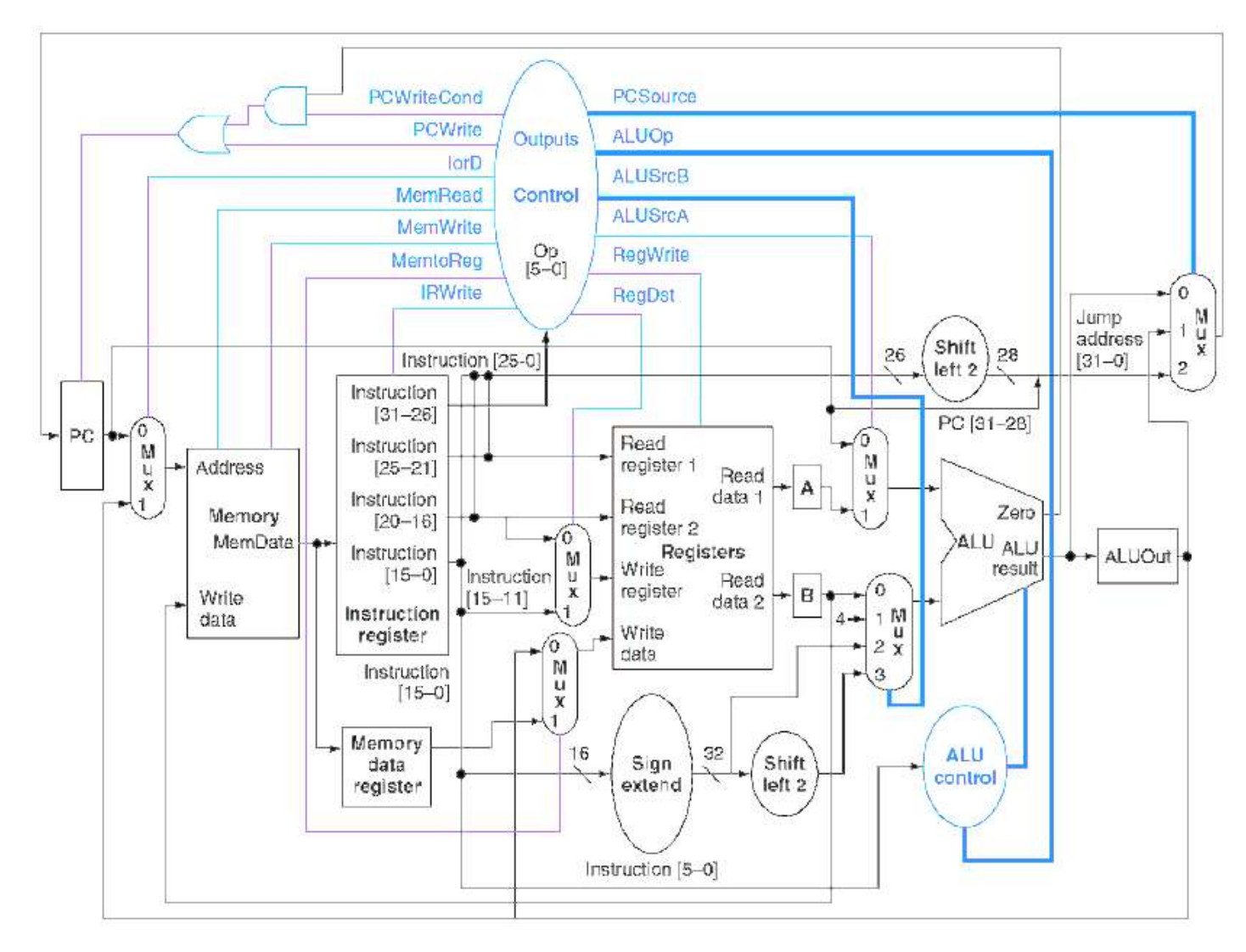

# **Definirea controlului**

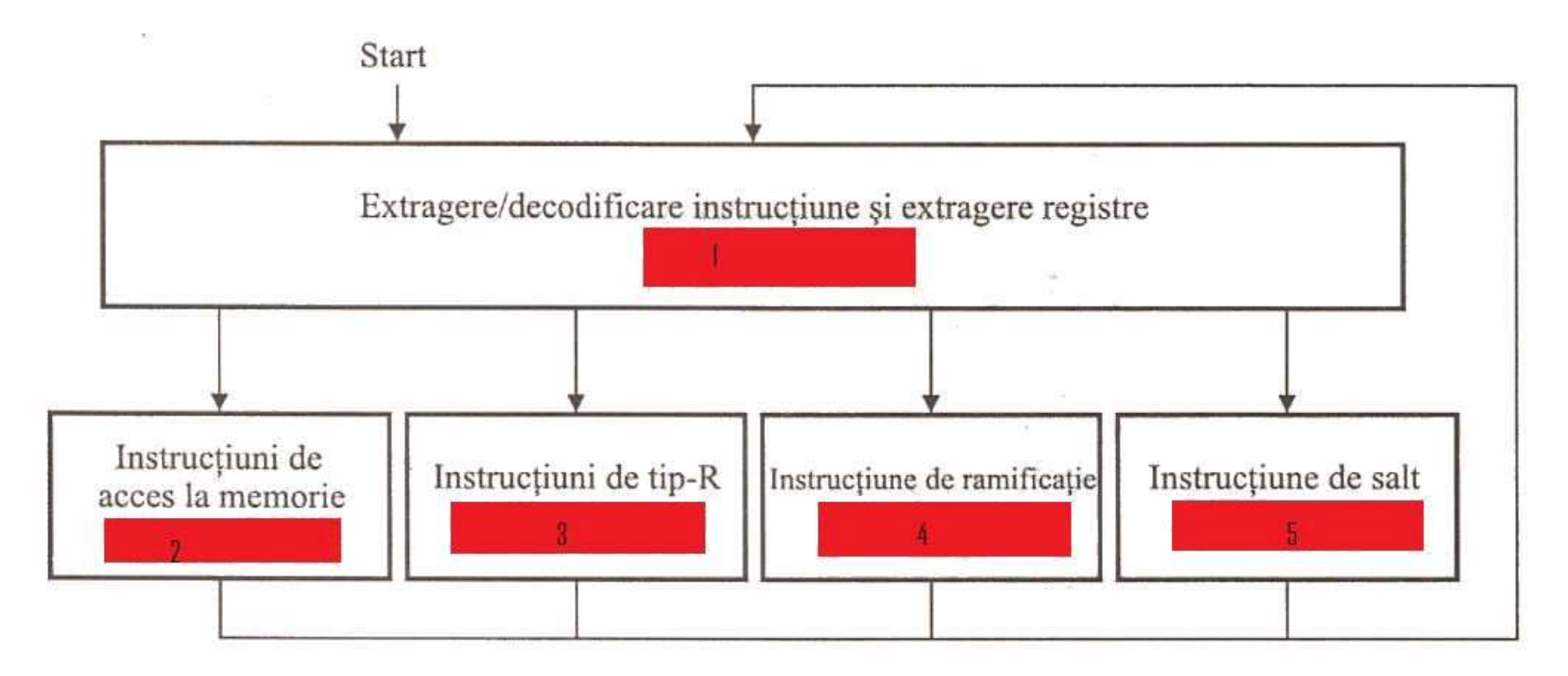

#### Instrucțiunea este extrasă și decodificată

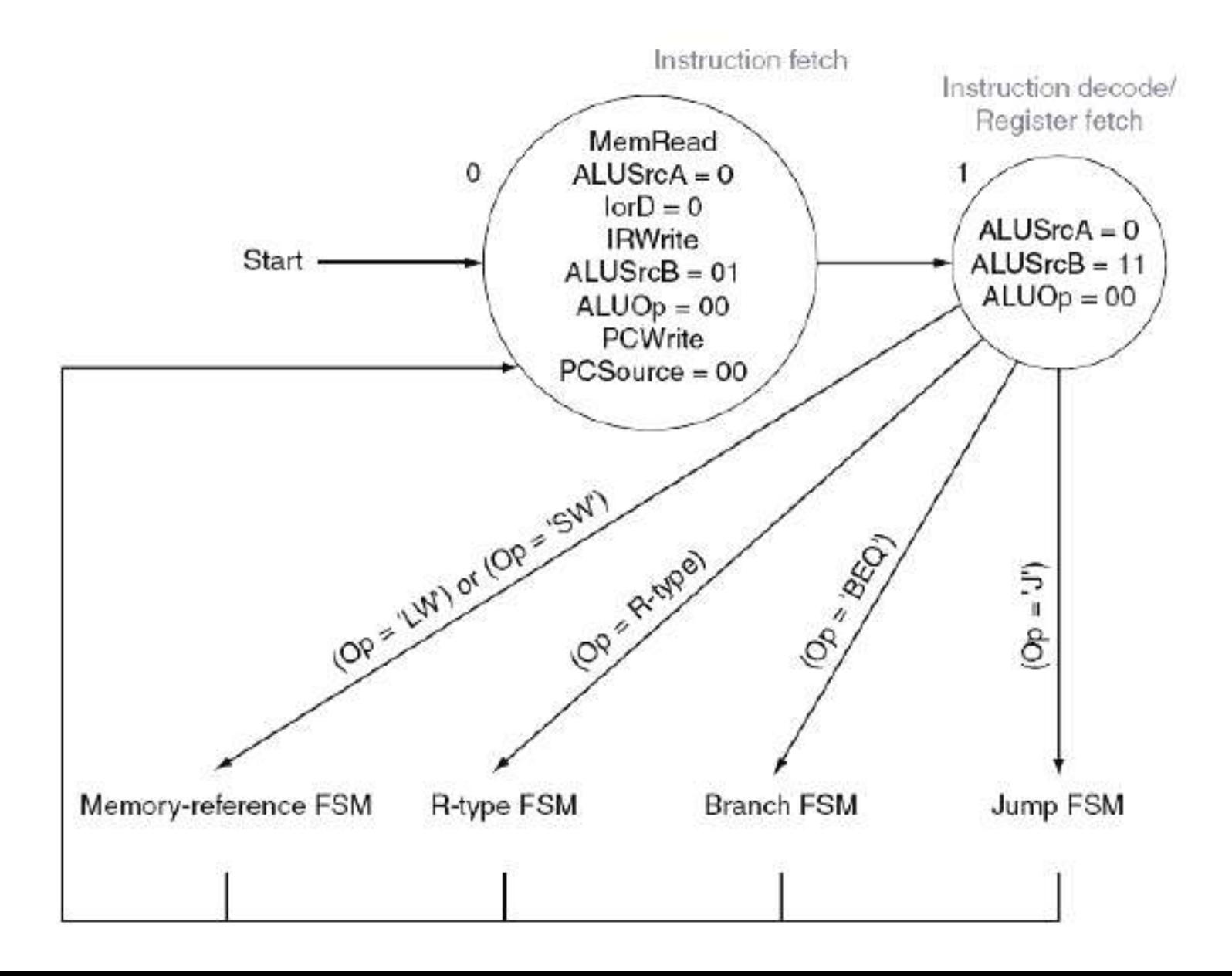

# **Controlul instruc**ț**iunilor de referire a memoriei**

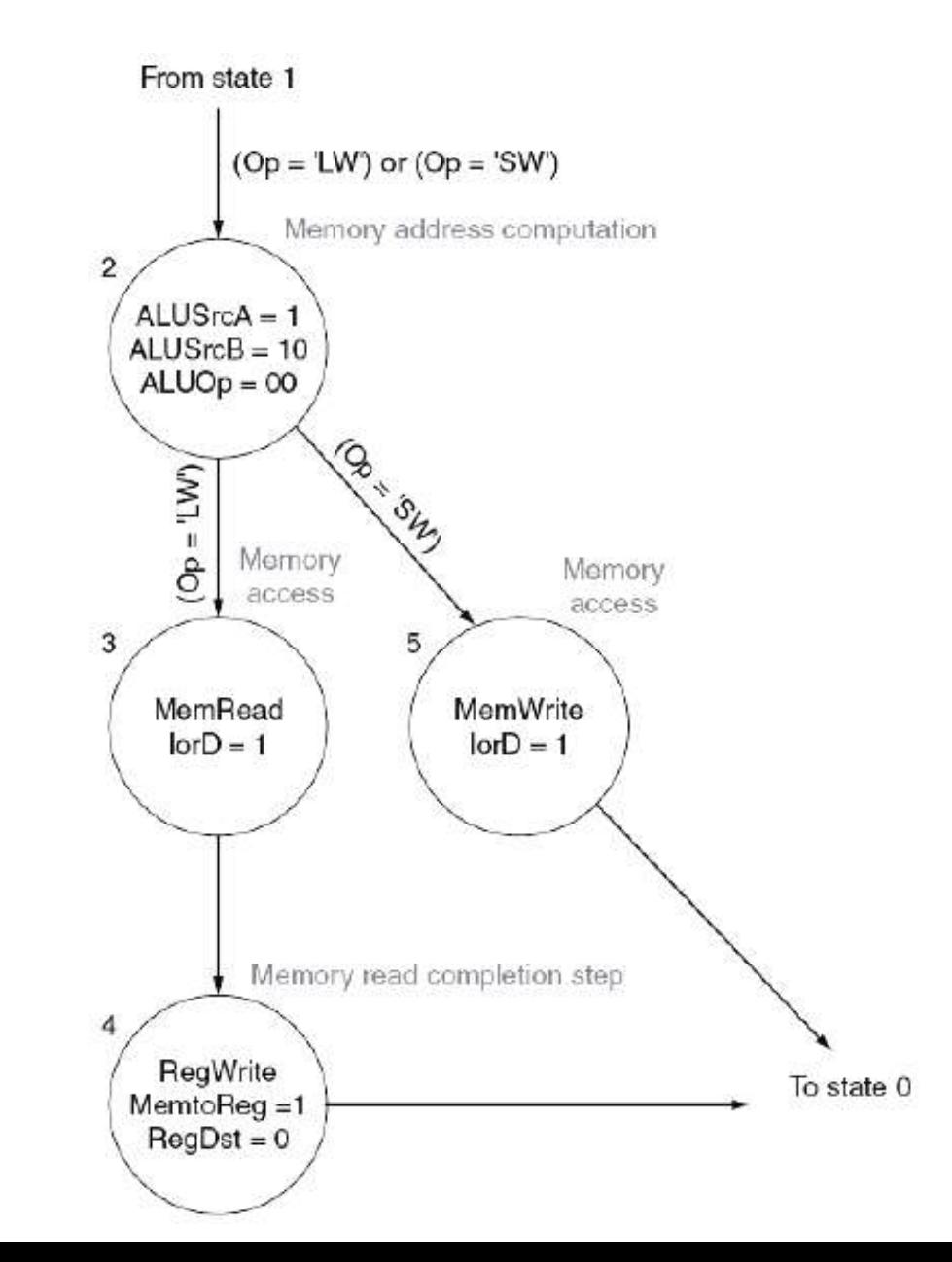

# Instrucțiunile de tip R

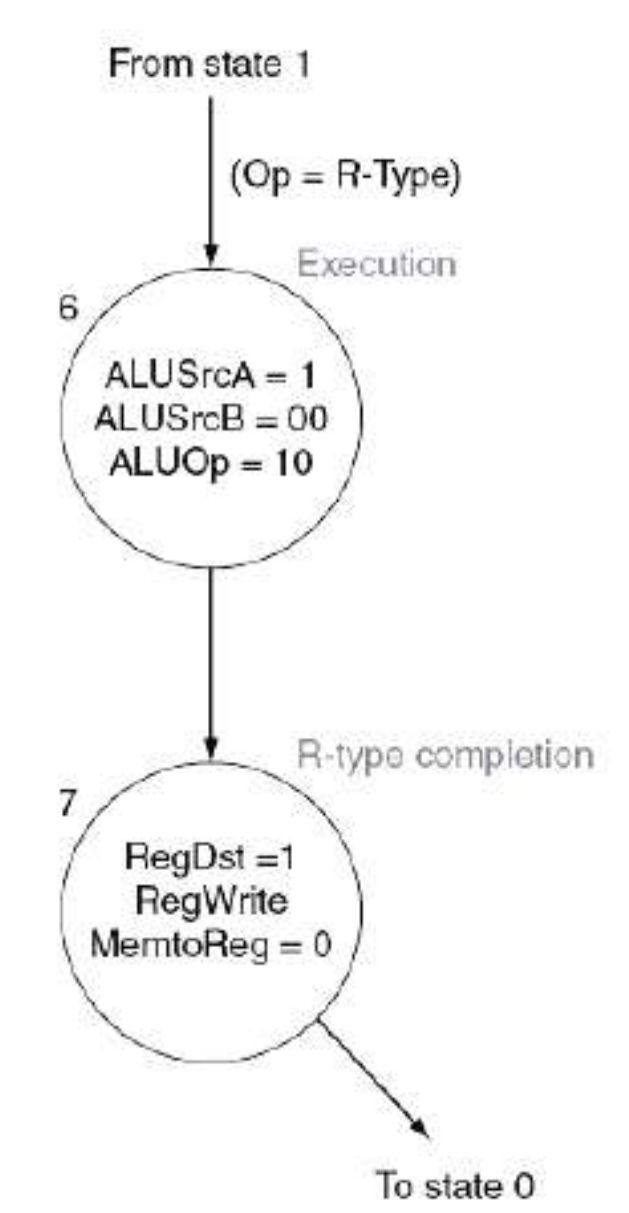

# Instrucțiunile de salt și ramificație și de salt

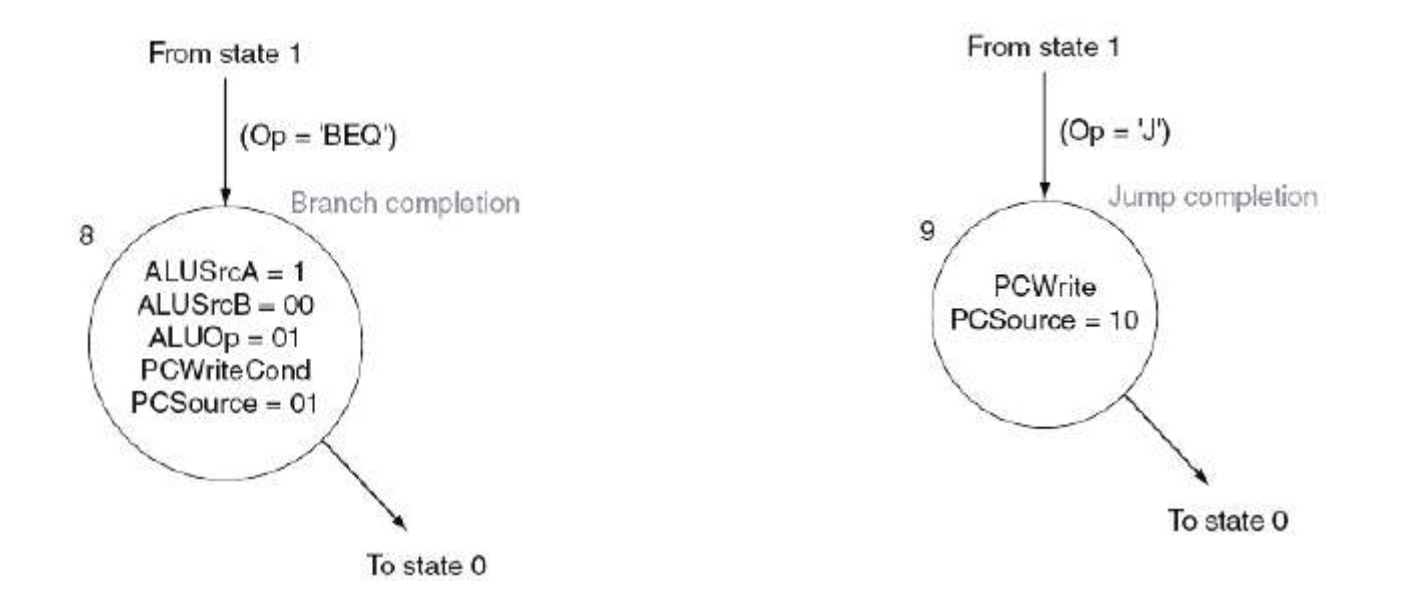

# MICROPROGRAMAREA

Microprogramarea este folosită pentru reducerea complexităţii proiectării controlului

Fiecare microinstrucţiune defineşte setul de semnale de control ale căii de date care trebuie activate într-o singură stare dată

Foarte importantă este succesiunea microinstrucţiunilor

Microinstrucţiunea poate fi privită ca o secvenţă de câmpuri ale căror funcţiuni sunt corelate.

## *Cum definim formatul microinstrucţiunii ?*

Trebuie stabilite numărul de câmpuri dintr-o microinstrucţiune precum şi semnalele de control afectate de fiecare câmp.

- 1. Formatul microinstrucţiunii trebuie ales astfel încât să se simplifice reprezentarea.
- 2. Trebuie ca scrierea microinstrucţiunilor consistente să fie imposibilă

Semnalele care nu sunt activate simultan niciodată pot folosi în comun acelaşi câmp

Exemplu de împărţire pe câmpuri a unei microinstrucţiuni:

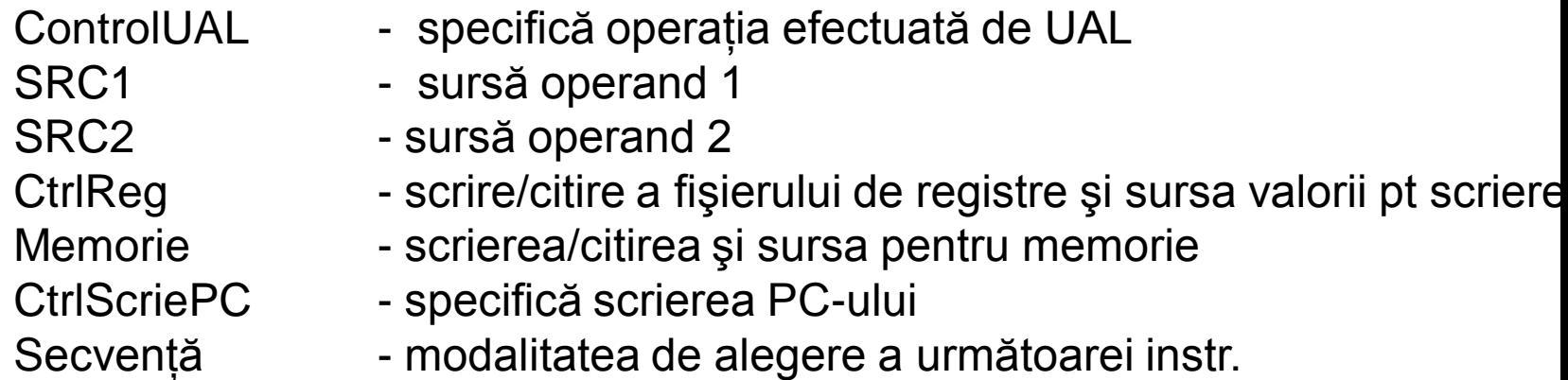

# **ALEGEREA INSTRUCŢIUNII URMĂTOARE**

1. Incrementarea microinstrucţiunii curente – comportare secvenţială (mod implicit) – în câpul secveţă punem eticheta SEQ

2. Se transferă controlul la microinstrucţiunea care începe execuţia următoarei instrucţiuni – ciclu FETCH – în câpul secvenţă punem FETCH

3. Se alege următoarea microinstrucţiune pe baza intrării în unitatea de control – distribuţie

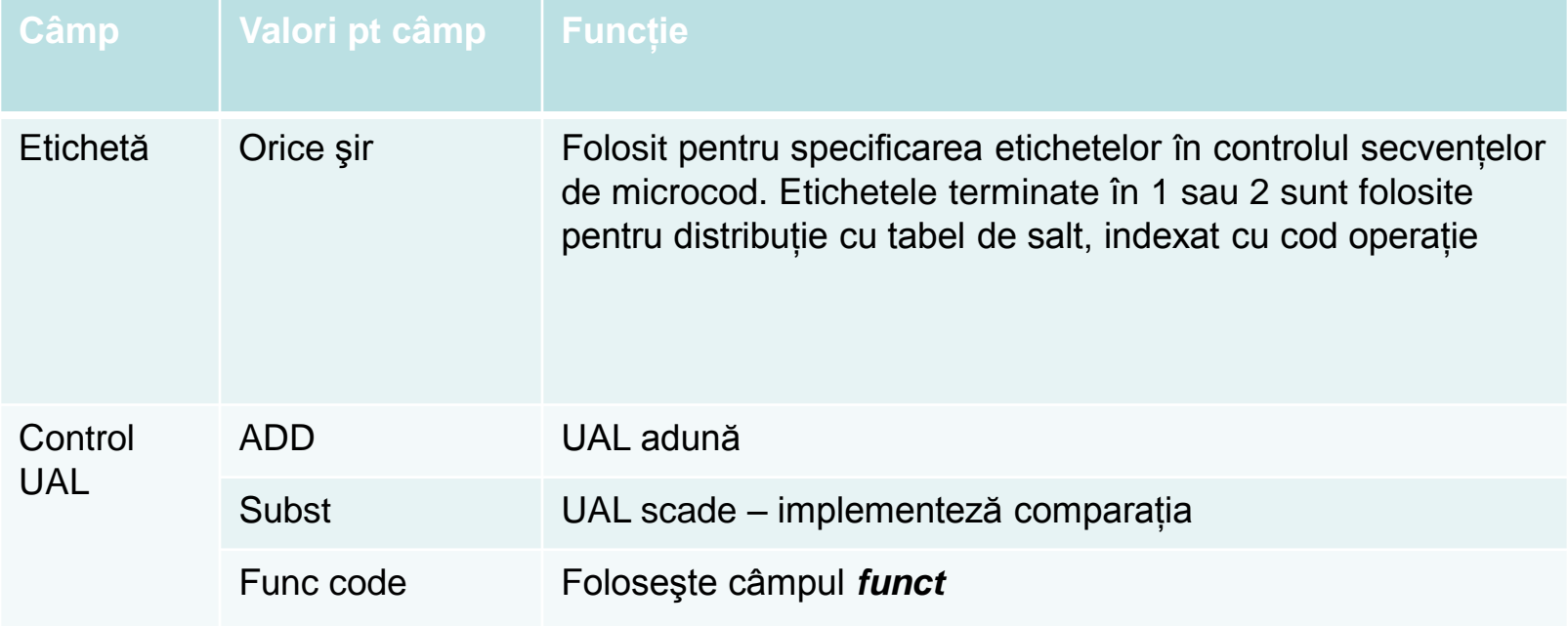

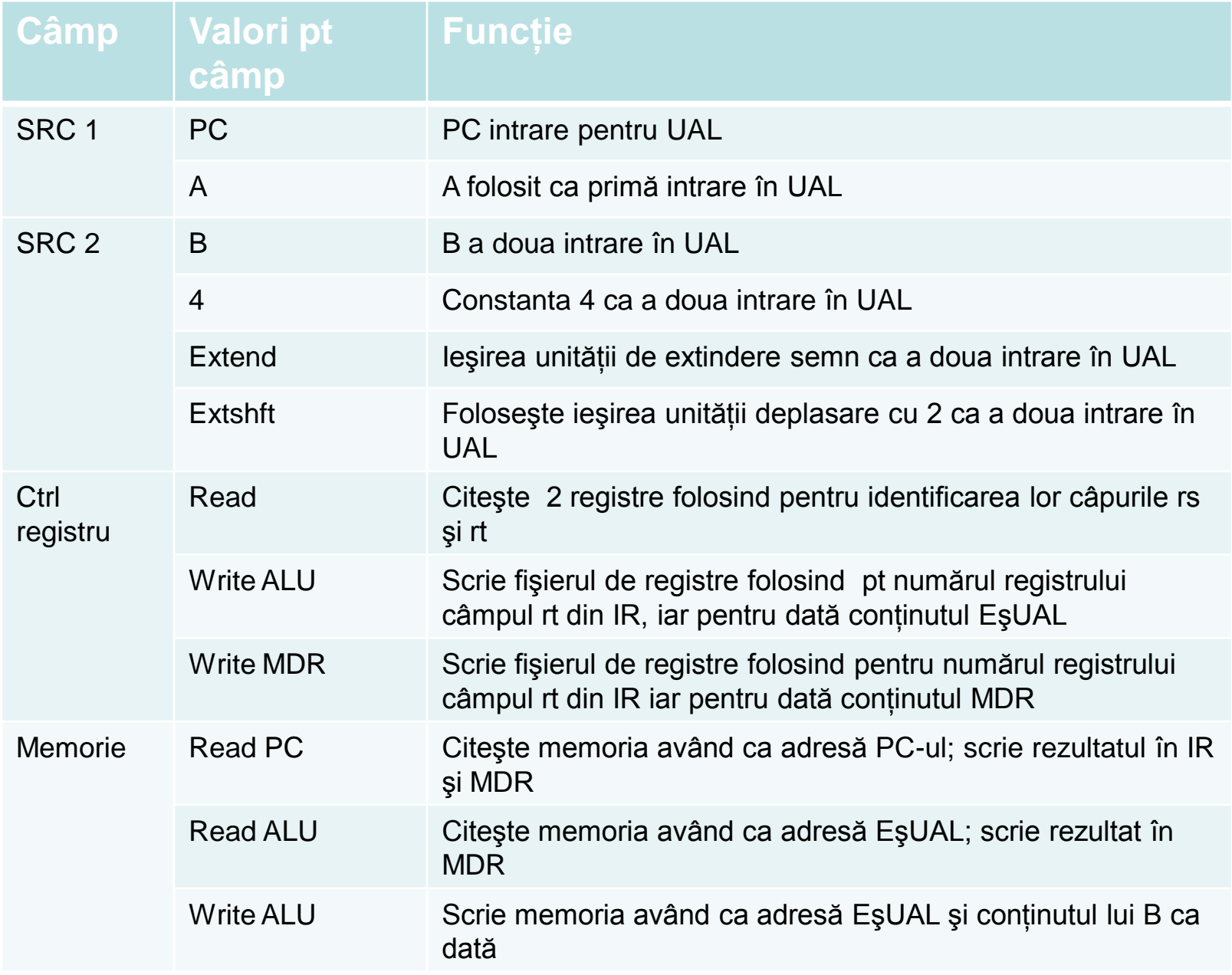

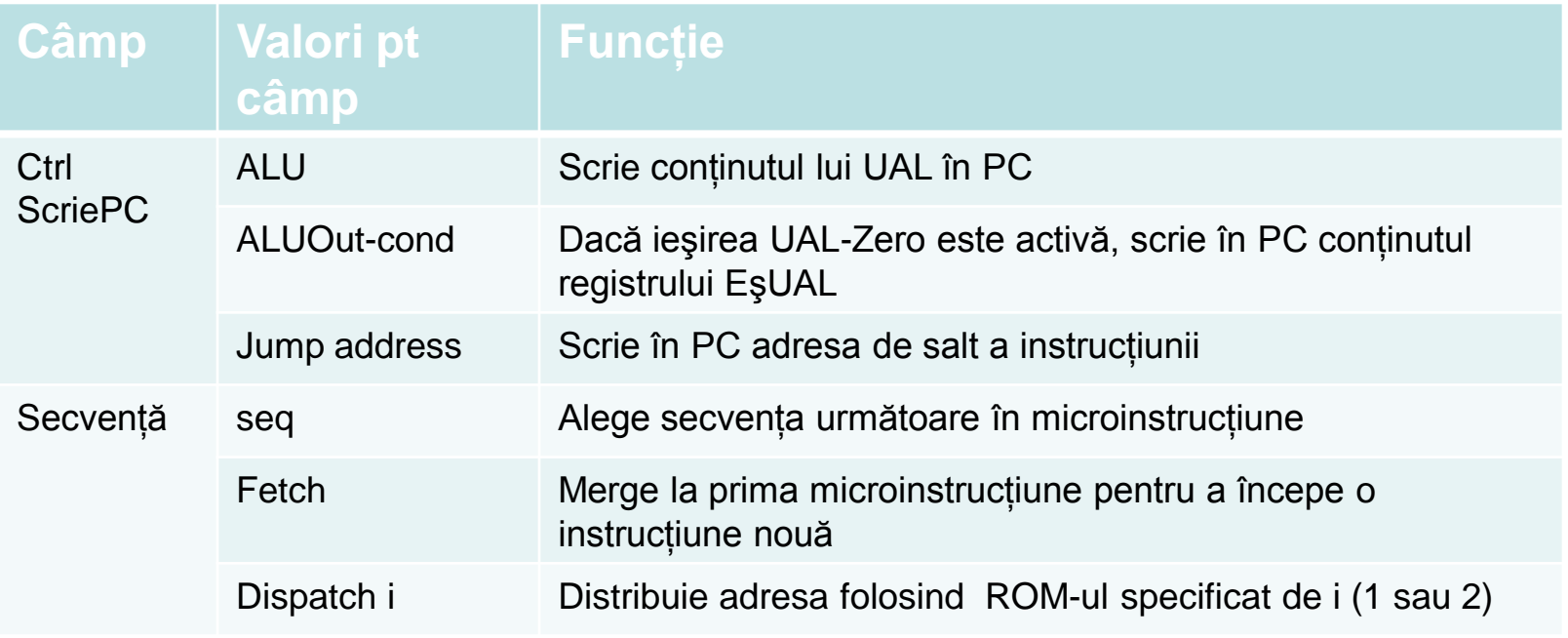

# **Crearea microprogramului**

Se vor eticheta instrucţiunile din microprogram cu etichete simbolice care pot fi folosite pentru specificarea conţinutului tablourilor de distribuţie.

Paşii 1 și 2 din execuția unei instrucțiuni:

Extragerea instrucţiunilor

Decodificarea instrucţiunilor şi calcularea PC-ului secvenţial cât şi a PC-ului obiectiv pentru ramificaţie

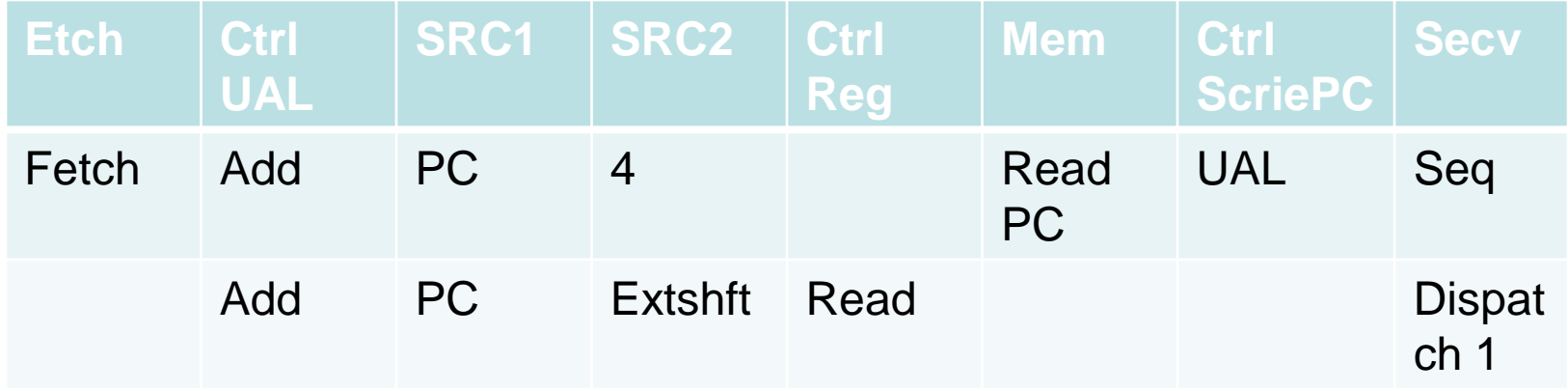

# **Microprogramul pentru instrucţiunile de referire a memoriei**

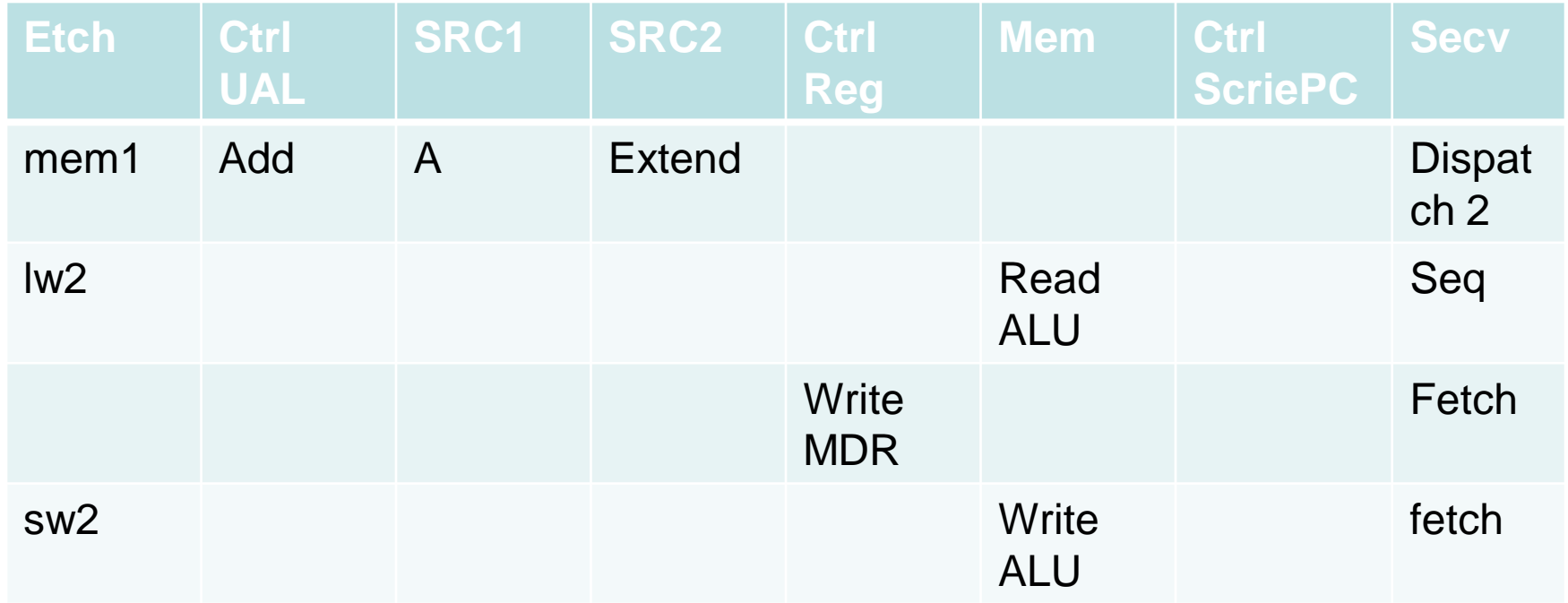

# **Microinstrucţiunile pentru instrucţiunile de tip R**

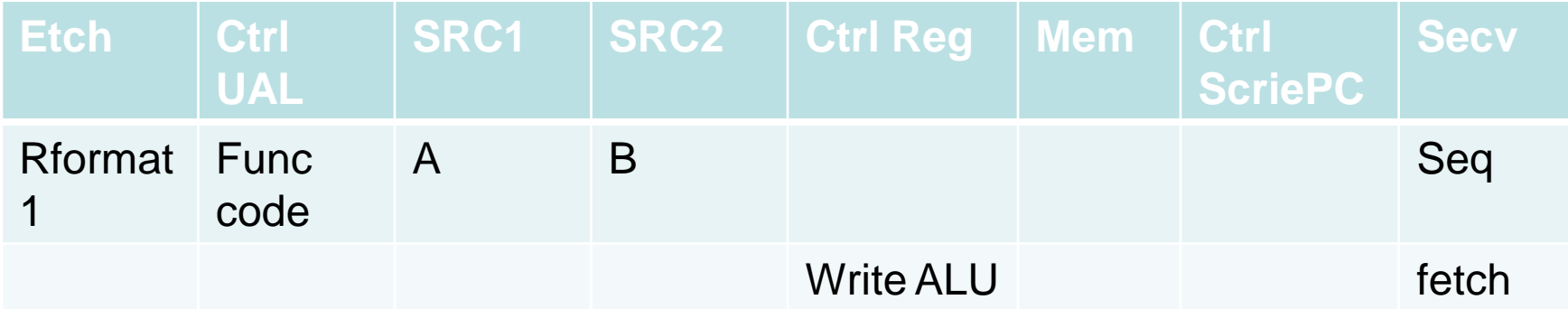

# **Instrucţiunea de ramificaţie**

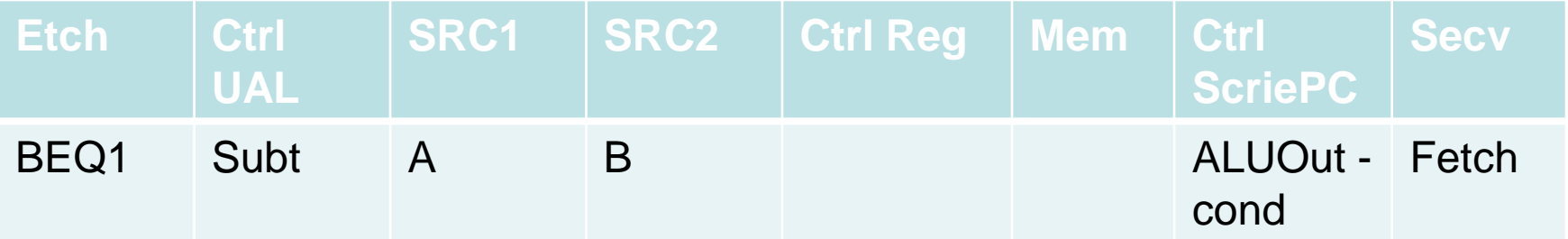

De remarcat că avem doar o singură microinstrucţiune. **DE CE ?**

# **Instrucţiunea de salt**

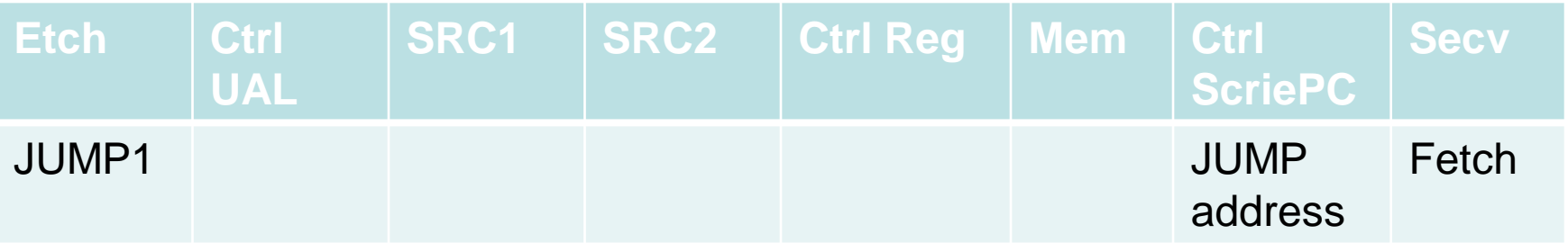

#### **Implementarea controlului microcodului**

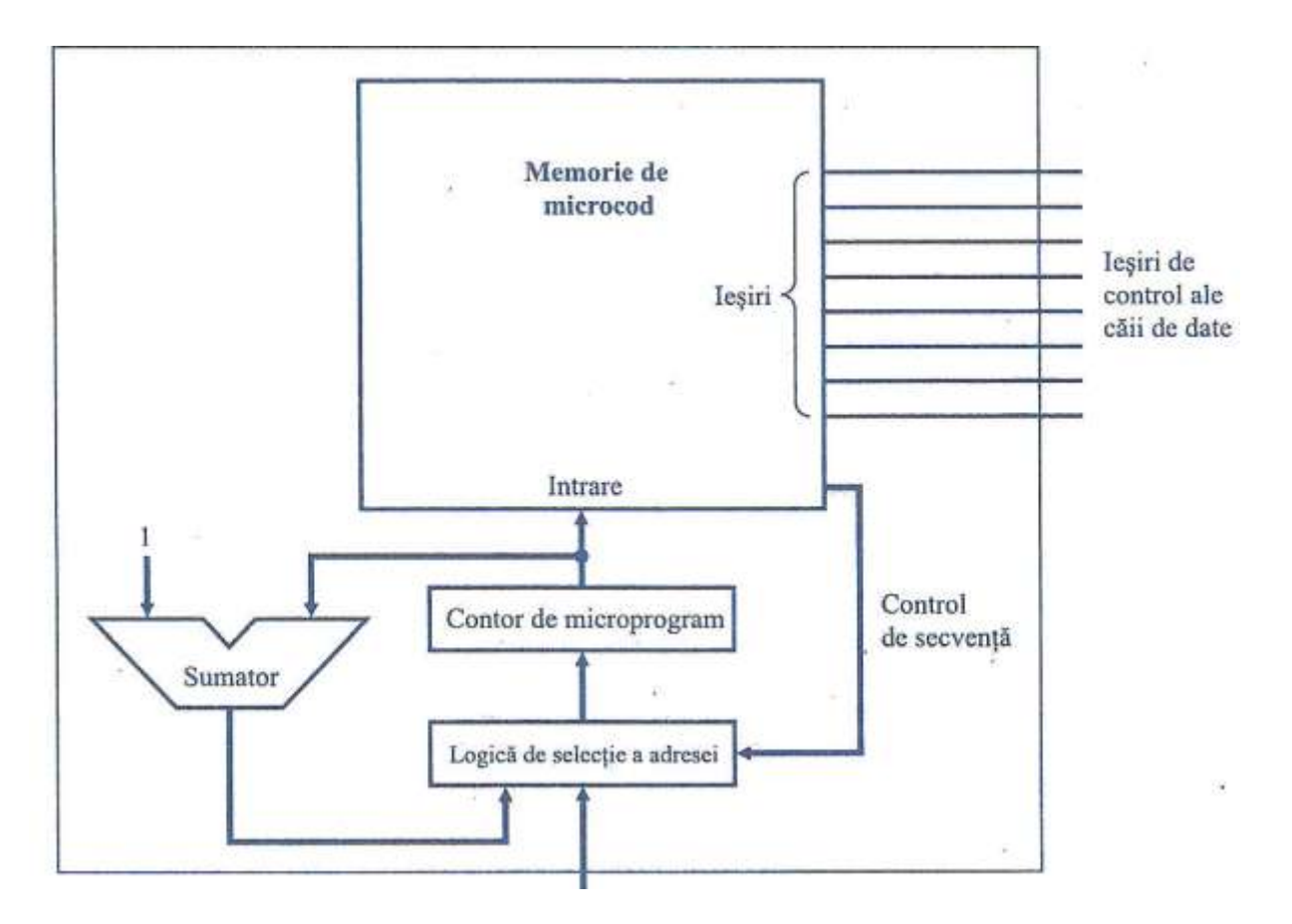

Unitate explicită pentru incrementare – calculează starea secvenţială următoare implicită

Memoria de microcod poate fi doar citită

# **PIPELINE**

## **Introducere**

Pipeline – execuţia mai multor instrucţiuni se suprapune în timp

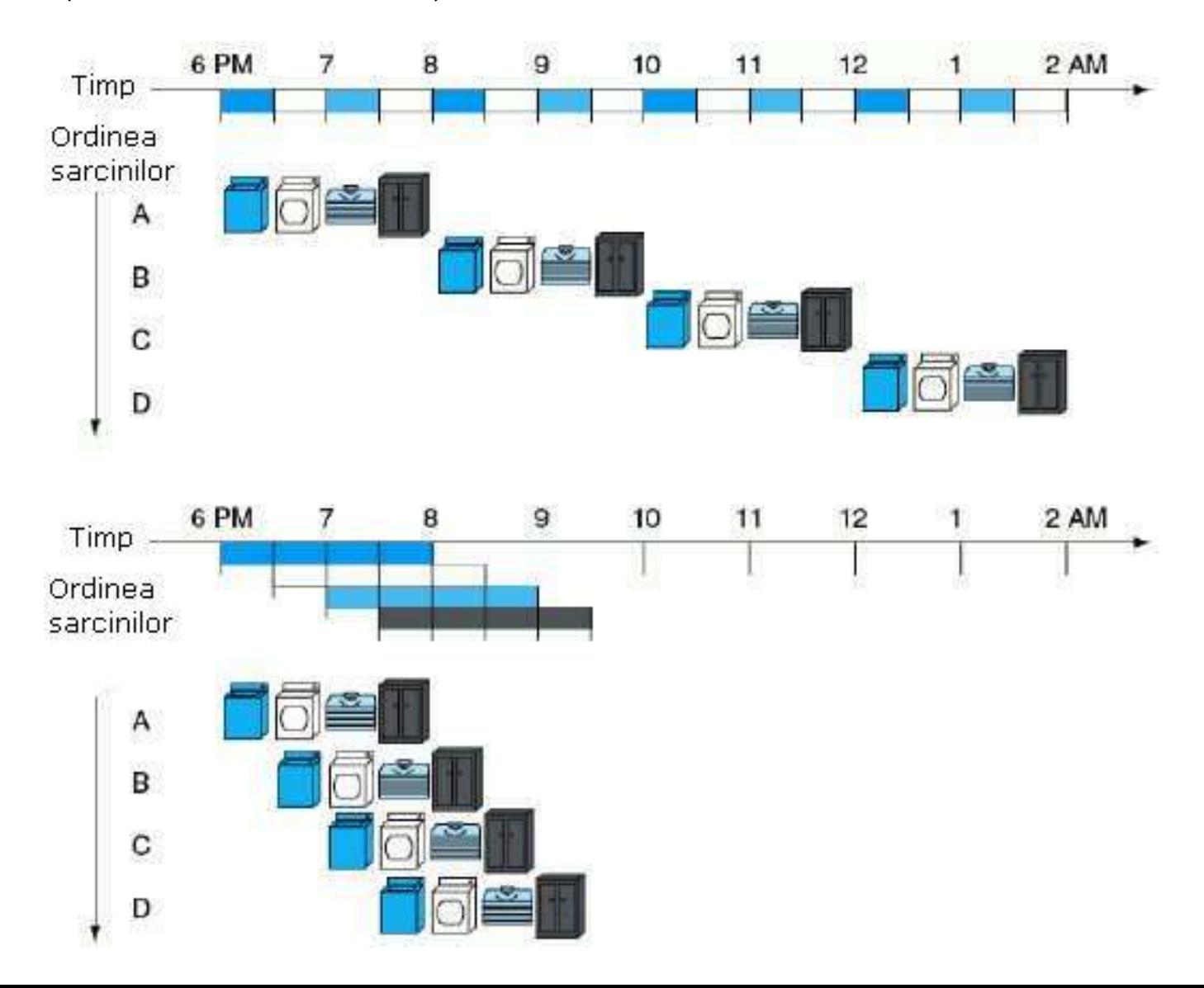

Etajul 1 – extragerea instrucţiunii din memorie

Etajul 2 – citirea registrelor în timp ce instrucţiunea este decodificată

Etajul 3 – executarea operaţiei sau calcularea adresei

Etajul 4 – accesul la un operand din memorie

Etajul 5 – scrierea rezultatului într-un registru

Timpul între instrucţiuni pipeline = Timpul între instrucţiuni fără pipeline / nr de etaje

**Pipeline-ul îmbunătăţeşte performanţa prin creşterea productivităţii instrucţiunilor, nu prin micşorarea timpului de execuţie al unei instrucţiuni individuale**

# **OBSERVAŢII**

Instrucţiunile au aceeaşi lungime => extragerea instrucţiunilor şi decodificarea lor se poate face în doar două etaje de pipe.

Câpurile registrelor sursă sunt localizate în acelaşi loc în cadrul instrucţiunii => în etajul 2 putem începe citirea fişierului de registre în acelaşi timp în care hardware-ul determină instrucţiunea ce a fost extrasă.

Operanzii din memorie apar numai în instrucţiunile de încărcare şi memorare => putem utiliza etapa de execuţie pentru calcularea adresei de memorie, iar accesul la memorie se efectuează în etapa următoare.

Operanzii trebuie să fie aliniaţi în memorie => data poate fi transferată între procesor şi memorie într-o singură etapă pipeline.

# *HAZARDURI PIPELINE*

Evenimentul în urma căruia instrucţiunea următoare nu poate fi executată în următorul ciclu de ceas se numeşte *hazard*.

# **HAZARD SRUCTURAL**

Hardware-ul nu poate suporta combinaţia de instrucţiuni pe care dorim să le executăm în acelaşi ciclu de ceas.

# **HAZARD DE CONTROL**

Apare din necesitatea de a lua o decizie pe baza rezultatelor unei instructiuni, în timp ce altele sunt în execuție

## **SOLUŢII**

1. Stationarea – primul ciclu se va executa secvential și apoi se va trece la execuţia pipeline – soluţie viabilă în practică dar prea lentă în cazul pipe-urilor lungi

2. Predicţia – se presupune că ramificaţiile nu vor reuşi => că doar în cazul reusitelor pipe-ul va stationa.

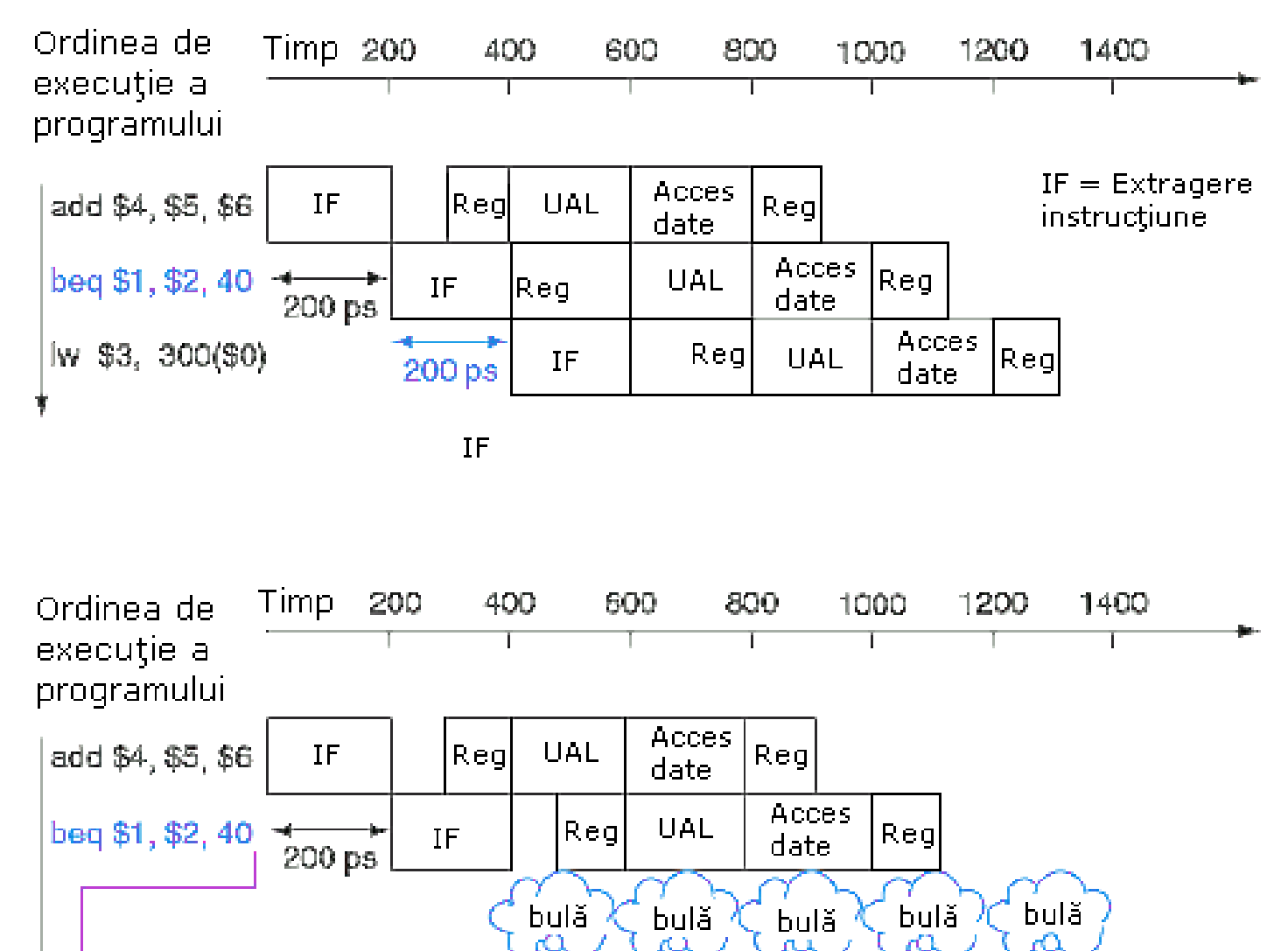

IF

400 ps

|Reg|

**UAL** 

**►or \$7, \$8, \$9** 

Acces

date.

 $|\mathsf{Reg}|$ 

**Cursul următor – pipeline superscalar şi pipeline dinamic**

## *CONCLUZII*

1. Pipeline-ul creşte numărul instrucţiunilor executate simultan şi viteza cu care instrucţiunile sunt începute şi terminate

2. Execuţia pipeline nu reduce timpul necesar derulării unei instrucţiuni individuale

# Calea de date pipeline - continuare -

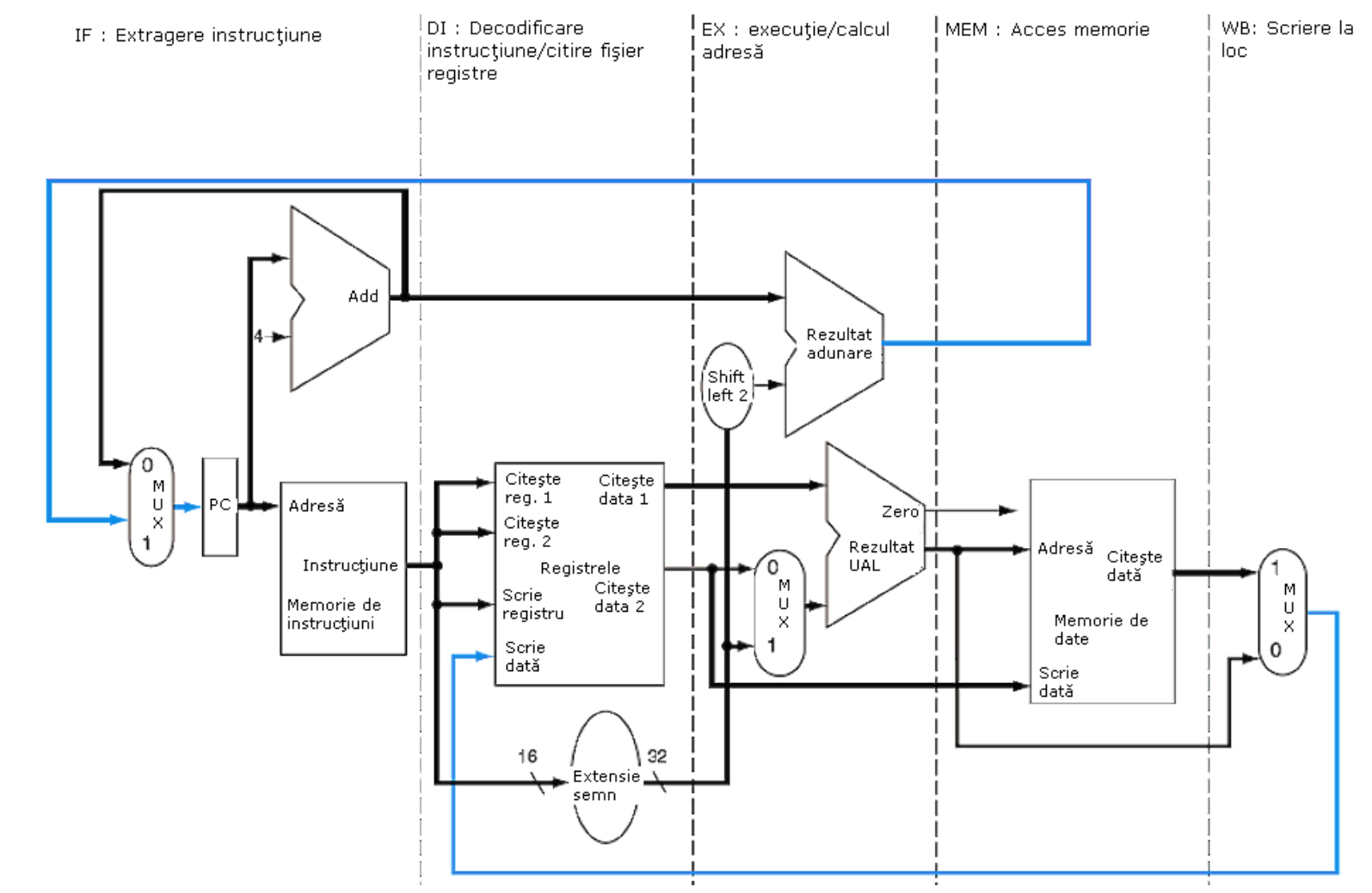

# Calea de date cu un singur ciclu de ceas

Excepții: actualizarea PC-ului și pasul de rescriere

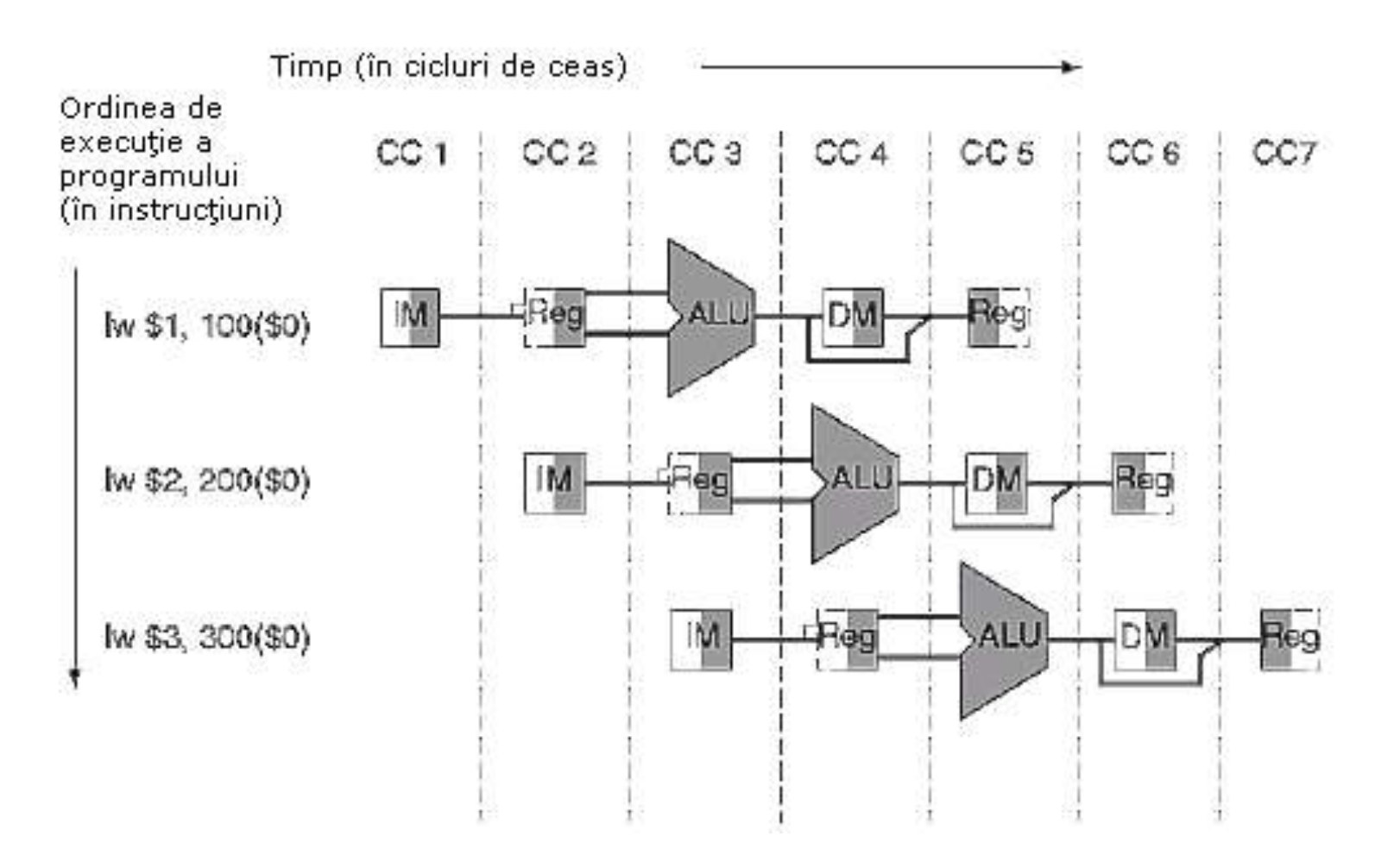

Fiecare instrucțiune are propia sa cale de date;

MI = memoria de instrucțiuni + PC-ul din etapa extragerii instrucțiunii REG = fișierul de registre + unitatea de extindere a semnului din etapa DI

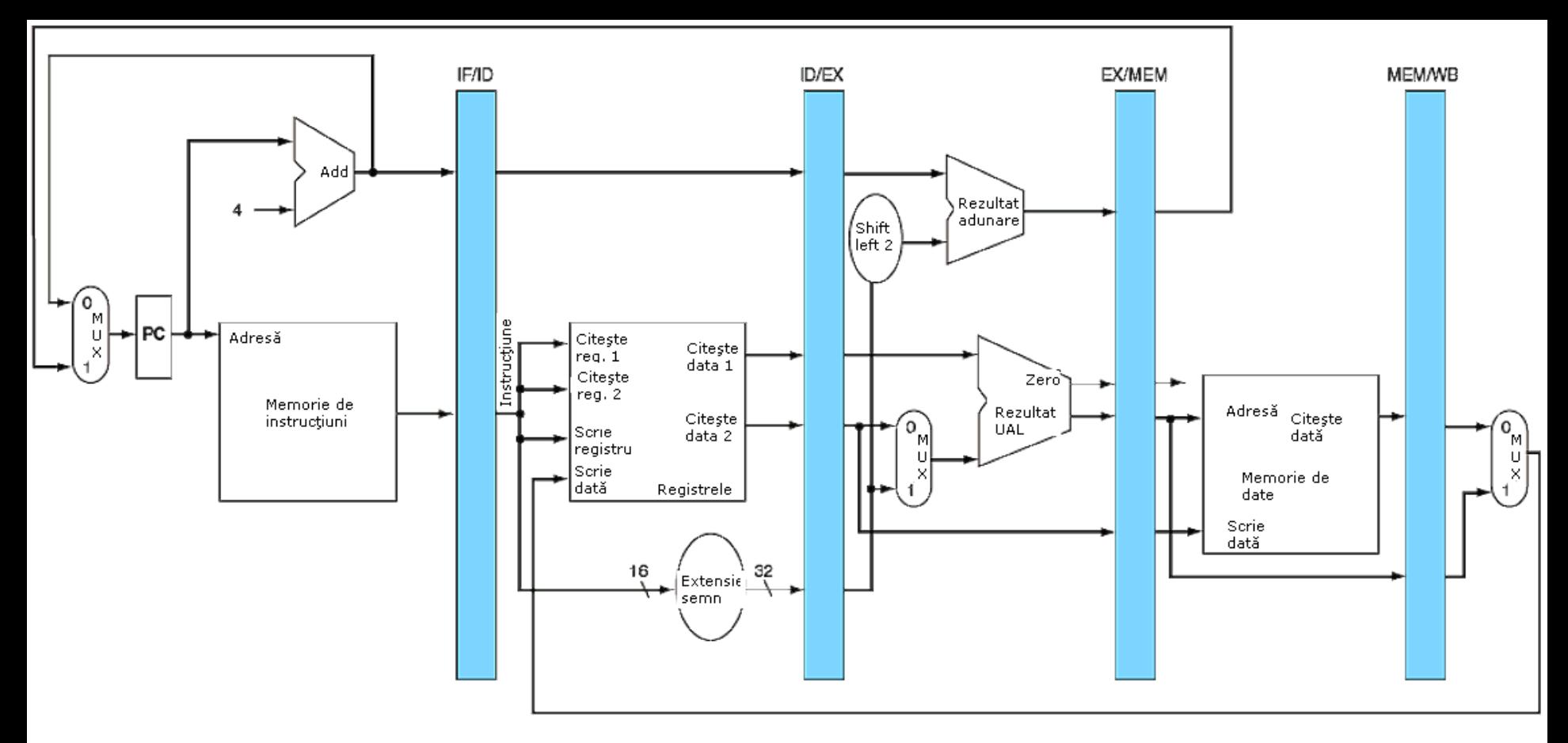

Registre pipeline separă fiecare etapă de pipe

EI/DI – separă etapele de extragere a instrucțiunii și de decodificare a instrucțiunii

# NU EXISTĂ REGISTRE LA SFÂRȘITUL ETAPEI DE RESCRIERE
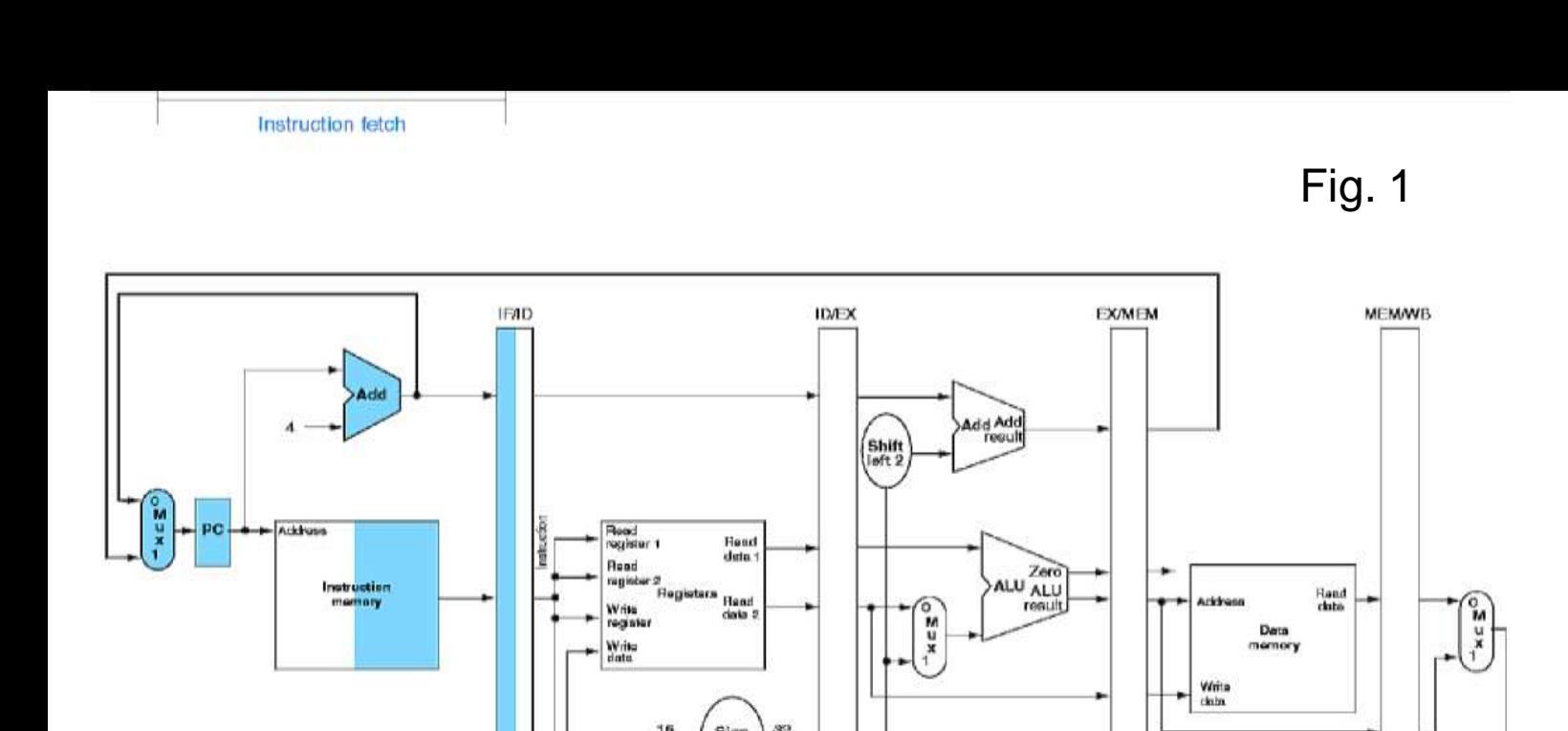

Î

N

C

Ă R

C

A

R

E

A

**Extragerea instrucțiunii** – instrucțiunea este citită din memorie (folosind PC) și este pusă în registrul EI/DI

Adresa lui PC este incrementată cu 4 și rescrisă în PC. Această adresă este salvată în EI/DI în vederea folosirii ei ulterioare – spre exp. urmează instrucțiunea **beq**.

Calculatorul NU știe ce instrucțiune este extrasă.

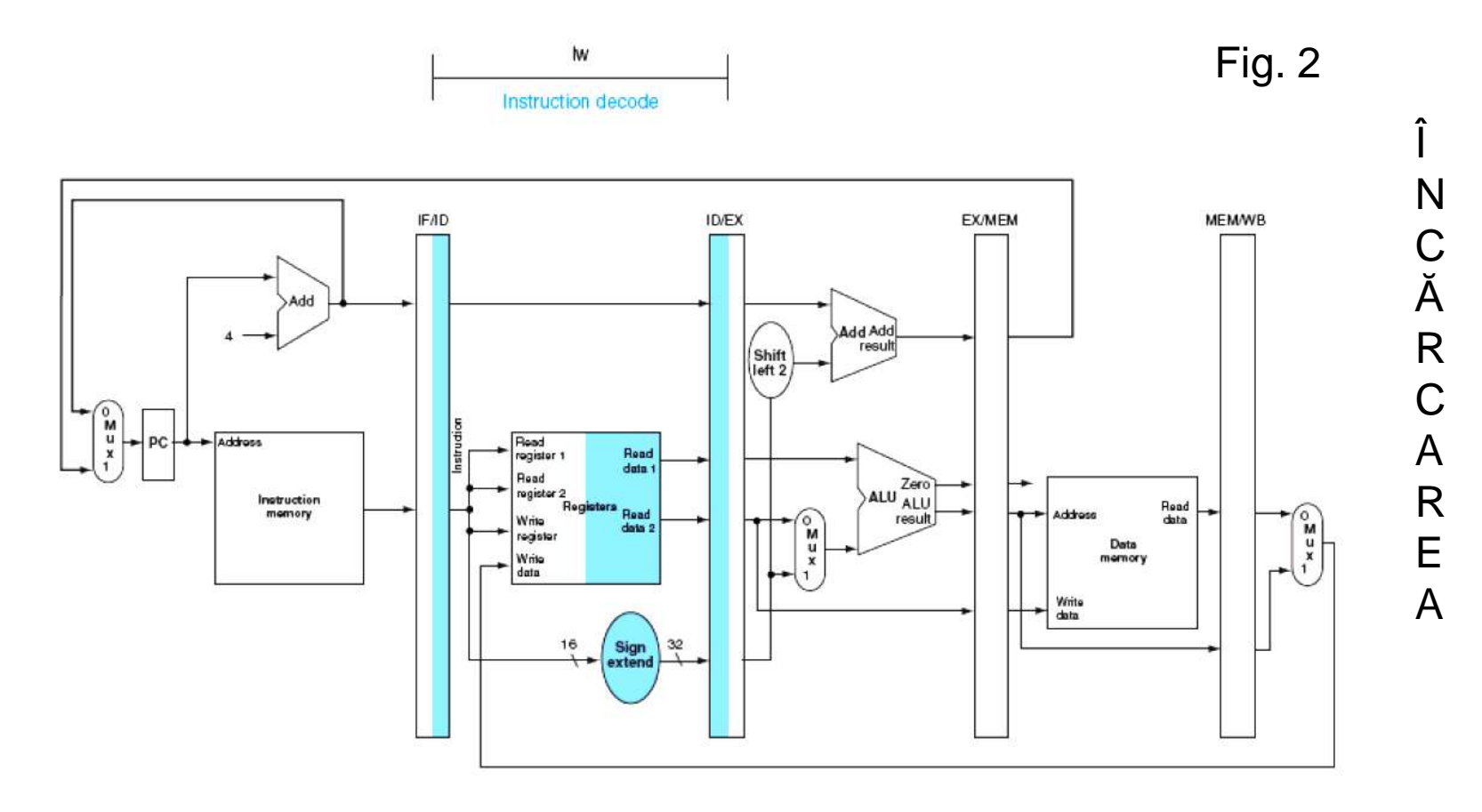

**Decodificarea instrucțiunii** – registrul EI/DI furnizează câmpul imediat de 16 biți căruia i se extinde semnul până la 32 de biți, și numerele registrelor pentru citirea celor două registre.

Aceste valori împreună cu adresa PC incrementată se regăsesc în DI/EX

Sunt necesari toți cei 3 operanzi ?

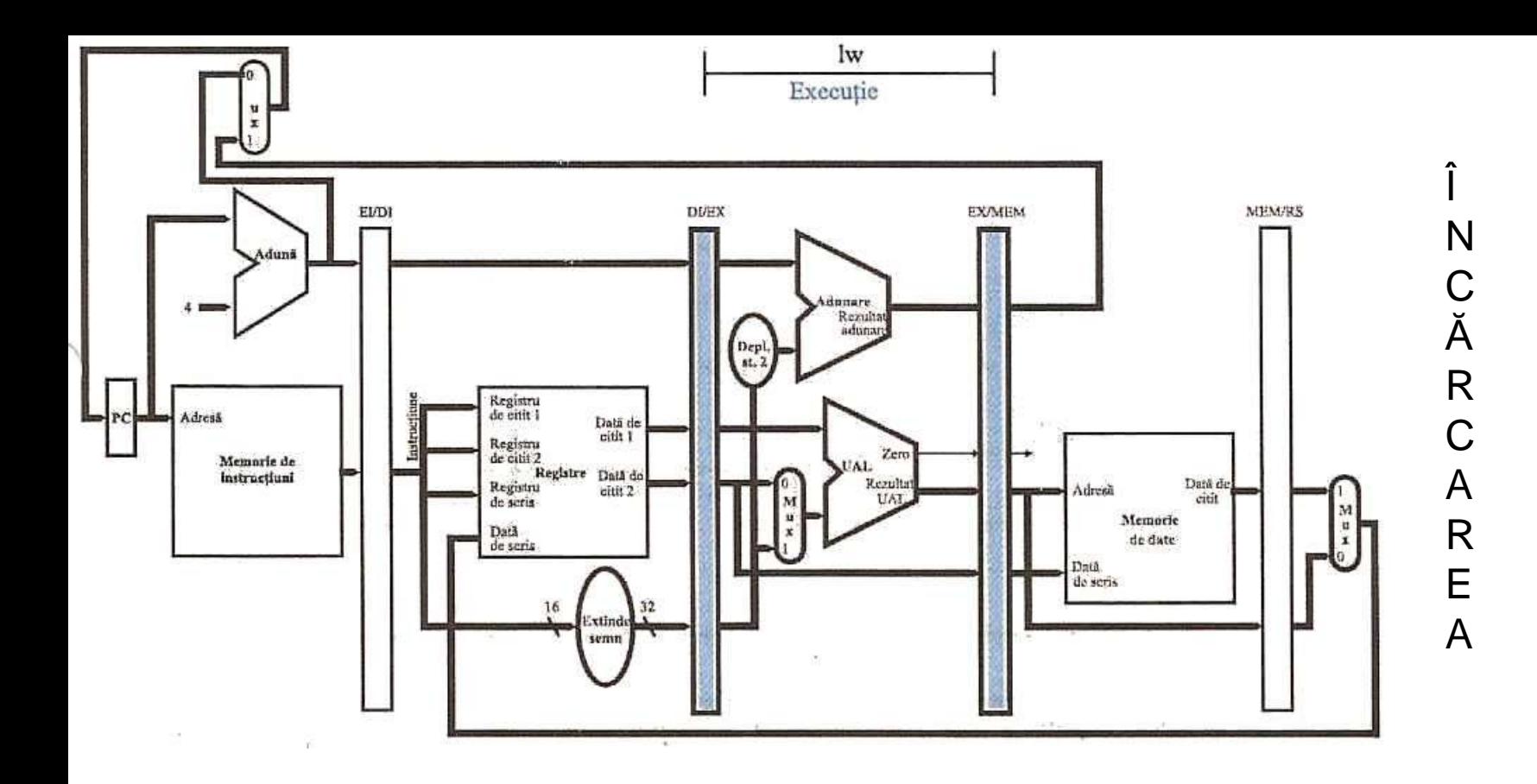

**Execuția instrucțiunii** – instrucțiunea de încărcare citește din registrul pipeline EI/DI conținutul registrului \$t1 și câmpul imediat cu semnul extins și le adună cu ajutorul UAL-ului.

Suma se va pune în registrul pipeline EX/MEM.

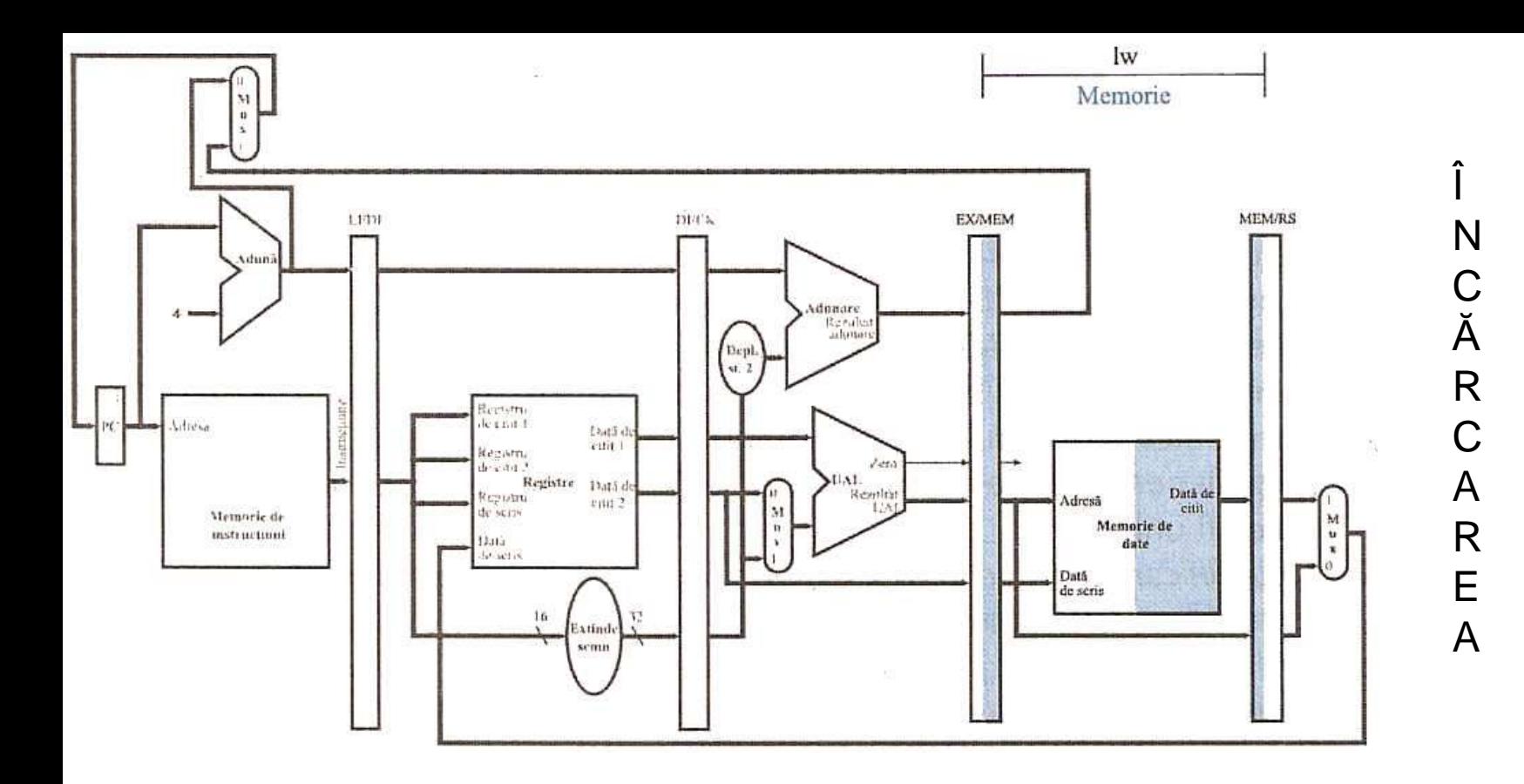

Accesul la memorie – instrucțiunea de încărcare citește memoria de datefolosind adresa din registrul pipeline EX/MEM și încarcă data în registrul pipeline MEM/RS.

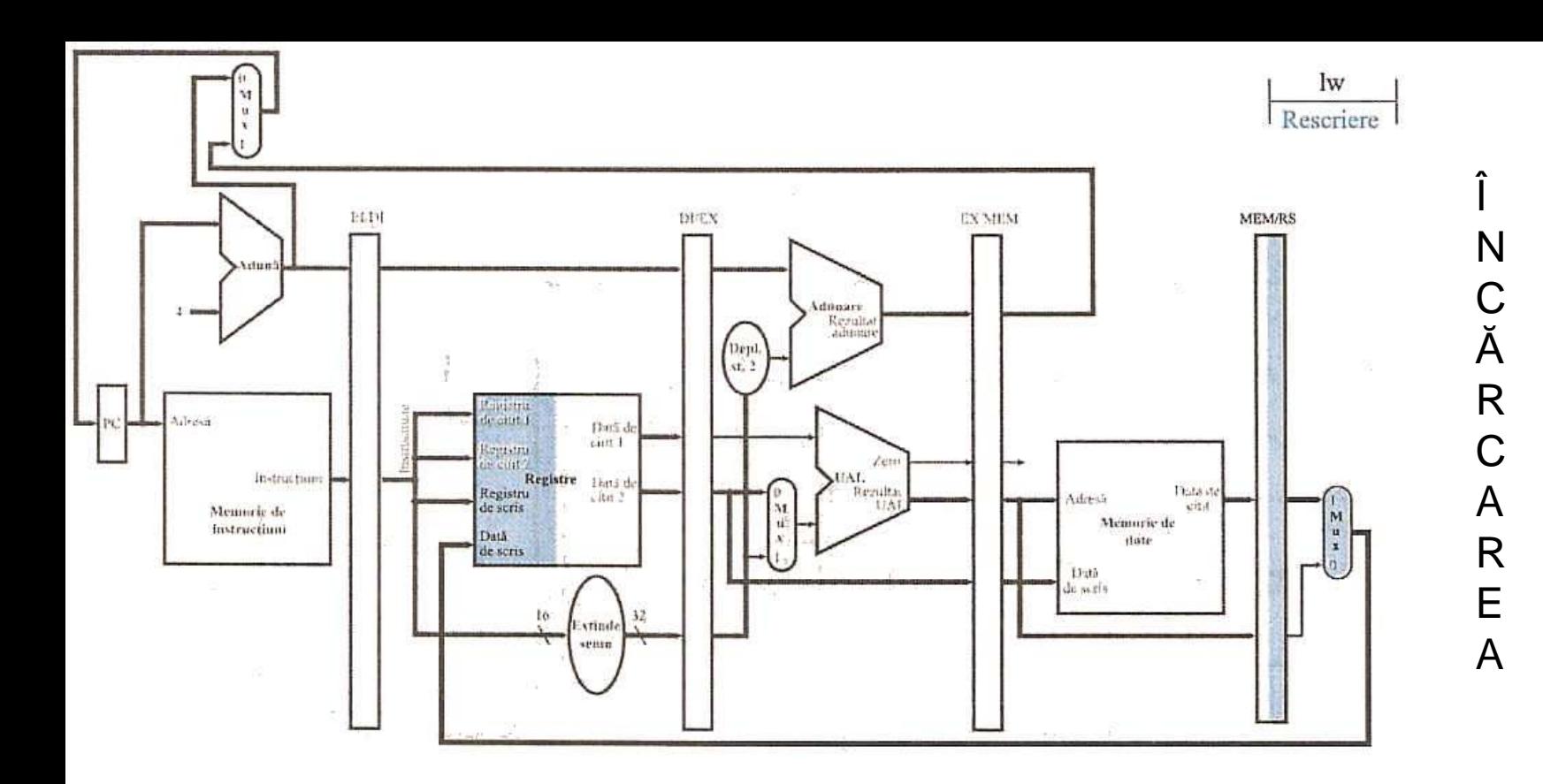

*Rescrierea fi*ș*ierului de registre* – citirea datei din registrul pipeline MEM/RS pe care o scrie în fișierul de registre.

*CONCLUZIE* – orice informație necesară într-o etapă ulterioară de pipeline trebuie transmisă către etapa respectivă prin registrele pipeline.

## **INSTRUC**Ț**IUNEA DE MEMORARE**

- 1. EXTRAGEREA INTSRUCȚIUNII instrucțiunea este citită din memorie folosindu-se adresa din PC, apoi este pusă în registrul pipeline EI/DI
- 2. DECODIFICAREA INTSRUCȚIUNII respectă Fig. 2

3. EXECUȚIA INTSRUCȚIUNII – adună ce se citește din registrul EI/DI, conținutul lui \$t1, și câmpul imediat cu semnul extins

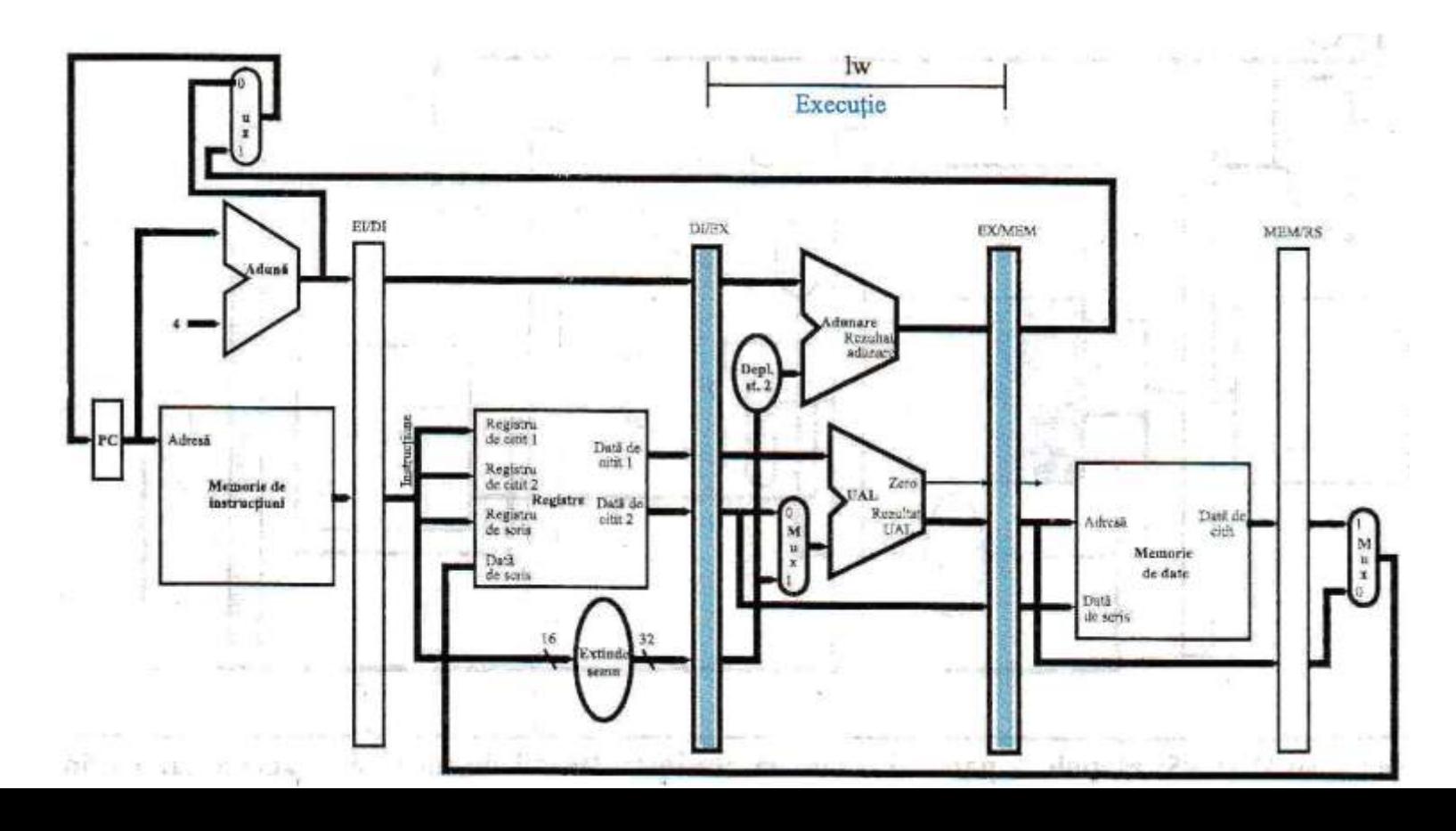

4. ACCESUL LA MEMORIE – citește memoria de date folosind adresa din registrul Pipeline EX/MEM și încarcă data în registrul pipeline MEM/RS

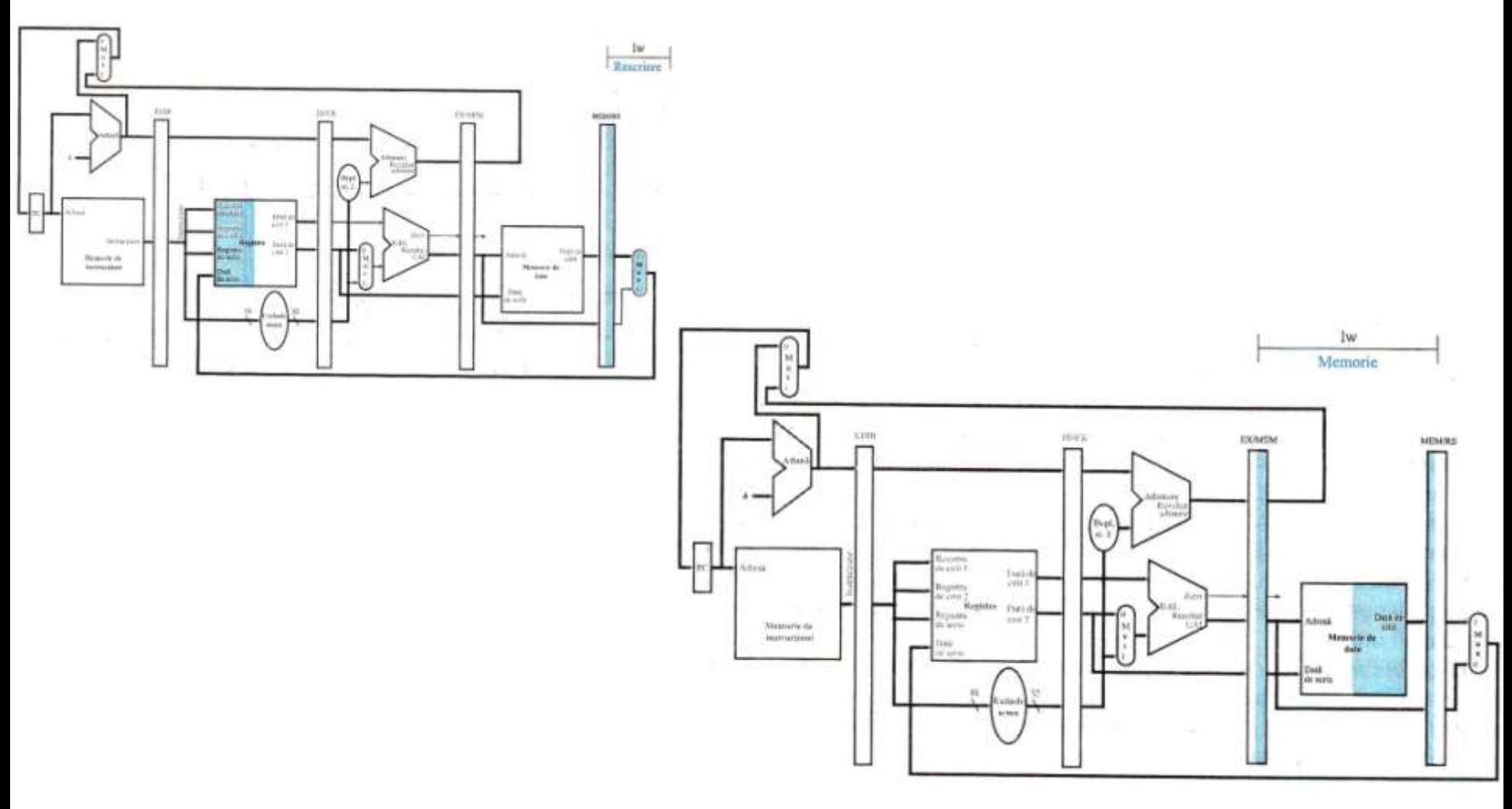

5. RESCRIEREA FIȘIERULUI DE REGISTRE – citirea datei din registrul pipeline MEM/RS pe care o scrie în fișierul de registre.

## **CONTROLUL PENTRU PIPELINE**

Fiecare linie de control este asociată cu o componentă care este activă doar într-o Singură etapă pipeline.

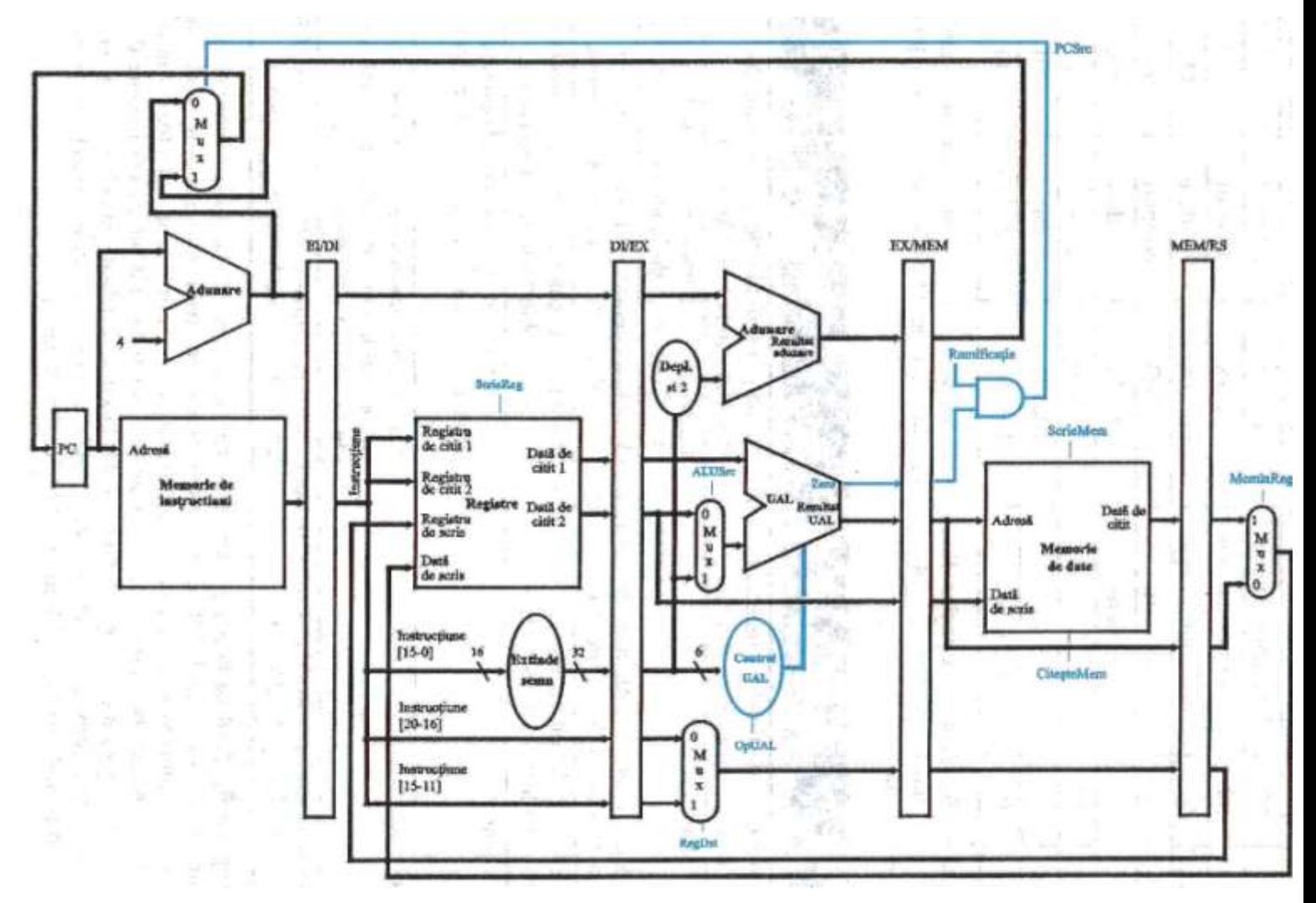

### **Implementarea controlului**

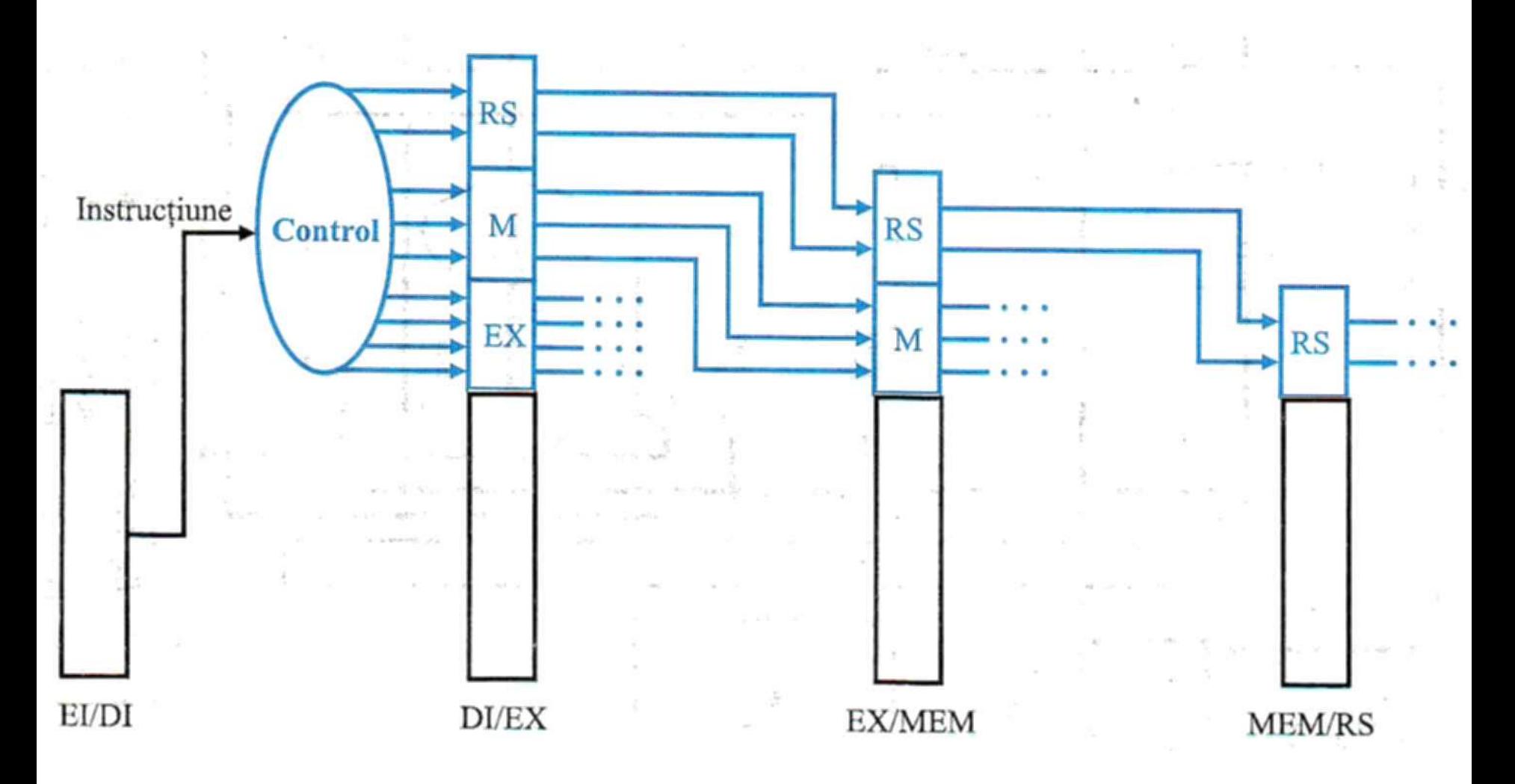

## **TEMĂ**

Să se arate trecerea prin pipeline a următoarelor 5 instrucțiuni:

lw  $$10, 20 ($1)$ sub \$11, \$2, \$3 and \$12, \$4, \$5 or \$13, \$6, \$7 add \$14, \$8, \$9

Să se eticheteze instrucțiunile din pipeline care precedă instrucțiunea lw sub forma

inainte <1>, inainte <2>, .....

și instrucțiunile care urmează instrucțiunii add sub forma

dupa <1>, dupa <2>

#### HAZARDURILE DE DATE ȘI AVANSAREA

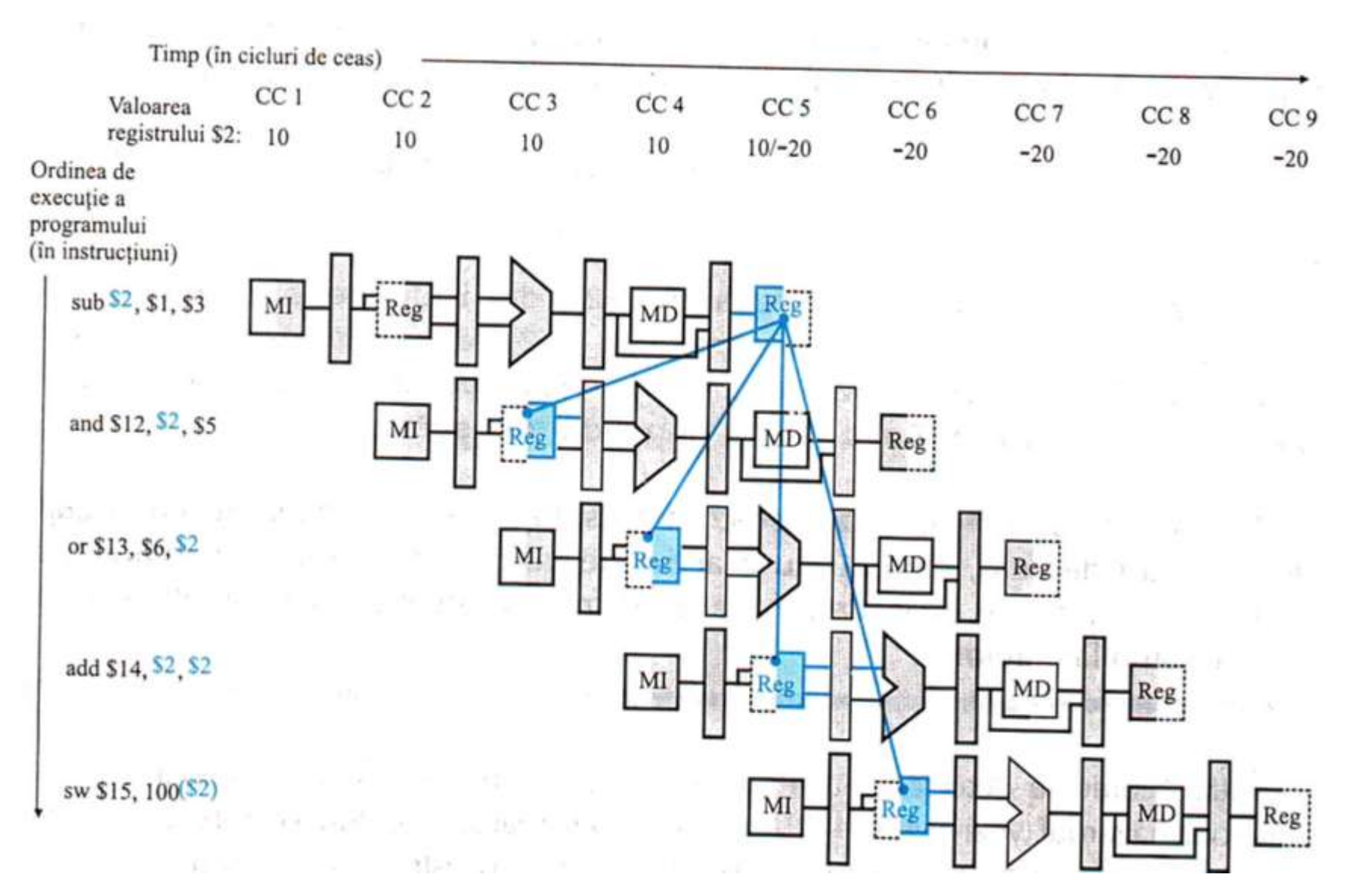

Soluția software – introducere nop-uri => cicluri de ceas în care nu se face nimic

Detecția hazardului

1a. EX/MEM.RegistruRd = DI/EX.RegistruRs

1b. EX/MEM.RegistruRd = DI/EX.RegistruRt

2a. MEM/RS.RegistruRd = DI/EX.RegistruRs

2b. MEM/RS.RegistruRd = DI/EX.RegistruRt

Dacă intrările UAL pot fi luate de la orice registru pipeline, nu numai de la EI/DI, atunci avansarea ar fi corectă.

#### Soluția hardware

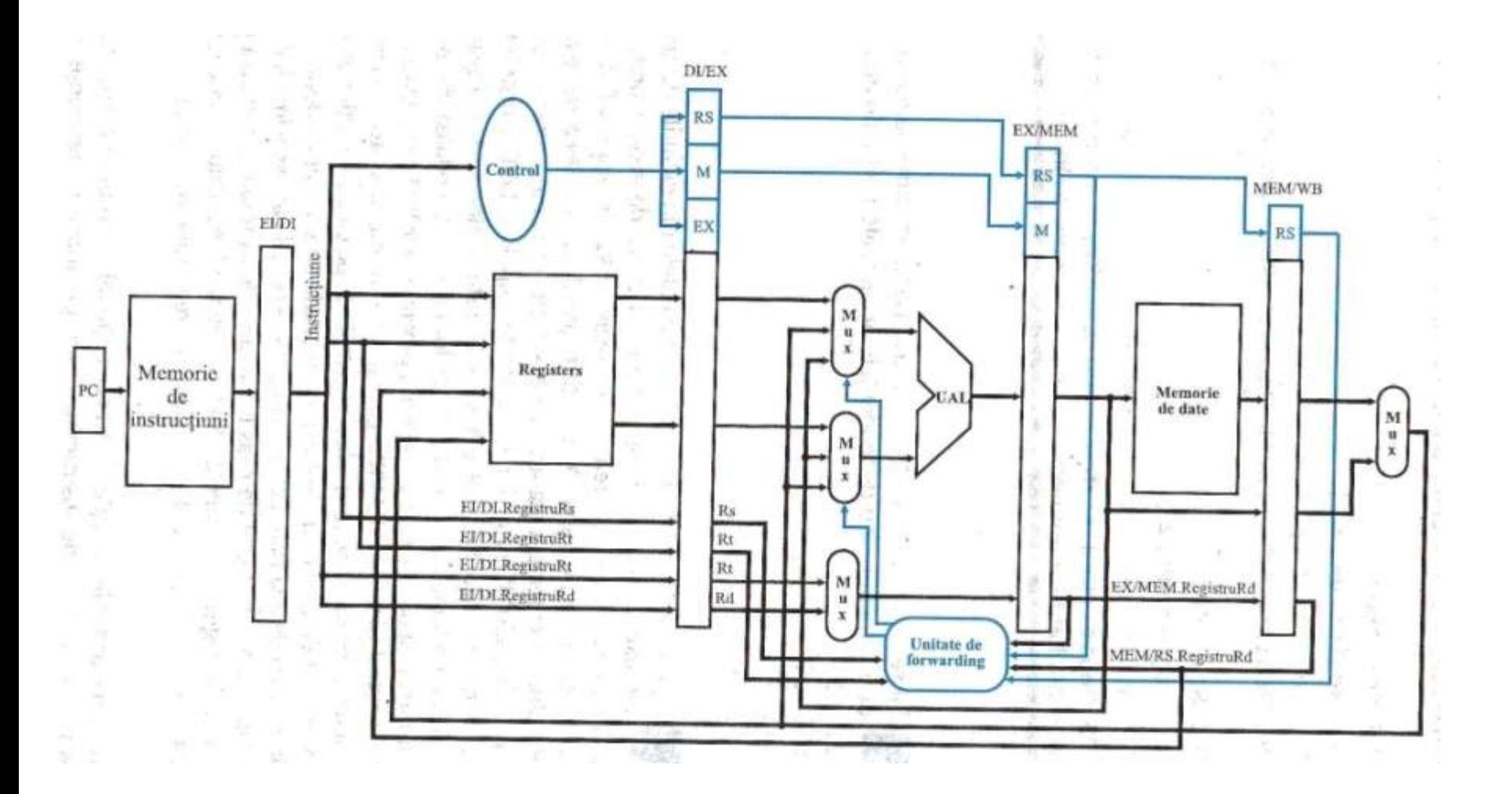

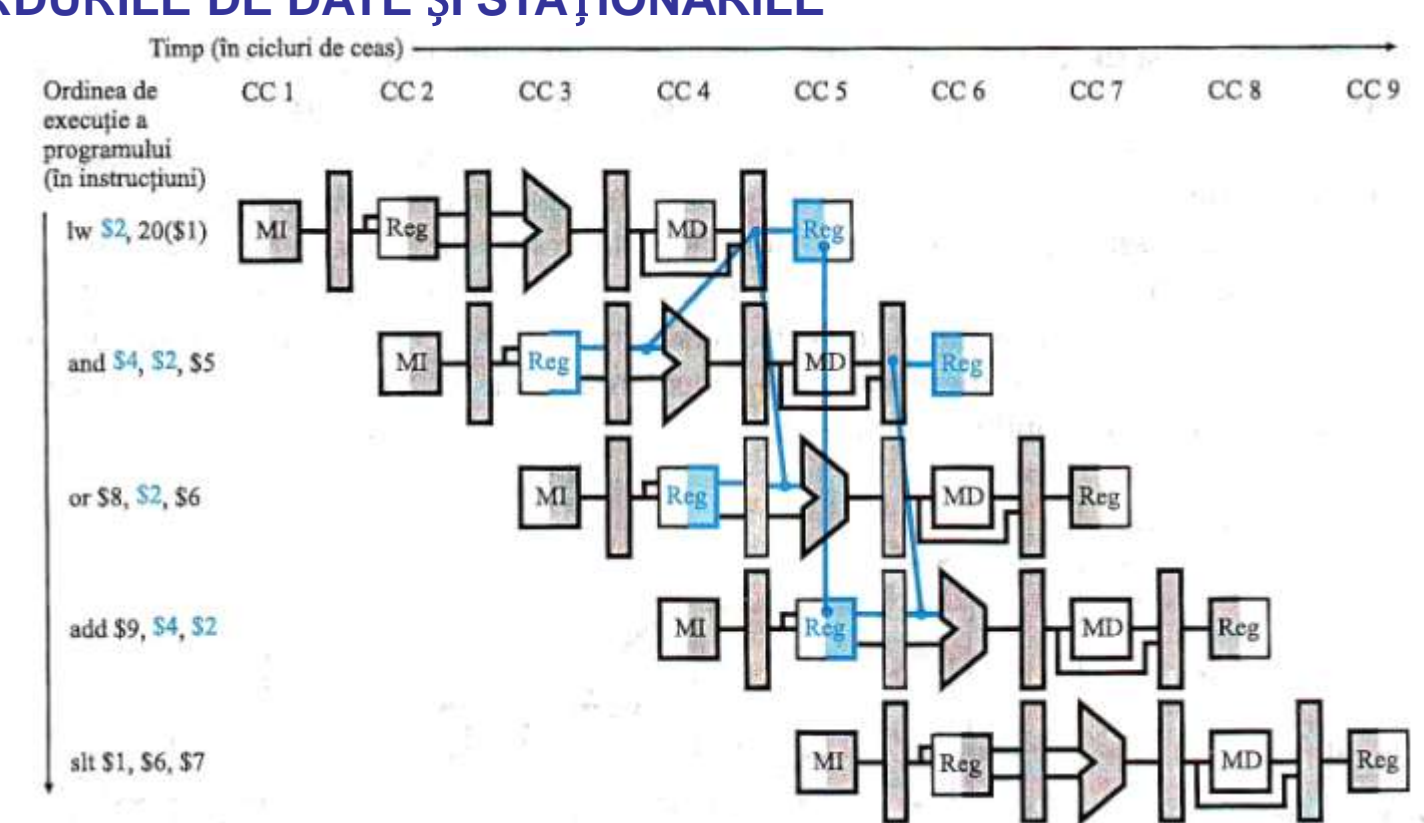

## HAZARDURILE DE DATE ȘI STAȚIONĂRILE

Pe lângă unitatea de avansare trebuie să existe o unitate de detectare a hazardului.

If (ID/EX.CitesteMem and ((ID/EX.RegistruRt = IE/ID.RegistruRs) or  $(ID/EX. RegisterURt = IE/ID. RegisterUR)))$ stationare pipeline

#### **Rezultatul final**

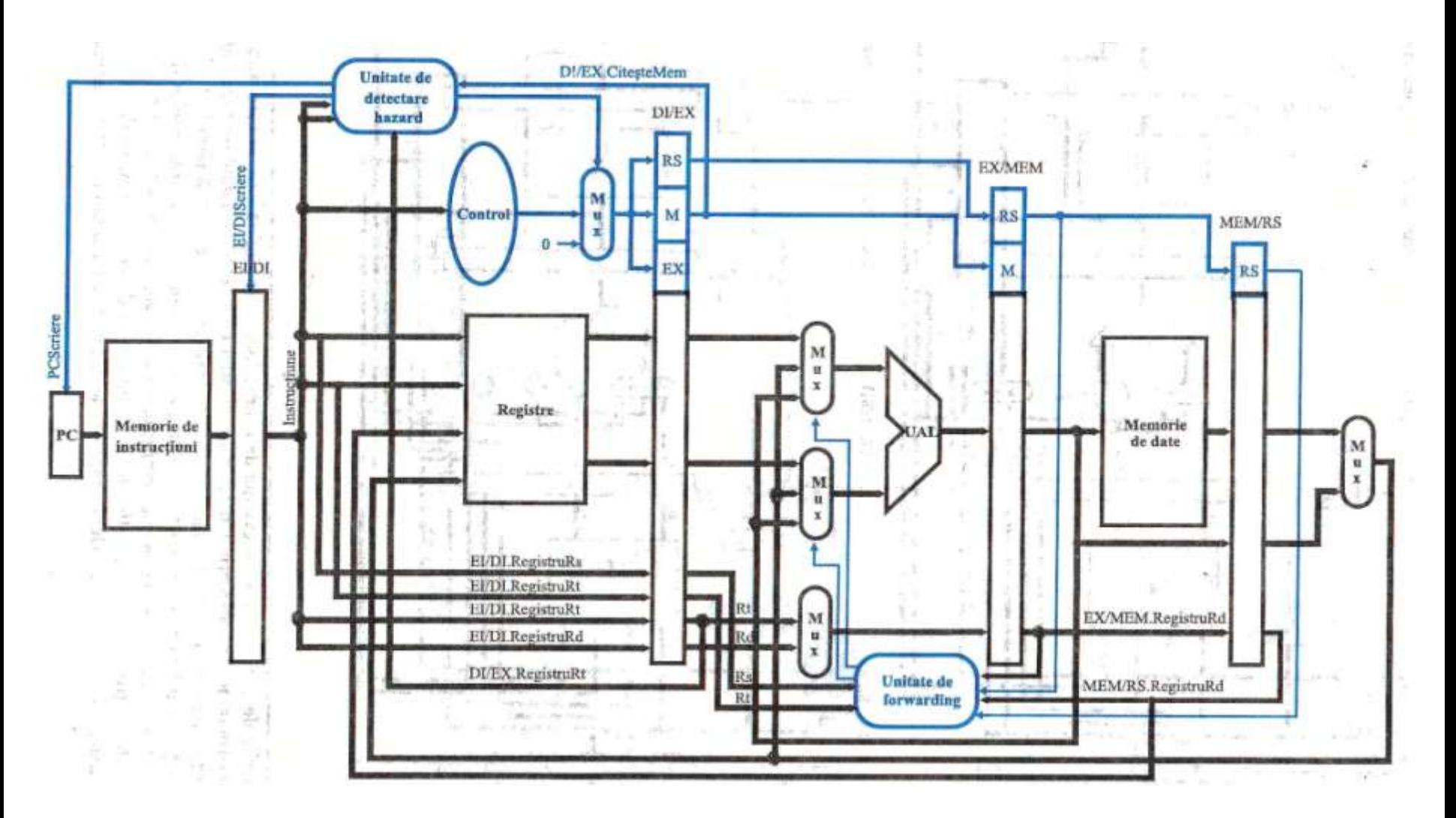

#### Hazarduri de ramificație

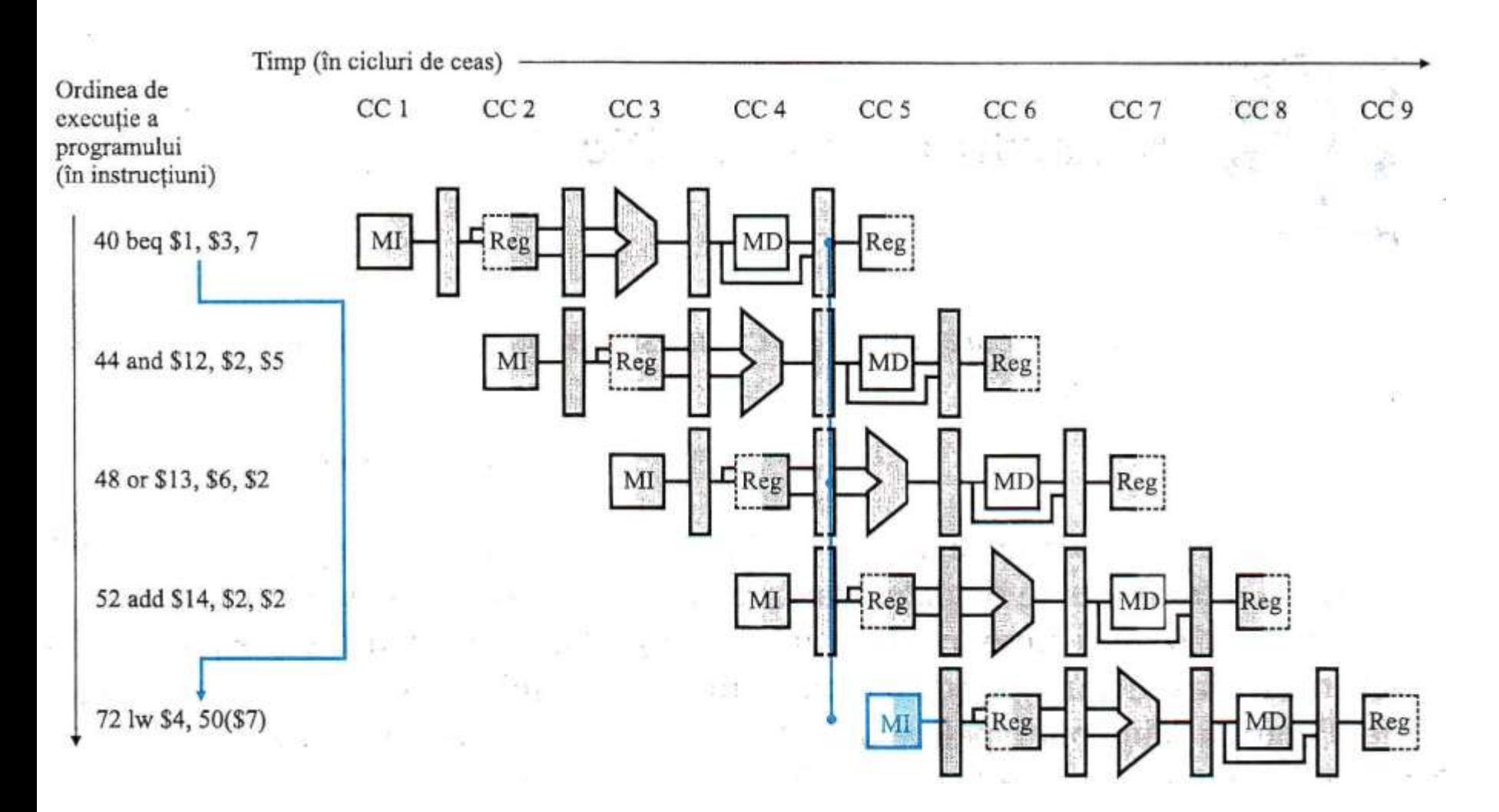

# **Exploatarea ierarhiei de memorie**

#### **Un exemplu intuitiv**

Un student aflat în biblioteca facultăţii are pe masă o serie de cărţi Subiectul căutat nu se regăsește în cărțile aflate pe masă

Studentul se reîntoarce la rafturi şi extrage o nouă carte

Existența unui număr mare de cărți pe masă reduce timpul de căutare

Probabilitatea de căutare nu este aceeaşi pentru toate cărţile din bibliotecă

Un program nu accesează toată secțiunea sa de cod sau de date cu aceeaşi probabilitate.

*Principiul localizării* - stă la baza modului de operare a programelor

stabilește faptul că programele accesează o porțiune relativ redusă a spațiului lor de adrese la orice moment de timp

*Localizarea temporală* - localizare în timp - dacă se face referire la un anumit obiect, este posibil ca acesta să fie refrit din nou cât de curând

*Localizarea spa*ț*ială* - localizare în spațiu - dacă se face referire la un anumit obiect din memorie, obiectele ale căror adrese sunt învecinate cu acesta tind să fie adresate cât de curând.

### *Principiul localizării temporare este folosit la implementarea memoriei unui calculator sub forma unei ierarhii de memorie.*

O ierarhie de memorii poate fi alcătuită din mai multe niveluri, însă datele la un moment dat sunt copiate doar între două niveluri adiacente.

Unitatea minimă de informație care poate fi prezentă sau absentă într-o ierarhie de memorie se numește bloc.

Unitatea minimă de informație care poate fi prezentă sau absentă într-o ierarhie de memorie se numește bloc.

Regăsirea informației necesare procesorului într-un bloc de memorie superior se numește **HIT**

Neregăsirea datelor pe nivelul superior se numește **MISS**

**Rata de succes -** fracțiunea din accesele la memorie ce au găsit datele în nivelul superior de memorie.

**Rata de eşec = 1 - rata de succes** fracţiunea din accesele la memorie care nu au găsit datele în nivelul superior de memorie.

**Timpul de succes -** reprezintă timpul necesar accesului la un nivel superior al ierarhiei de memorie, ce include și timpul necesar determinării tipului de acces.

**Penalizarea de e**ș**ec -** reprezintă timpul necesar înlocuirii blocului din nivelul superior cu blocul corespunzător din nivelul inferior, incluzând și timpul trimiterii acestui bloc către procesor.

Construirea sistemelor de memorie afectează:

- 1. modul în care SO-ul administrează memoria și perifericele
- 2. modul în care compilatoarele generează codul
- 3. modul în care aplicațiile folosesc mașina de calcul

#### **Principiu de bază**

Programele prezintă localizare temporală cât și localizare spaţială.

*Ierarhiile de memorie* folosesc avantajul localizării temporale păstrând datele accesate recent cât mai aproape de procesor.

*Ierarhiile de memorie* folosesc avantajullocalizării spațiale prin mutarea blocurilor conținând cuvinte învecinate din memorie în nivelurile superioare ale ierarhiei.

În anii '60 s-a folosit cuvântul *cache* pentru a desemna nivelul ierarhiei de memorie aflat între UCP și memoria principală.

## **PRINCIPIILE DE BAZĂ ALE MEMORIILOR CACHE**

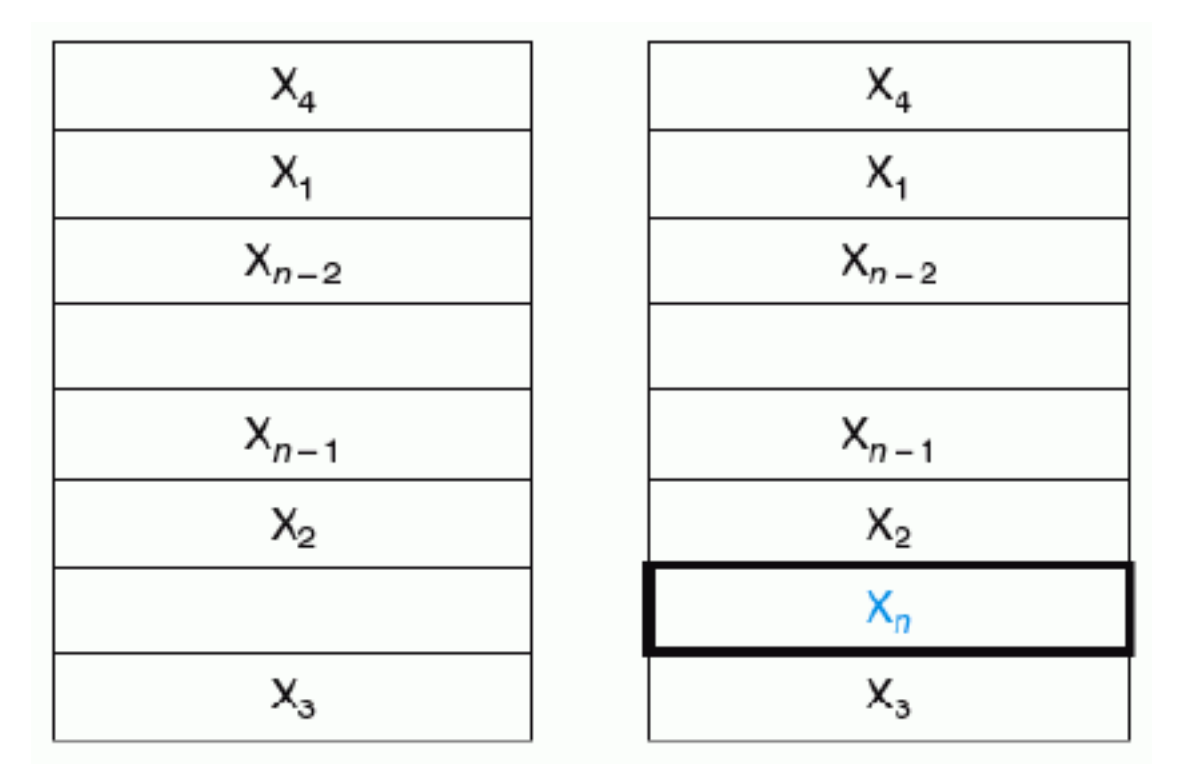

Inițial cuvântul de date  $X_n$ nu se găsește în cache

Cum se poate determina dacă o dată este în memoria cache ?

Dacă o dată există în memoria cache cum poate fi ea gasită ?

!!!!! Fiecare cuvânt poate fi memorat doar într-o anumită locație a memoriei cache => corespondenţă directă.

Corespondenţa dintre adrese și locaţiile memoriei cache se determină astfel:

> (Adresa blocului) modulo (numărul de blocuri din memoria cache)

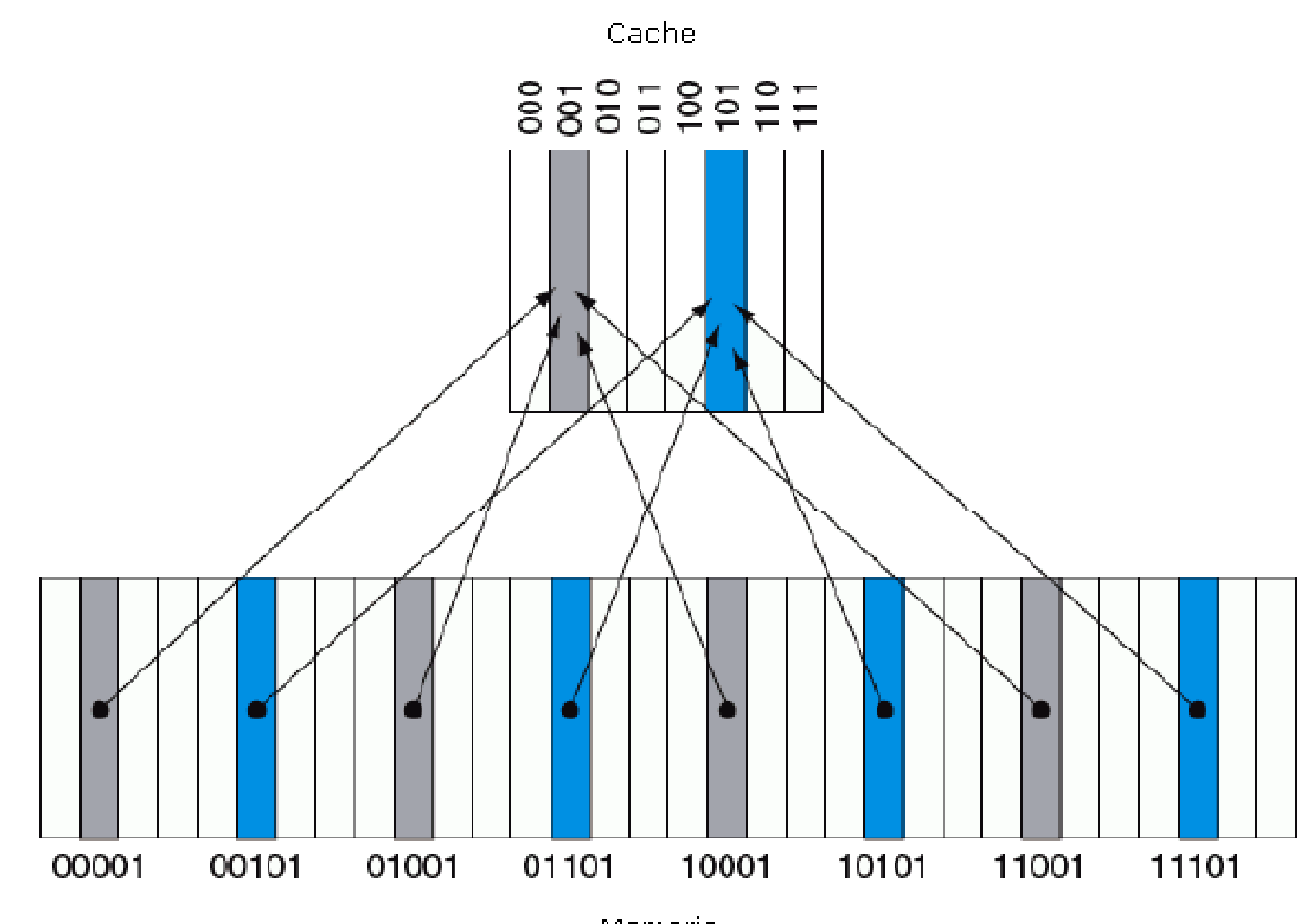

**Memorie** 

Cum determinăm dacă o dată este în memoria cache ?

Cum determinăm dacă o dată este validă sau nu ?

Metoda cea mai des folosită este cea de a aduna un *bit de validare* pentru a indica dacă o locație conţine o adresă validă.

#### **Accesarea unei memorii cache cu coresponde**ț**ă directă**

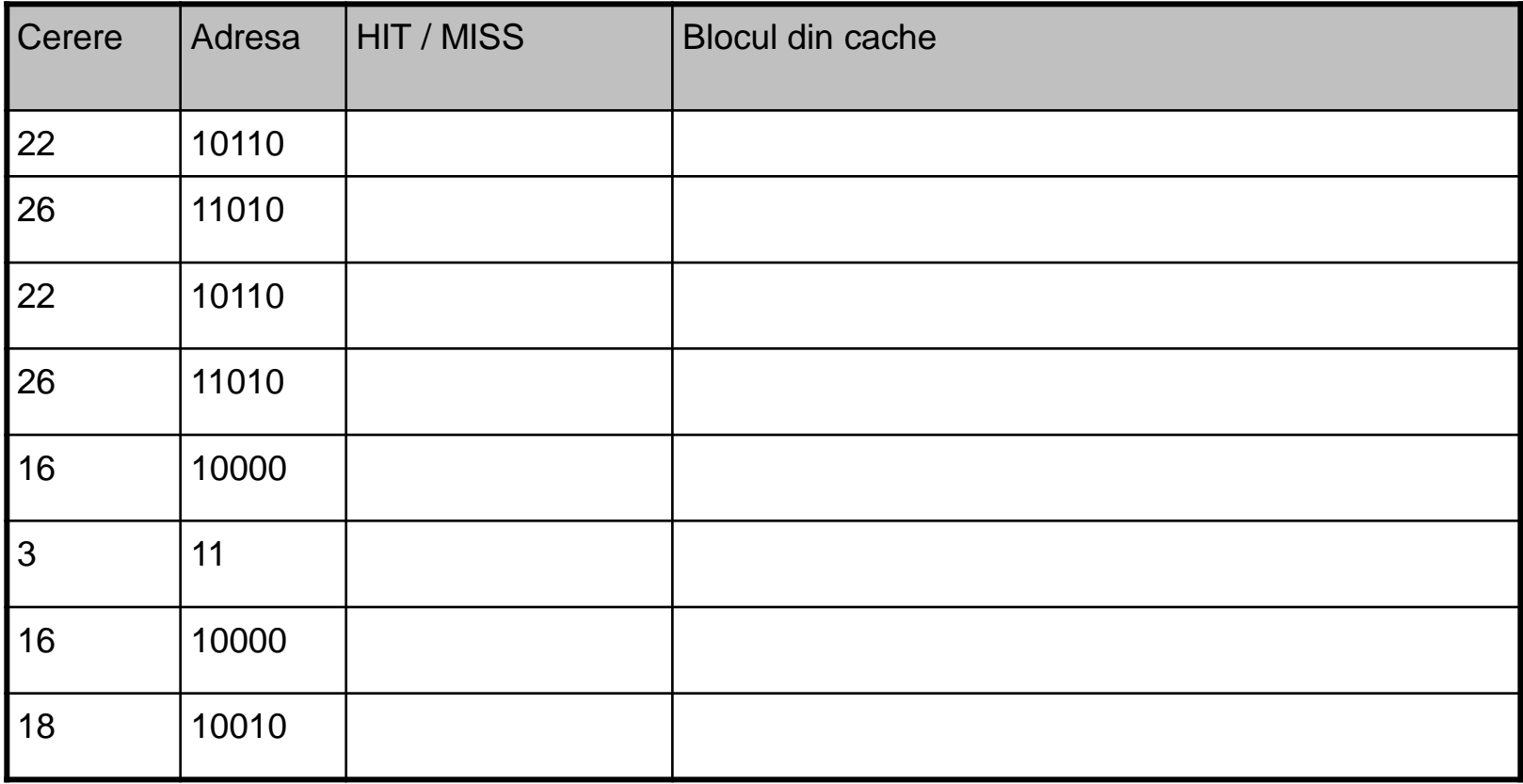

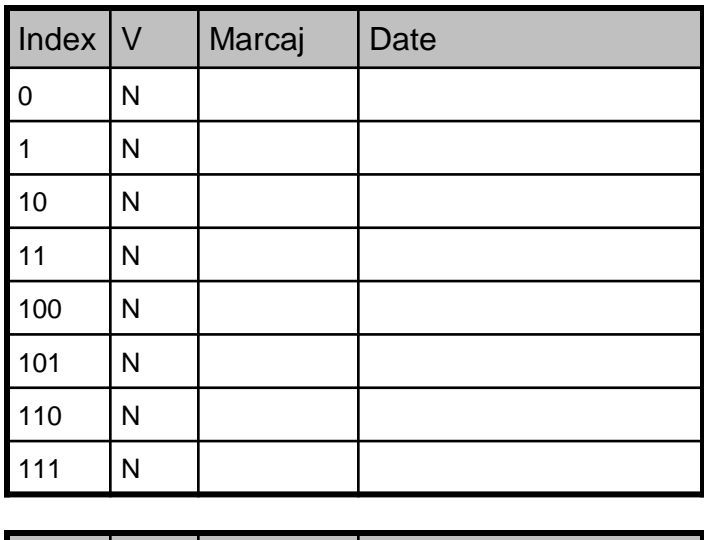

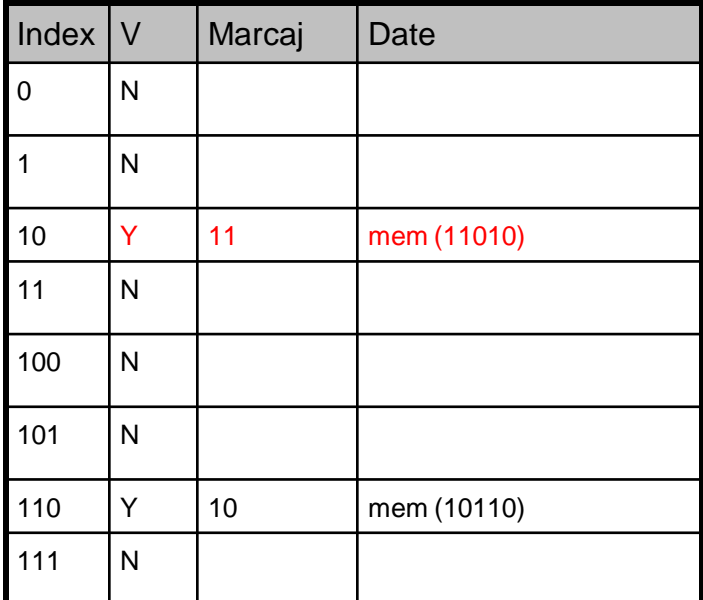

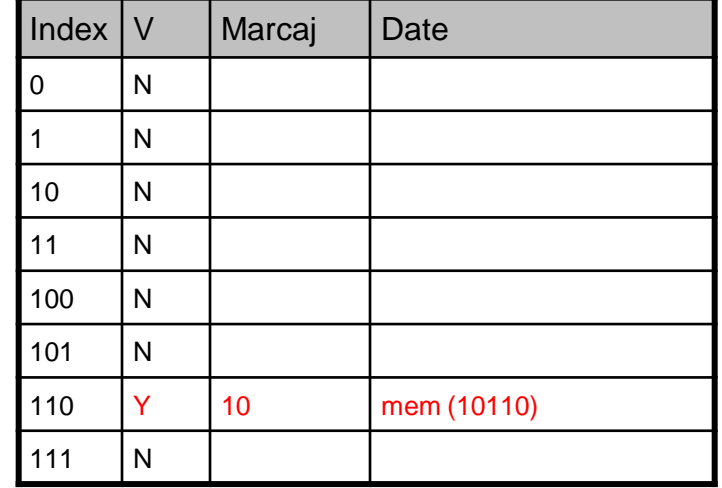

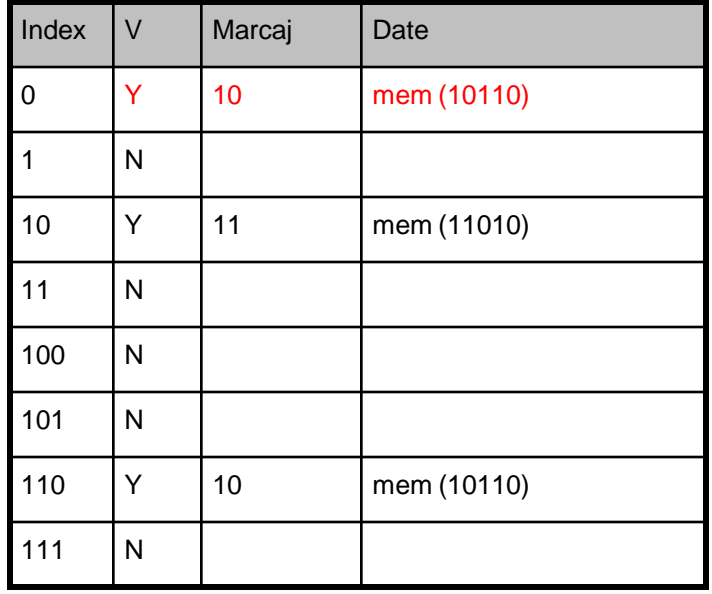

Acest tip de accesare permite folosirea principiului localizării temporale cuvintele accesate recent le înlocuiesc pe cele accesate mai puţin recent. Tag = Marcaj

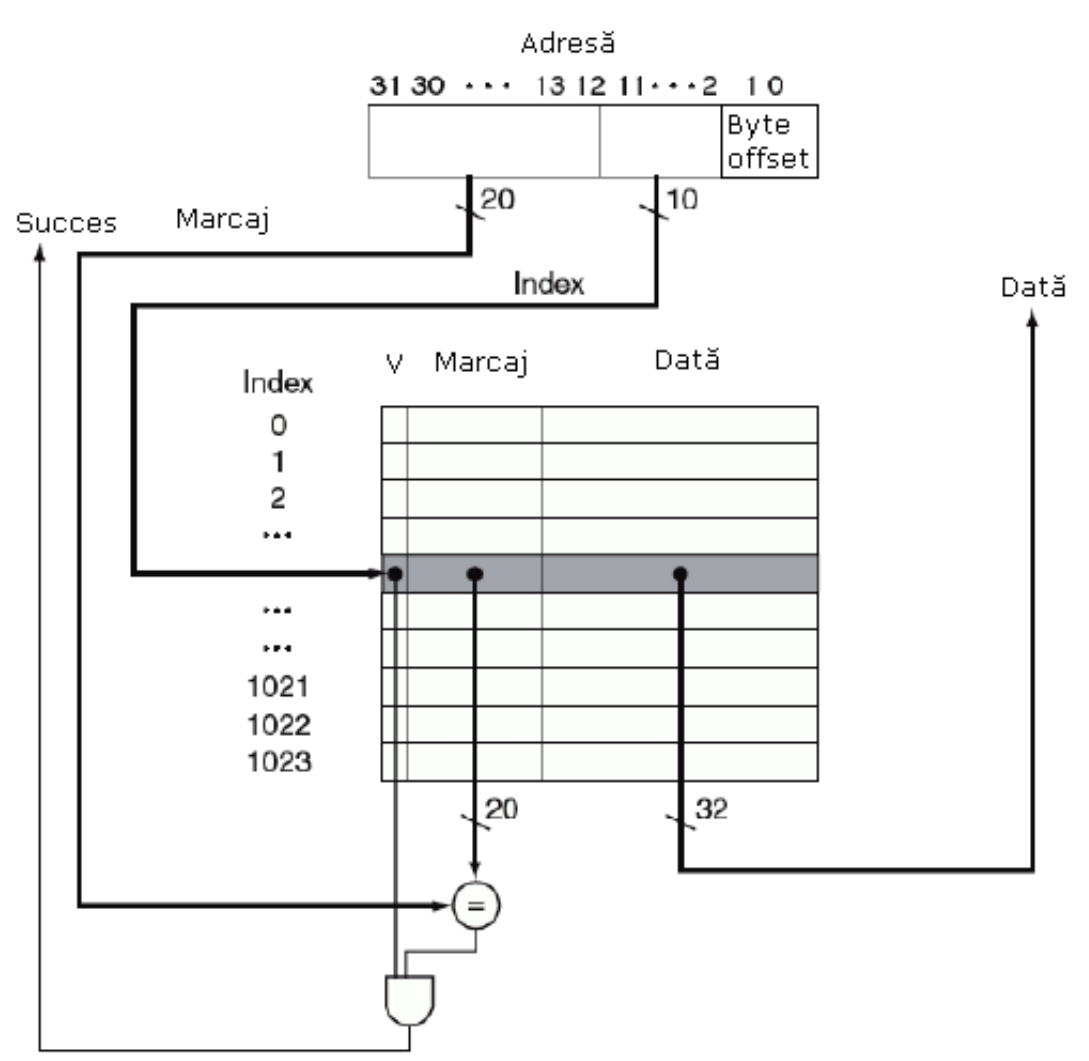

1. indexul memoriei cache, folosit la selectarea blocului de memorie cache

2. câmpul marcajului, folosit la compararea cu valoarea din câmpul marcaj al memoriei cache

Numărul total de biți dintr-o memorie cache cu corespondență directă este:

2^n \* (dimensiunea blocului de memorie + dimensiune marcaj + dimensiunea câmpului de validare).

## **TEMĂ**

Câți biți sunt necesari pentru o memorie cache cu corespondență directă având 64KB de date și blocuri de 1 cuvânt, folosind adrese de 32 de biți ?

#### **Tratarea eşecurilor**

a). Soluția cea mai simplă presupune staționarea UCP-ul, înghețând conținutul tuturor registrelor.

O unitate de control separată tratează eșecul, aducând data din memoria principală în memoria cache

Execuția este reluată începând cu ciclul care a cauzat eșecul.

Tratarea eșecului se face de către unitatea de control a procesorului și de către o unitate de control separată ce inițiează accesul la memorie și aduce datele în memoria cache.

- b). În cazul implementării pipeline tratarea eșecurilor la memoria cache este mai dificilă deoarece execuția unor instrucțiuni trebuie continuată, în timp ce altele staționează.
- 1). se trimite valoarea originală a PC-ului (PC-4) la memorie;
- 2). se instruiește memoria principală să execute o citire și așteaptă până când acesta termină accesul;

3). se scrie locația memoriei cache, punând datele din memorie în porțiunea de date a acestei locații, scriind biții cei mai semnificativi ai adresei (din UAL) în câmpul marcajului și setând bitul de validare;

4). se repornește execuția instrucțiunii la primul pas, care va reextrage instrucțiunea - de data aceasta se regăsește în memoria cache.

O metodă de reducere a efectului eșecurilor la memoria cache este folosirea tehnicii **staţionare la utilizare**.

#### **EXEMPLU**

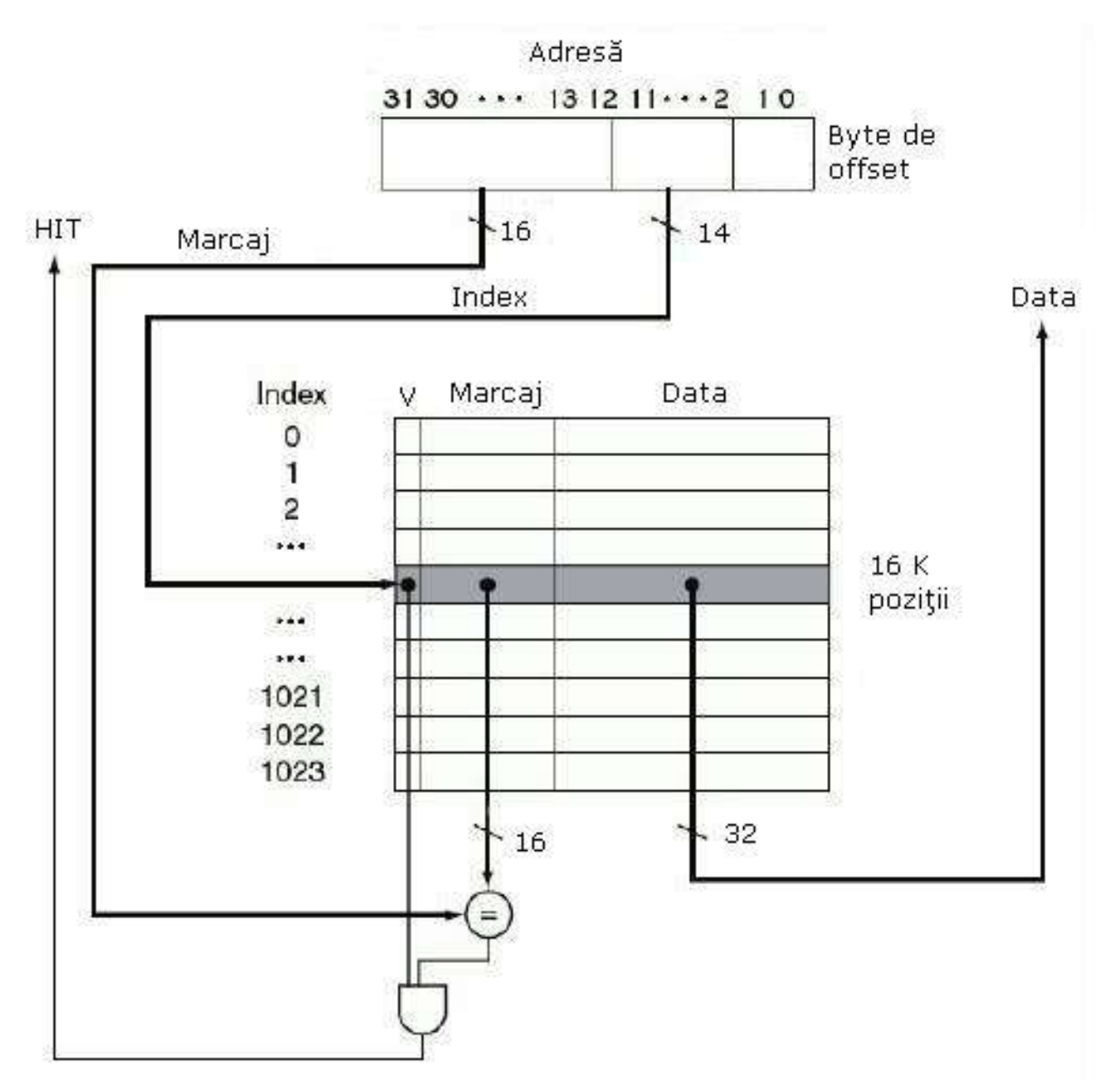

## **CITIREA**

- 1 se trimite adresa la memoria cache corespunzătoare. Adresa vine fie de la PC (pt instrucțiuni) fie de la UAL (pt date).
- 2- dacaă HIT cuvântul este disponibil pe liniile de date. Dacă MISS, se trimite adresa la memoria principală. Când memoria transmite datele de la adresa respectivă, acestea sunt scrise în memoria cache.

#### **SCRIEREA**

- Dacă se scrie doar în memoria cache și nu și în memoria principală => memoria principală și memoria cache sunt inconsistente. Cea mai simplă metodă de evitare este scrierea în ambele memorii => **scriere simultană - write through**.
	- 1. memoria cache este indexată folosind biții 15-2 ai adresei
	- 2. se scriu biții 31-16 ai adresei în marcaj, se scrie cuvântul în zona de date și se setează bitul de validitate
	- 3. se scrie cuvântul în memorie folosind întreaga adresă

#### **SOLU**Ț**IE - folosirea unor memorii tampon - write buffer**

O soluție la metoda **write through** este schema **write back** - scrie la loc

## **FOLOSIREA LOCALIZĂRII SPAŢIALE**

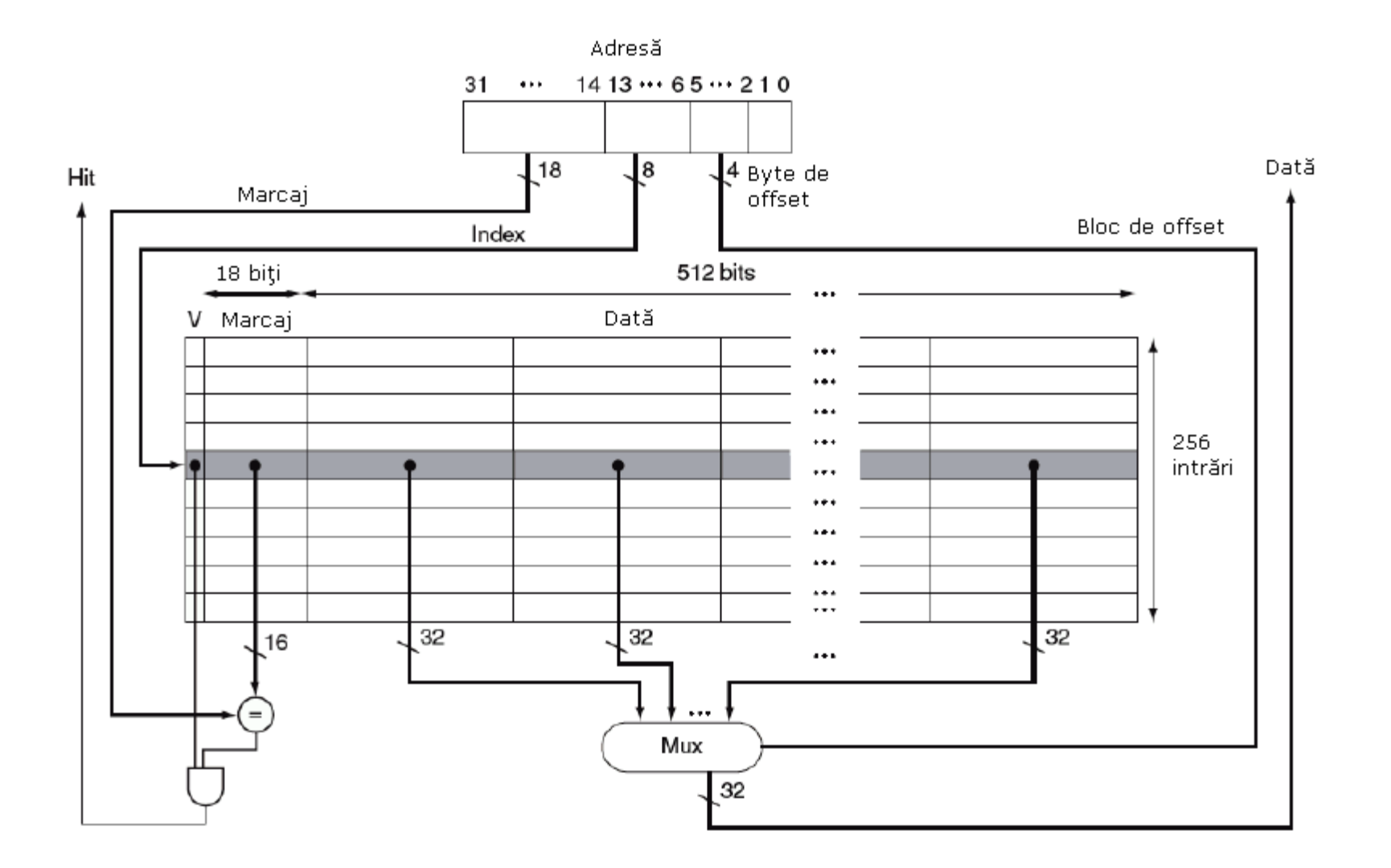

Se doreşte ca blocul memoriei cache să fie mai mare decât lungimea unui cuvânt

**Determinarea blocului din memoria cache pentru o anumită adresă**

(Adresa blocului) modulo (Numărul de blocuri din memoria cache)

*unde*

Adresa blocului = adresa cuvântului / numărul de cuvinte din bloc

EXEMPLU

Se consideră o memorie cache cu 64 de blocuri de date, fiecare cu dimensiunea de 16 octeți. Care este numărul blocului corespunzător adresei de octet 1200 ?

#### **Eşecurile şi succesele de scriere**

Un bloc de date conține mai mult de un cuvânt => nu se poate să screim doar marcajele și datele.

Considerații:

- 1. două adrese de memorie X și Y au același bloc corespondent C în memloria cache
- 2. Blocul are 4 cuvinte și conține adresa Y
- 3. Scriem la adresa X prin simpla suprapunere a datelor și a marcajului din blocul C

Conform considerațiilor de mai sus, ce se întamplă după operația de scriere ?

Memoria cachecontinuare -

Până acum am folosit doar schema de amplasare a blocurilor din memoria cache denumită corespondenţă directă.

Schema în care un bloc de date poate fi amplasat în orice locaţie din memoria cache se numeşte schemă cu asociativitate totală.

Regăsirea blocului de date presupune examinarea tuturor locaţiilor de memorie cache => paralelizarea căutării

O altă schemă care este între cele două se numeşte schema cu asociativitate parţială.

În aceste tipuri de scheme memoria cache are un număr fix de locaţii în care se poate amplasa fiecare bloc de date. Deci vom avea un număr de seturi fiecare format din n blocuri de date.

Pentru regăsirea blocului este necesar să parcurgem toate blocurile unui set.

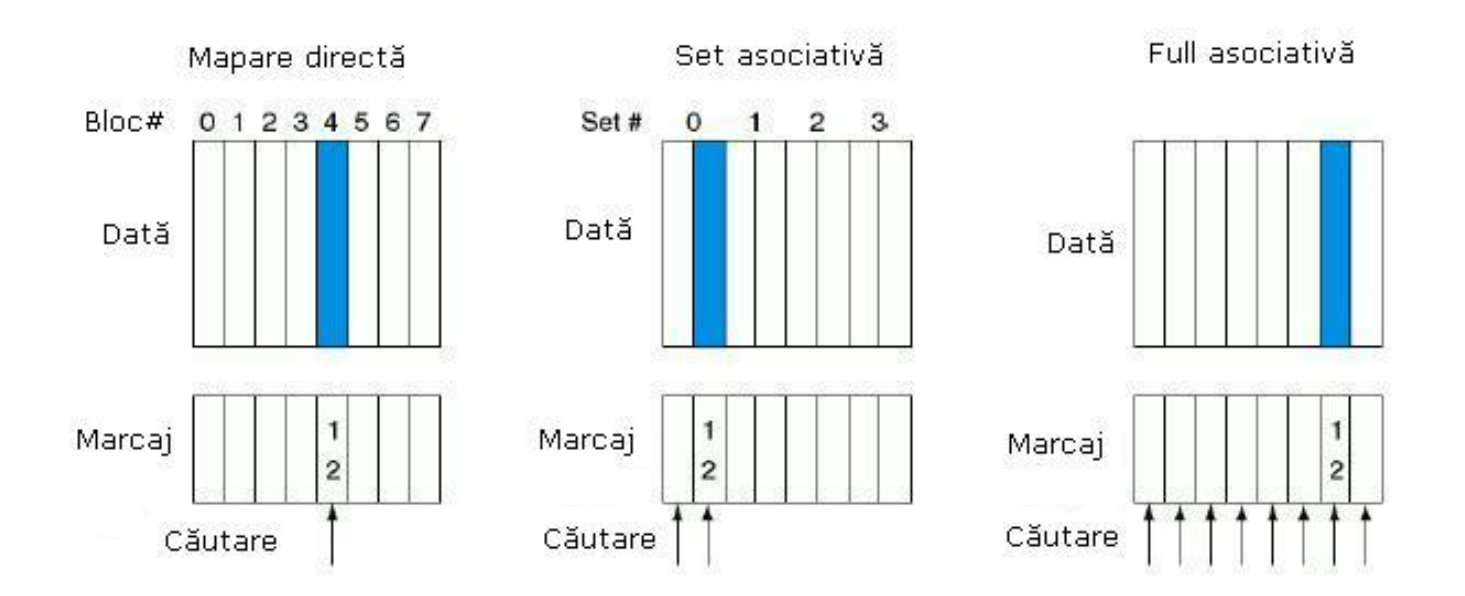

Într-o memorie cache cu asociativitate parţială, setul conţinând un anumit bloc de memorie este dat de relaţia:

(numărul blocului) modulo (numărul de seturi din memoria cache)

**OBSERVAŢIE** : Creşterea gradului de asociativitate reduce rata de eşec, dar creşte timpul de HIT.
## **EXEMPLU**

Avem 3 memorii cache fiecare având 4 blocuri de câte 1 cuvânt. Cele trei memorii cache sunt cu asociativitate totală, asociativitate cu 2 căi şi corespondenţă directă.

Să se găsească numărul de eşecuri pentru fiecare dintre cele 3 scheme de amplasare având următoarea secvenţă de adrese de bloc: 0,8, 0, 6, 8.

## **SOLUŢIE**

Cazul 1 – memoria cache cu corespondenţă directă

Detectăm blocul din memoria cache corespunzător adreselor date:

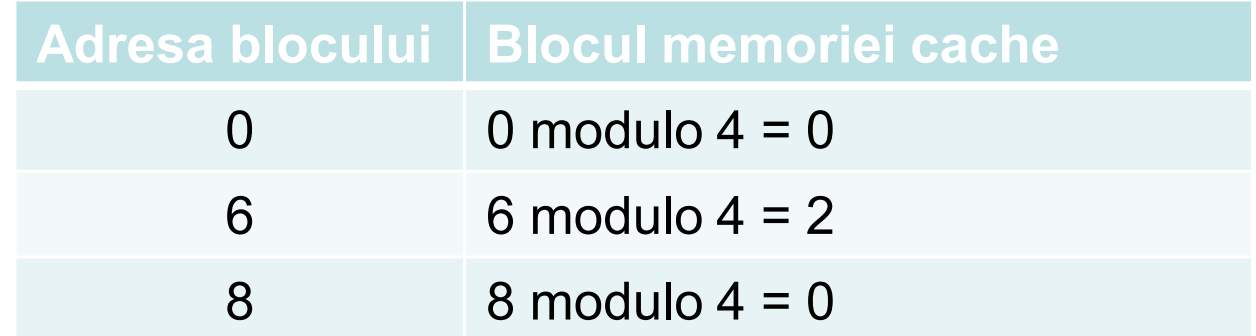

## Conţinutul memoriei cache după fiecare referinţă

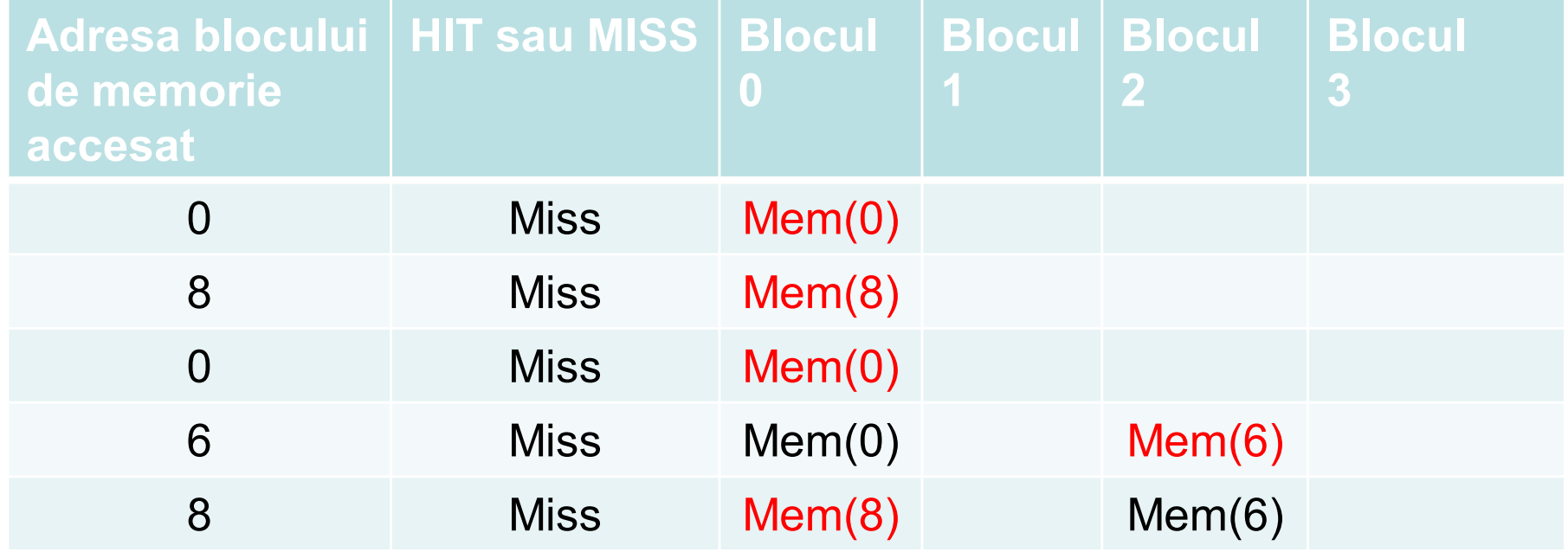

Cazul 2. Memoria cache cu asociativitate parţială cu 2 căi conţine 2 seturi (indicii fiind 0 şi 1), fiecare având 4 elemente. Vom determina setul corespunzător fiecărei adrese a blocurilor

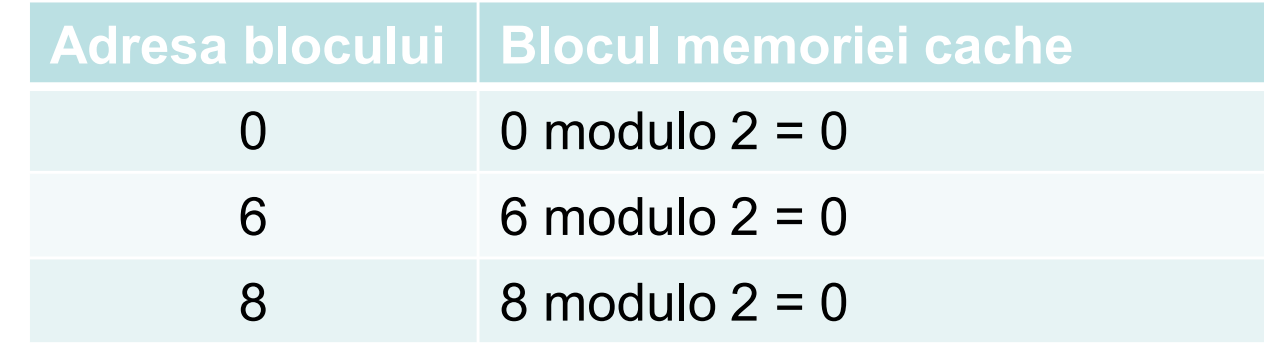

#### Pentru înlocuire vom folosi LRU

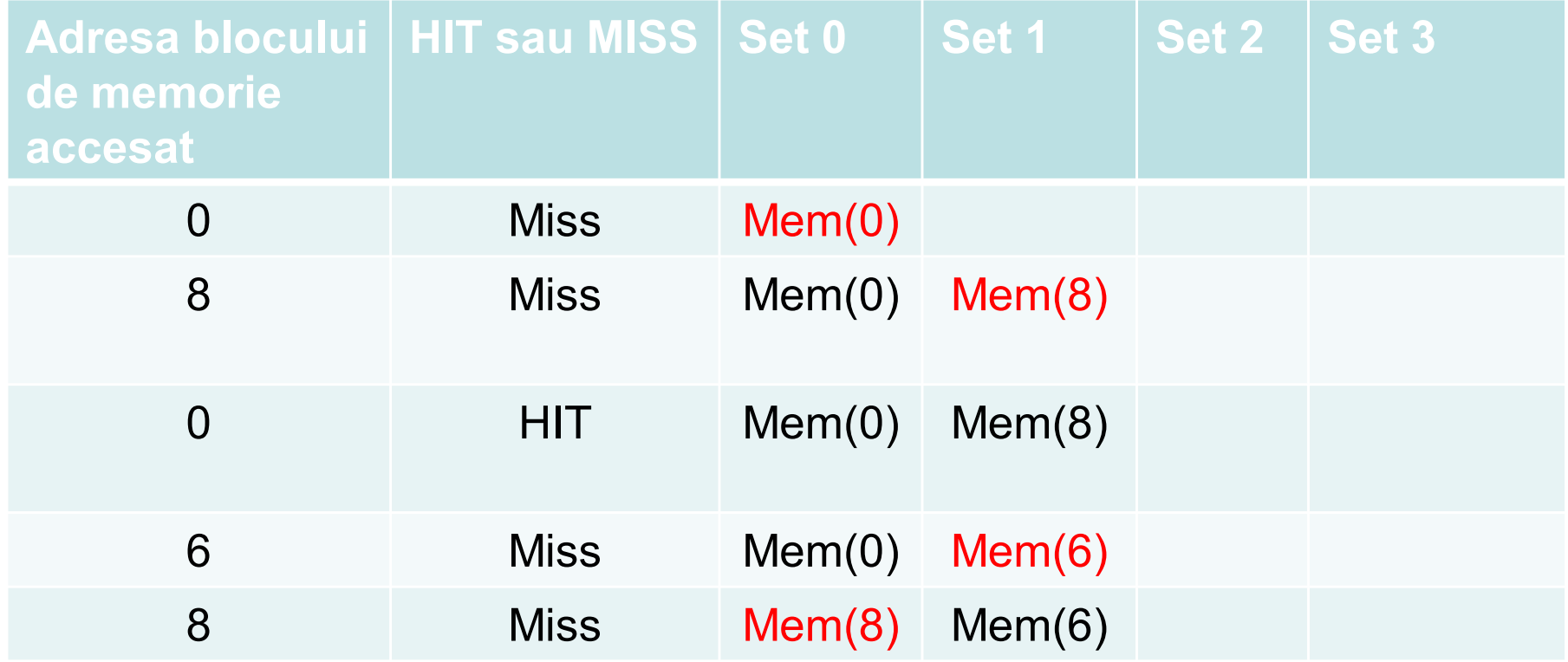

Avem doar 4 eşecuri, deci soluţia aceasta este mai bună decât precedenta

#### Memoria cache cu asociativitate totală

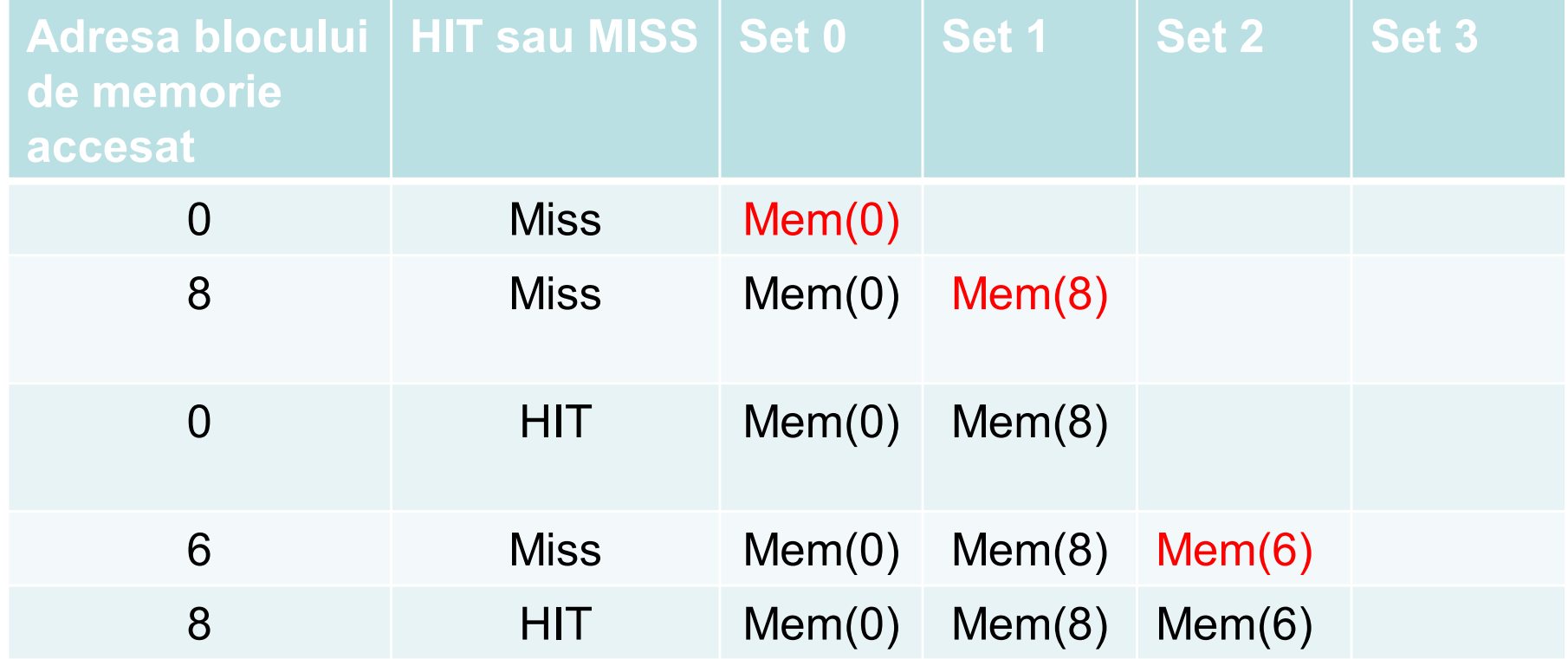

Aceasta este varianta optimă – avem doar 3 eşecuri

## Localizarea unui bloc în memoria cache cu asociativitate parţială

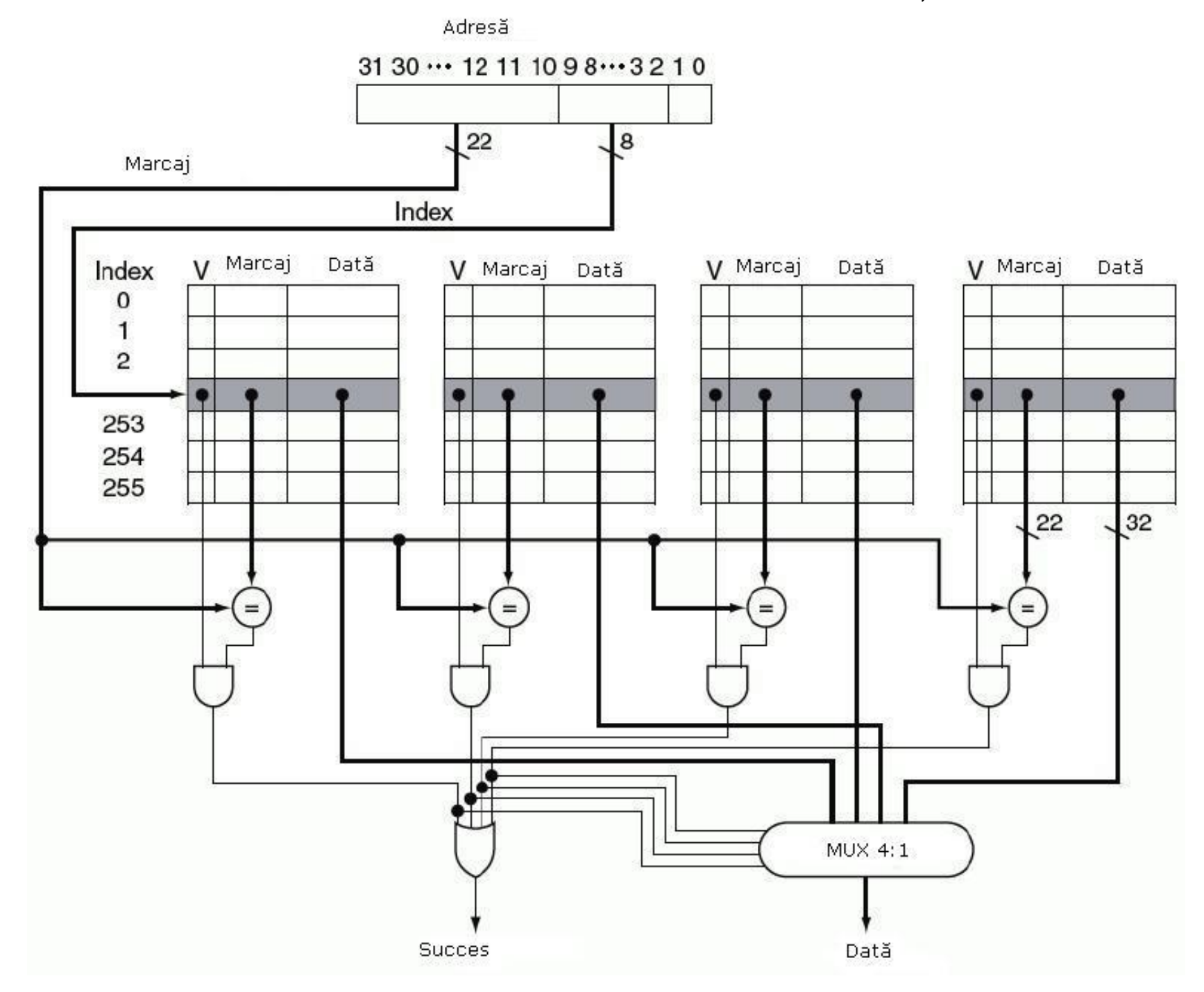

Păstrăm dimensiunea memoriei cache constantă şi încercăm să mărim asociativitatea => numărul de blocuri/set va creşte => va creşte numărul de comparații efectuate în paralel.

Creşterea asociativităţii cu un factor de doi va dubla numărul blocurilor din set şi va înjumătăţii numărul de seturi = > descreşterea dimensiunii indexului cu 1 bit şi o creştere a dimensiunii marcajului cu 1 bit.

*Exemplu:* Presupunem o memorie cache cu blocuri de 4Kb şi adrese de 32 de biţi. Să se găsească numărul total de seturi şi de biţi de marcaj pentru memoria cache cu corespondenţă directă, cu asociativitate parţială cu 2 şi 4 căi şi cu asociativitate totală.

a). Nr. de seturi = nr. de blocuri => log2(4Kb) = 12 biţi de index =<sup>&</sup>gt; (32-12)4K=80Kb numărul total al biţilor din marcaj

b). Cu 2 căi: 2K seturi şi numărul total al biţilor de marcaj este (32-11)\*2\*2K = 84Kb Cu 4 căi: 1K seturi şi numărul total al biţilor de marcaj este (32-10)\*4\*1K = 88Kb

c). 1 set cu 4K blocuri iar marcajul are 32 de biţi = > 32\*4K\*1 = 128 biţi pentru marcaj

## **MEMORIA VIRTUALĂ**

Memoria principală poate acţiona ca o memorie cache pentru nivelul de stocare secundar – uzual implementat cu discuri magnetice.

De ce avem nevoie de o memorie virtuală ?

- 1. Permite folosirea în comun, eficientă şi sigură a memoriei de către mai multe programe
- 2. Înlăturarea problemelor de programare cauzate de o memorie principală mică

Memoria principală trebuie să conţină doar porţiunile active ale programelor, deci va fi necesar un mecanism de protecţie a programelor între ele – trebuie să ne asigurăm că un program va scrie şi va citi doar din memoria principala atribuită lui.

Memoria virtuală implementează translatarea spaţiului de adrese al programului în adrese fizice. Acestă translatare asigură unicitatea spaţiului de adrese al unui program faţă de alte programe.

Până la apariţia acestui concept, depăşirea dimensiunii de memorie implica intervenţia programatorului.

Se împărţea programul în componente şi se trecerea la determinarea excluderilor mutuale.

Suprapunerile erau încărcate sau scoase din memorie în timpul execuţiei programului.

Apelurile dintre procedurile aflate în diferite module determinau suprapunerea unui modul cu altul.

Un bloc de memorie virtuală este denumit *pagină*, iar un eşec la accesarea memoriei virtuale se numeşte *page fault*.

Pentru memoria virtuală vom avea *adrese virtuale* ce sunt translatate în *adrese fizice*.

*Exemplu*: Adresa virtuală este numele unei cărţi iar adresa fizică reprezintă locaţia cărţii în bibliotecă.

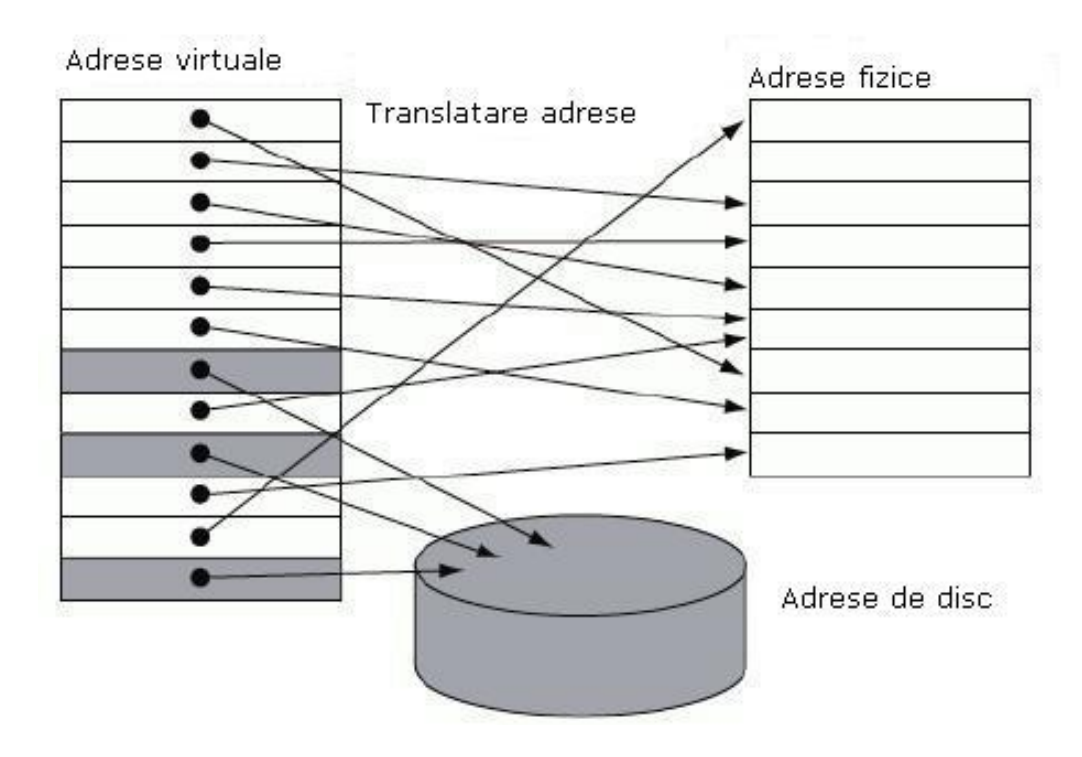

Procesorul generează adrese virtuale în timp ce memoria este accesată folosind adrese fizice

Ambele memorii sunt compuse din pagini (virtuale/fizice) între care există o corespondenţă de 1:1

Există posibilitatea ca o pagină virtuală să fie prezentă numai pe disc =<sup>&</sup>gt; imposibilitatea de a avea ca şi corespondenţă o pagină fizică.

O pagină fizică poate fi folosită în comun – două adrese virtuale fac referire la acceaşi adresă fizică.

Memoria virtuală oferă mecanismul de *realocare* – se calculează corespondenţa dintre adresele virtuale folosite de program şi diferitele adrese fizice , înainte ca adresele fizice să fie folosite de program.

Realocarea se face pe bază de blocuri de dimensiune fixă.

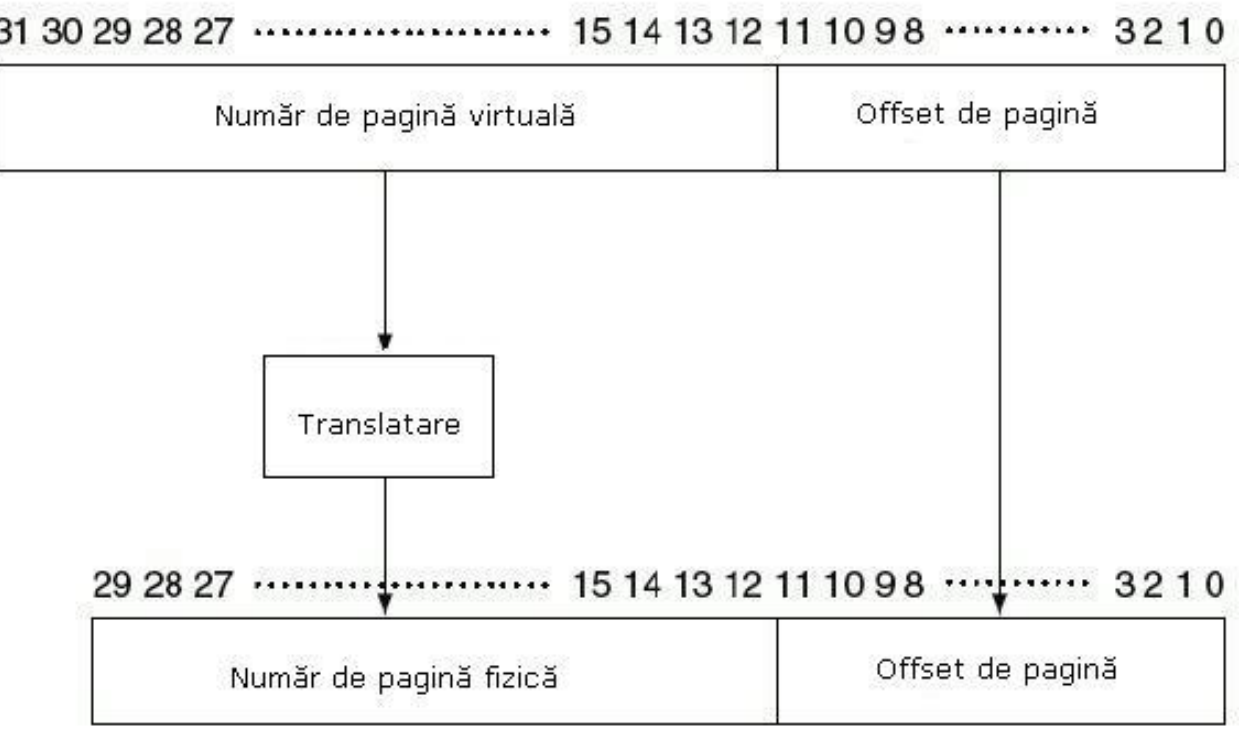

Adrese virtuale

Adresă fizică

#### *Proiectarea sistemelor de memorie virtuală*

Dimensiunea paginilor trebuie să fie mare pentru a amortiza timpul de acces ridicat 32KB sau 64KB spre exemplu

Amplasarea complet asociativă a paginilor – se reduce complet frecvenţa de page fault.

Page fault-urile pot fi tratate prin intermediul software-ului.

În memoria virtuală, paginile sunt localizate prin folosirea unui tabel ce indexează memoria; acestă structură se numeşte *page table – tabel de pagină*.

Fiecare program are tabelul său de pagini, ce conţine corespondenţa dintre spaţiul său de adrese virtuale şi adresele memoriei principale.

Adresa unui tabel este memorată într-un registru ce indică adresa de început a tabelului – *page table register*.

!!!! Presupunem că tabelul se găseşte într-o regiune fixă şi continuă din memorie

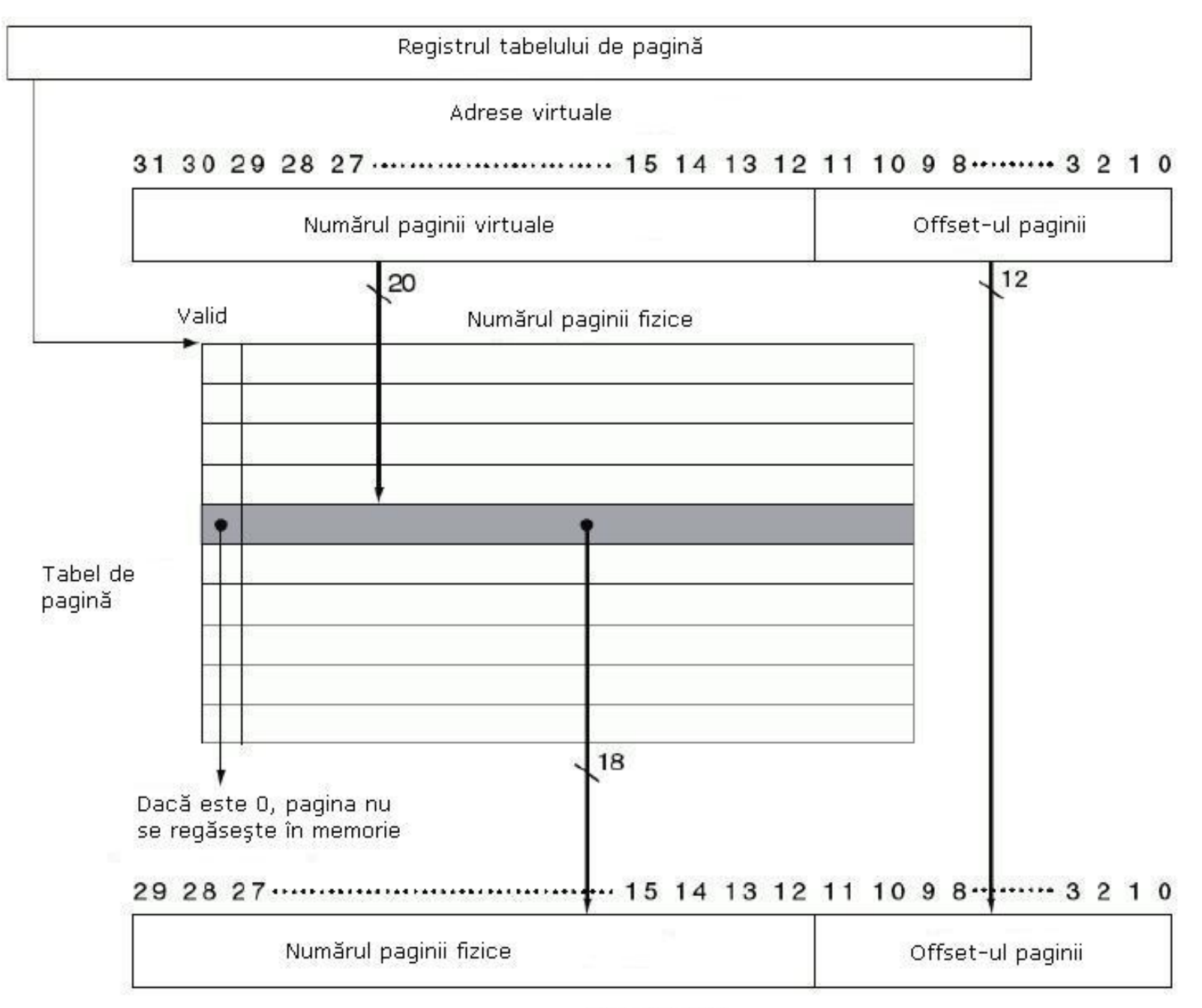

Adresă fizică

## *Page faults*

În cazul în care bitul de validare este 0 (apare page fault) controlul va fi preluat de SO prin intermediul unui mecanism de tratare a excepţiilor

SO-ul caută pagina în următorul nivel de memorie din ierarhie, adresa virtuală nu poate indica unde se găseşte pagina cerută.

SO-ul creează un spaţiu pe disc pentru toate paginile unui proces odată cu crearea acestuia, împreună cu o structură de date pentru înregistrarea locului unde este memorată fiecare pagină virtuală pe disc.

SO-ul creează de asemenea, o structură de date ce ţine evidenţa proceselor şi adreselor virtuale folosite de către fiecare pagină fizică.

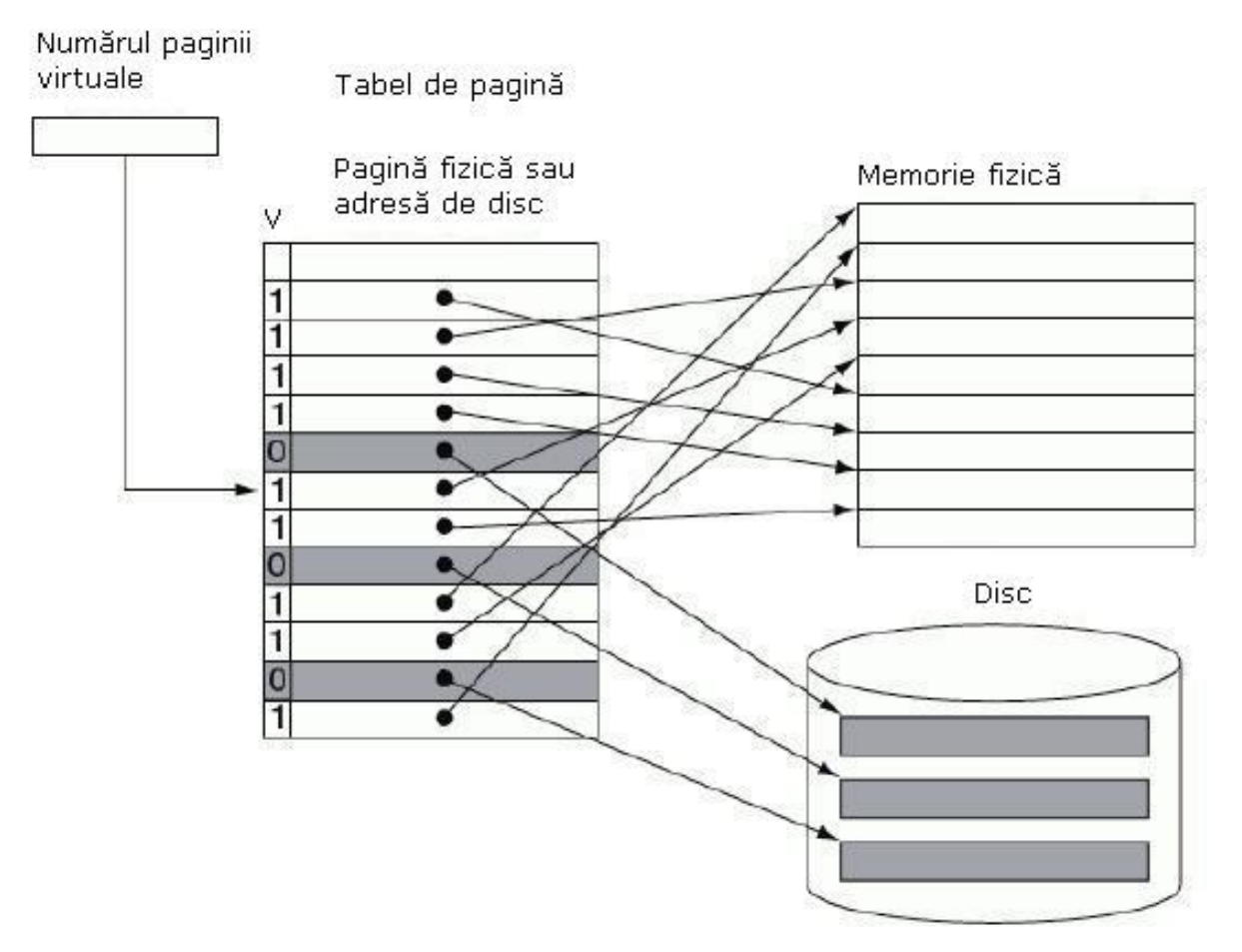

Tabelele cu adresele paginilor fizice şi ale paginilor de pe disc vor fi memorate în două structuri de date separate.

Cantitatea de memoria folosită pentru memorarea tabelor de pagini este mare.

#### *Tehnici pentru reducerea volumului de memorie ocupat de tabelele de pagini şi minimizarea memoriei principale alocate acestora*

1. Utilizarea unui registru de limitare ce constrânge dimensiunea tabelului de pagini pentru un proces dat.

2. Majoritatea limbajelor necesită 2 porţiuni expandabile – una ce conţine stiva şi cealaltă ce conţine zona de acumulare (HEAP).

> Dezavantaj – nu funcţionează bine atunci când spaţiul de adrese este folosit într-un mod discontinuu.

3. Aplicarea unei funcţii de căutare – HASHING – pentru adresa virtuală, astfel încât structura de date ce conţine tabelul de pagini să aibă o dimensiune egală doar cu numărul de pagini fizice existente în memoria principală.

- 4. Paginarea tabelor de pagini.
- 5. Utilizarea mai multor niveluri de tabele de pagini.

Memoria virtuală continuare -

Putem folosi scheme de memorii cache cu scrieri simultane doar dacă implementăm bufer-e de memorie (diferenţa dintre timpul de acces al memoriei cache şi cel al memoriei principale este de ordinul zecilor de cicluri)

Sistemele de memorie virtuală trebuie să implementeze scrierea la loc (copy back) – se execută scrieri individuale în pagina de memorie şi se copiază această pagină înapoi pe disc, atunci când este înlocuită în memorie.

Va trebui să determinăm dacă o pagină de memorie necesită transferul înapoi atunci când ea este înlocuită în memorie.

Pentru aceasta adăugăm un bit de scriere ''dirty bit''. Acest bit iniţial 0 va deveni 1 în momentul în care se scrie prima dată în această pagină.

**Unde sunt păstrate tabelele de pagini ?**

**Ce accese la memorie sunt necesare pentru un program ?**

**Ce principiu putem utiliza pentru mărirea performanţei ?**

**Când este folosită o translatare pentru un număr de pagină virtuală, aceasta va fi probabil necesară din nou în viitorul apropiat. De ce ?**

Din aceste considerente, maşinile moderne includ o memorie cache specială care menţine evidenţa translatărilor recente numită **Translation Lookaside Buffer – memorie tampon de translatare cu căutare laterală - TLB**

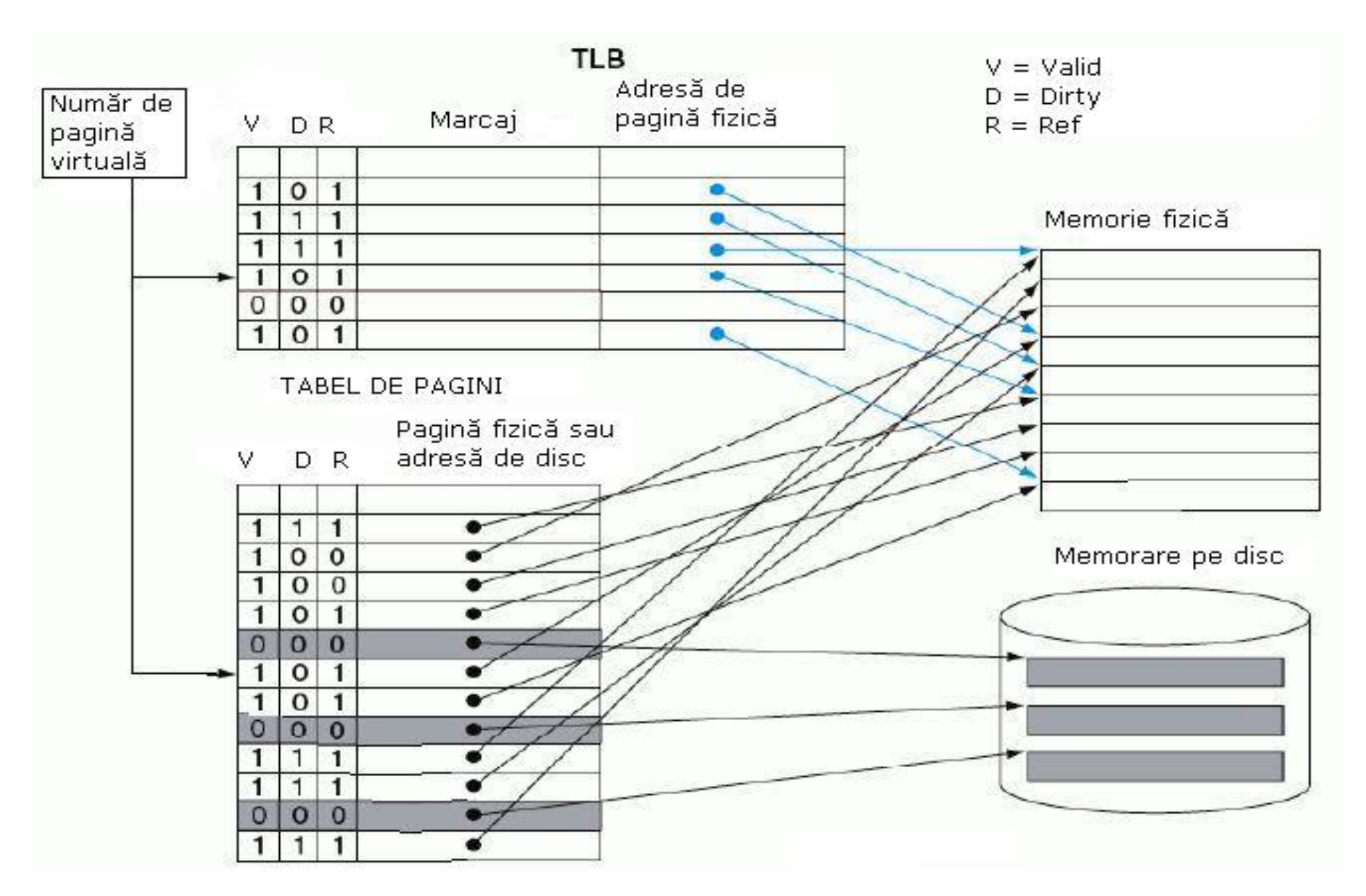

TLB acţionează ca şi o memorie cache a tabelului de pagini doar pentru poziţiile acestuia ce au corespondent în paginile fizice

La fiecare referinţă se va căuta numărul de pagină virtuală din TLB.

Daca avem HIT, numărul paginii fizice este utilizat pentru formarea adresei, iar bitul de referinţă corespunzător va fi setat. Bitul de scriere va fi setat şi în cazul în care procesorul execută o scriere

Dacă avem MISS trebuie determinată cauza: greşeală de pagină sau eşec în TLB.

Cazul 1 – eşec în TLB, deci pagina este în memorie => că translatarea lipseşte. UCP-ul va trata eroarea prin încărcarea translatării din tabelul de pagini în TLB şi reluarea referinţei.

Cazul 2 – greşeală de pagină, UCP-ul va invoca sistemul de operare folosind o excepţie.

Eşecurile în TLB vor fi mult mai frecvente decât greşelile de pagină. **De ce ?**

Eşecurile în TLB vor fi tratate software sau hardware. Ambele metode oferă performanţe similare.

#### **Integrarea memoriilor**

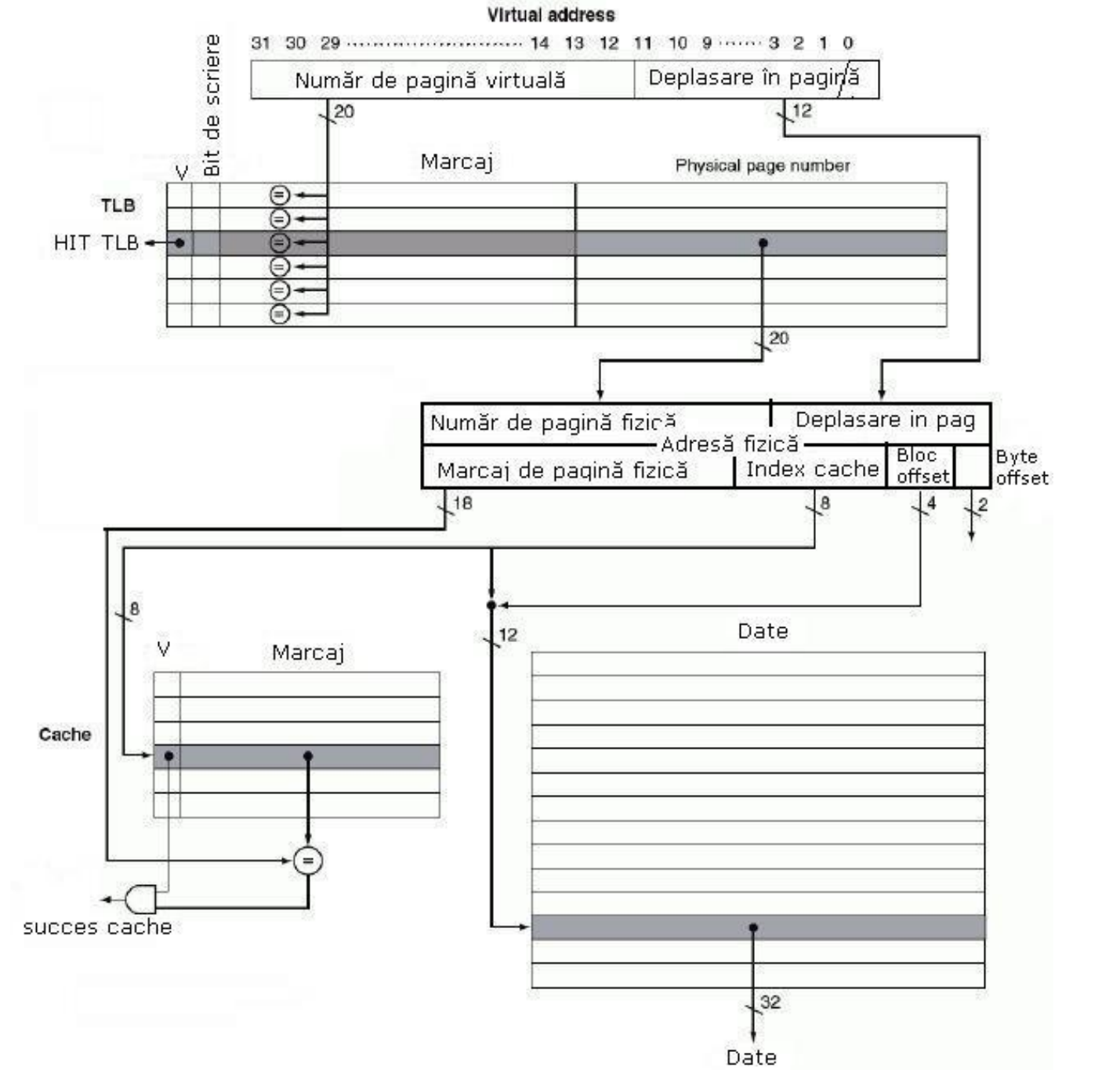

#### Fig 1.

În timp ce memoria cache are corespondenţă directă, TLB-ul are asociativitate totală. Implementarea asociativităţii totale pentru TLB necesită ca fiecare marcaj din TLB şi fie comparat cu valoarea indexului T deoarece poziţia căutată poate fi oriunde în TLB.

Dacă bitul de validare al poziţiei corecte este setat, accesul la TLB este un succes şi numărul de pagină împreună cu deplasarea acesteia formează indexul ce este folosit pentru accesul la memoria cache.

#### Citirea sau scrierea cu un TLB şi o memorie cache – DEC Station 3100

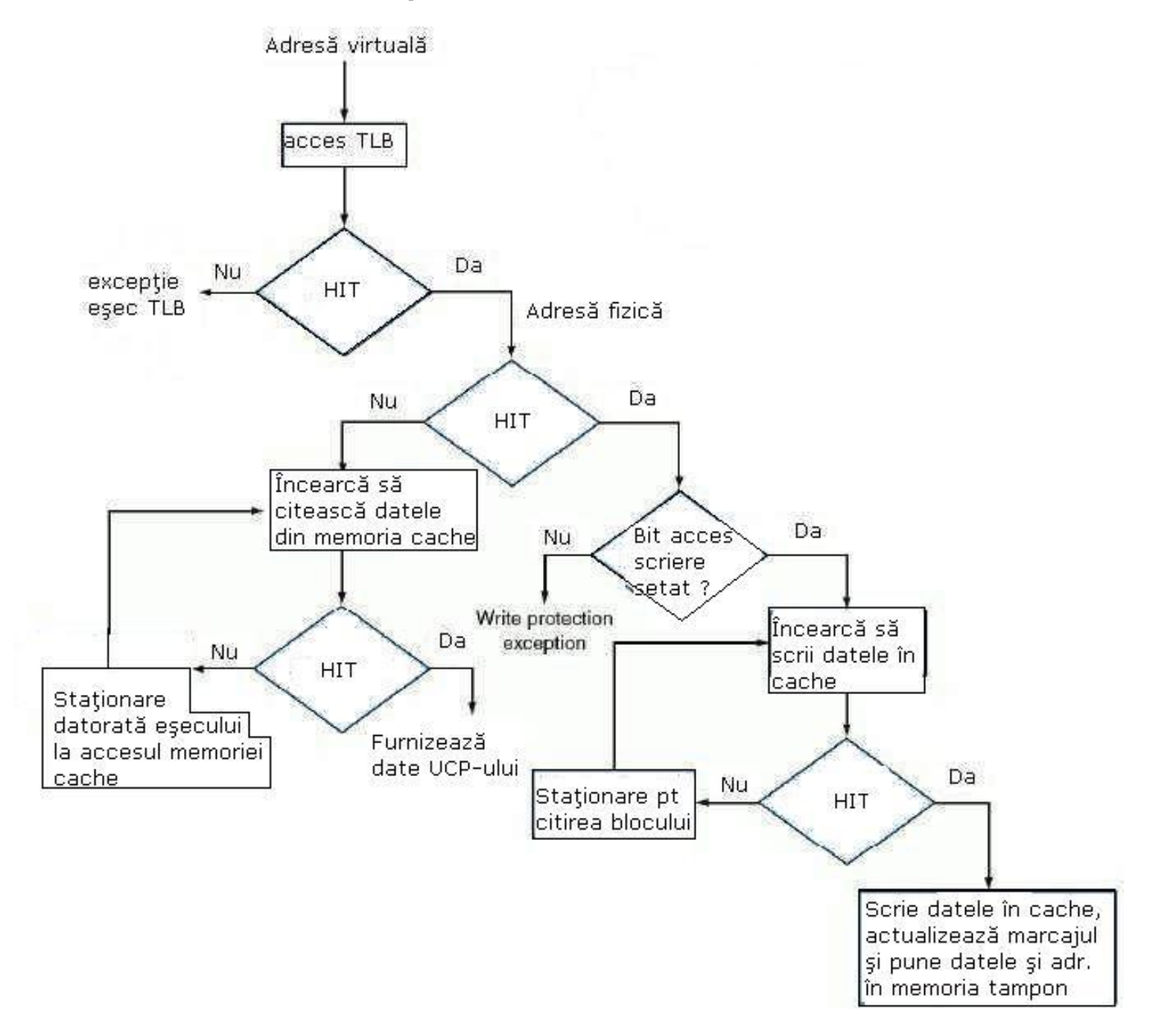

Considerăm ierarhia de memorie din figura 1 ce include:

un TLB

o memorie cache

O referinţă la memorie poate avea următoarele 3 tipuri de eşecuri:

un eşec al memoriei cache un eşec al TLB-ului greşeală de pagină

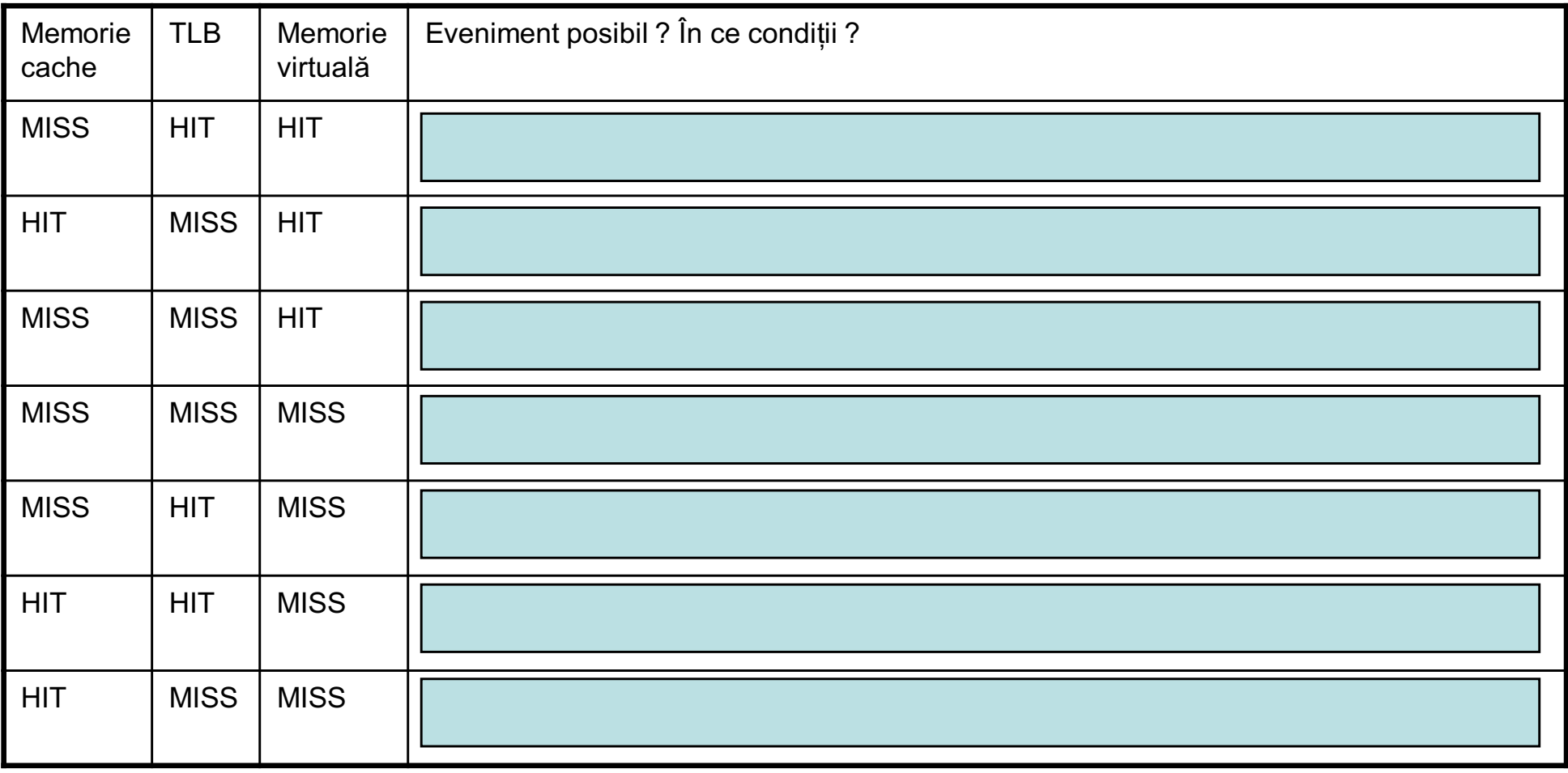

Exemplul prezentat presupune că adresele de memorie sunt translatate în adrese fizice înainte ca memoria cache să fie accesată => memoria cache este indexată şi marcată fizic.

Timpul de acces la memorie (în cazul HIT) = timpul de acces TLB + timp acces memoria cache –accesele pot fi executate în pipe.

O alternativă la această soluţie este aceea ca UCP -ul să indexeze memoria cache cu o adresă parţial/complet virtuală – **MEMORIE CACHE ADRESATĂ VIRTUAL.**

În astfel de implementări, memoria cache este indexată şi marcată virtual. Hardware-ul pentru translatarea adresei (exp. TLB-ul) nu este folosit în timpul accesului normal la memoria cache De ce ?

În cazul unor astfel de implementări, când paginile sunt folosite în comun de către programe, există posibilitatea de suprapunere - **ALIASING**

#### **Protecţia folosind memoria virtuală**

Funcţia cea mai importantă a unei memorii virtuale – *folosirea de către mai multe procese în comun a memoriei principale*.

Mecanismul de protecție trebuie să asigure:

- un proces nu poate să scrie în spaţiul de adrese al altui proces sau în sistemul de operare
- nu trebuie să fie posibilă situaţia în care un proces citeşte datele altui proces

#### *Pentru asigurarea acestor cerinţe hardware -ul trebuie să ofere:*

- trebuie să suporte cel puţin două moduri ce indică dacă procesul executat este un proces al utilizatorului sau un proces al sistemului de operare (kernel process sau supervisor process)
- $\bullet$  trebuie să furnizeze o porțiune a stării UCP-ului pe care să o poată citi, dar nu și scrie un proces al utilizatorului – sistemul de operare foloseşte instrucţiuni speciale oferite doar în modul supervizor
- trebuie să ofere mecanisme prin care UCP poate trece din modul utilizator în cel supervizor şi invers

#### **Tratarea greşelilor de pagină şi a eşecurilor în TLB**

Un eşec TLB apare atunci când nici o poziţie în TLB nu corespunde unei anumite adrese virtuale. Putem avea următoarele posibilităţi:

- 1. Pagina este prezentă în memorie şi trebuie creată poziţia lipsă din TLB
- 2. Pagina nu este prezentă în memorie şi trebuie ca SO -ul să să prelucreze această situaţie

#### **Cum stabilim care situaţie este situaţia curentă ?**

Un eşec TLB poate fi tratat software sau hardware – va trebui o secvenţă scurtă de operaţiuni pentru a copia o poziţie validă din tabelul de pagini în TLB.

Excepţia cauzată de greşeala de pagină trebuie declarată până la sfârşitul aceluiaşi ciclu de ceas în care se face accesul la memorie.

## *CONCLUZII*

Memoria virtuală reprezintă numele unui nivel din ierarhia de memorie ce administrează caching-ul dintre memoria principală şi unitatea de disc.

Permite unui singur program să îşi extindă spaţiul de adrese în afara limitelor memoriei principale.

Memoria virtuală permite folosirea în comun a memoriei principale de către mai multe procese simultan active oferind mecanisme de protecţie a memoriei.

Tehnicile existente pentru administrarea ierarhiei de memorie între memoria principală şi unitatea de disc sunt:

- 1. Folosirea de blocuri de date de dimensiuni mari (pagini) pentru folosirea principiului localizării spaţiale
- 2. Corespondenţa dintre adresele virtuale şi cele fizice implementată printr-un tabel de pagini – este total asociativă =<sup>&</sup>gt; o pagină virtuală poate fi plasată oriunde în memoria principală.
- 3. SO-ul foloseşte LRU sau bitul de referinţă pentru alegerea paginii care trebuie înlocuită

Mecanismul memoriei virtuale ofer ă translatarea din adrese virtuale în adrese fizice. Acestă translatare permite folosirea în comun – în mod partajat – a memoriei principale.

TLB-ul acţionează ca o memorie cache pentru translatările din tabelul de pagini. Fiecare adresă este translatată dintr -una virtuală în una fizică folosind translatările din TLB.

## **UNDE POATE FI AMPLASAT UN BLOC DE DATE ?**

Amplasarea blocului la nivelul superior al ierarhiei. Avantajul creşterii gradului de asociativitate este acela al scăderii ratei de eşec.

Performanţa creşte prea puţin în cazul măririi dimensiunii memoriei cache deoarece rata de eşec globală a unei memorii cache de dimensiuni mari este mai redusă.

Dezavantajul schemelor cu asociativitate este dat de costurile crescute şi de timpul de acces mai mare.

## **CUM SE POATE REGĂSI UN BLOC DE DATE ?**

Implementarea unui grad înalt de asociativitate în memoriile cache nu este o soluţie optimă datorită costurilor comparatoarelor care cresc în timp ce rata îmbunătăţirile ratei de eşec sunt mici.

În sistemele de memorie virtuală se păstrează un tabel separat de corespondenţă pentru indexarea memoriei. Alegerea asociativităţii totale şi a acestui tabel sunt justificate de 4 factori. Care sunt aceeia ?

Schemele de amplasare cu asociativitate parţială sunt folosite pentru memoriile cache şi TLB -uri, unde accesul combină indexarea şi căutarea într -un set redus de locaţii.

## **CE BLOC DE DATE TREBUIE ÎNLOCUIT ÎN CAZ DE MISS PENTRU MEMORIA CACHE ?**

În cazul în care memoria este cu asociativitate totală, toate blocurile pot fi înlocuite. Dacă memoria cache este parţial asociativă, trebuie ales între blocurile din set. Dacă avem memorie cu corespondenţă directă, atunci avem o singură posibilitate de înlocuire.

Strategiile fundamentale de înlocuire sunt: aleatorie şi LRU. LRU nu se implementează în ierarhii cu mai mult de 2-4 grade de asociativitate. Pentru restul de ierarhii LRU este doar aproximat.

În memoriile cache algoritmul de înlocuire este codificat în hardware. Odată cu creşterea dimensiunii memoriei cache rata de eşec pentru ambele startegii de înlocuire scade şi diferenţa devine foarte mică.

## **CE SE ÎNTÂMPLĂ ÎN CAZUL SCRIERILOR ?**

Există 2 metode de bază:

Scrierea simultană – informaţia este scrisă atât în blocul de date din memoria cache cât şi în blocul de date din nivelul inferior al ierarhiei.

Scrierea la loc – informaţia este scrisă doar în blocul din memoria cache. Blocul modificat este scris la nivelul ierarhic inferior doar atunci când este înlocuit.

**AVANTAJE pentru scrierea la loc:**

**1. Cuvintele individuale pot fi scrise de procesor la viteza cu care sunt acceptate de către memoria cache şi nu de către memoria principală.**

**2. Scrierile multiple în interiorul blocului necesită o singură scriere în nivelul inferior al ierarhiei de memorie**

**3. Pentru scrierea blocurilor la nivelul inferior se foloseşte un transfer de bandă mare.**

**AVANTAJE pentru scrierea simultană:**

- **1. Eşecurile sunt mai simple şi au un cost mai scăzut, deoarece nu necesită scrierea unui bloc la loc în nivelul inferior de memorie**
- **2. Este un sistem mai uşor de implementat în hardware**

# I / O

Actualmente există o mare varietate de dispozitive de I/O. Organizarea acestor dispozitive se poate face având în vedere următoarele caracteristici:

- 1. COMPORTAREA input (citire o singură dată); output (scriere odată); storage (citire și rescriere)
- 2. Partenerul om sau dispozitiv electronic
- 3. Rata datelor valoarea maximă cu care datele pot fi transferate între dispozitivul de I/O și memoria principală/procesor

Exp: Tastatura este un dispozitiv de intrare utilizat de către om cu o rată a datelor de peste 10 bytes/sec

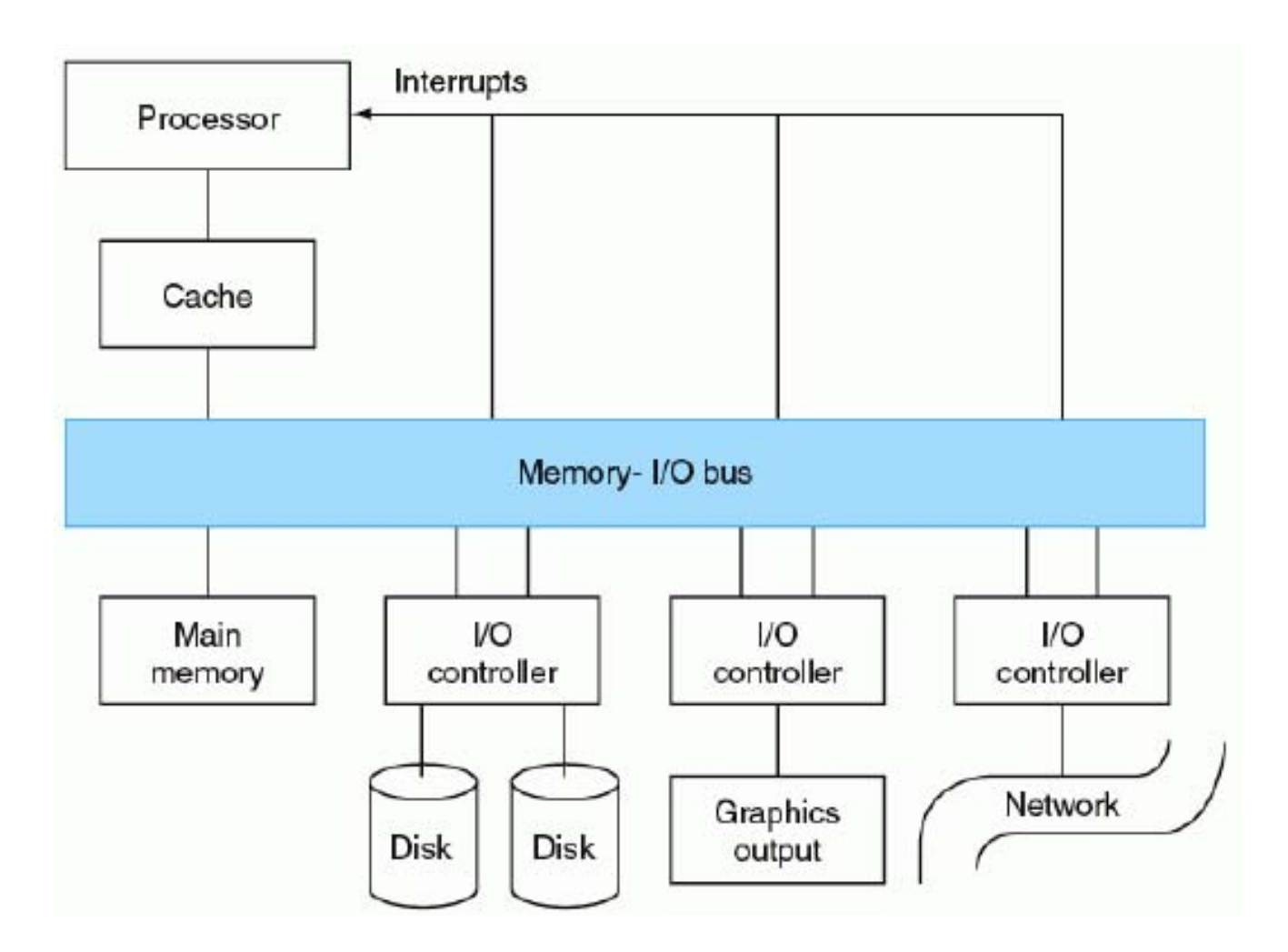

Conexiunile între dispozitivele de I/O, procesor și memorie sunt denumite magistrale.

Comunicația între dispozitive și procesor presupune utilizarea întreruperilor precum și folosirea unor protocoale de comunicație.
Performanța I/O depinde de lățimea de bandă existentă între dispozitive. Lățimea de bandă poate fi măsurată prin 2 metode:

1. Cât de multe date pot fi mutate prin sistem într-o anumită perioadă de timp

2. Câte operații de I/O pot fi efectuate într-o unitate de timp

Exemple: În cazul aplicațiilor multimedia lățimea de bandă este folosită în determinarea performanței; în cazul procesărilor unui număr foarte mare de accese al unui dispozitiv I/O, numărul de operații I/O efectuate în unitatea de timp va fi factorul cheie în determinarea performanței.

În cazul calculatoarelor și al laptop-urilor, timpul de răspuns este considerat factorul cheie în determinarea performanței

În cazul dispozitivelor embedded ne interesează durata fiecărui task și numărul de task-uri ce pot fi procesate într/o secundă.

Discurile magnetice – platane rotitoare acoperite cu o suprafață magnetică ce utilizează mișcarea capetelor de citire/scriere pentru accesul la disk.

Este nonvolatil – datele rămân și după întreruperea alimentării cu energie a dispozitivului.

1-4 platane, fiecare având 2 suprafețe ce pot fi scrise;

Stiva de platane este rotită cu o viteză de 5400 – 15000 RPM.

Diametrul platanelor este de la 1 inch la peste 3,5 inch

Fiecare suprafață de disk este împărțită în cercuri concentrice denumite *piste.* Ele sunt în număr de 10000 – 50000 pe o singură suprafață.

Fiecare pistă este împărțită în sectoare (100-500). Fiecare sector are o dimensiune tipică de 512bytes.

Secvența de scriere este următoarea:

număr sector gap informația pentru sector + codul de corecție eroare gap numărul umătorului sector

Inițial toate pistele aveau același număr de sectoare – s-a introdus ZBR (zone bit record)

Capetele de citire/scriere sunt conectate împreună =<sup>&</sup>gt; mișcarea se face în conjuncție. Fiecare cap este peste aceeași pistă indiferent de suprafață =<sup>&</sup>gt; cilindru.

Accesarea unei date presupune:

*1. Poziționarea capetelor deasupra pistei dorite – seek – seek time*

*2. Se așteaptă până când capetele ajung deasupra sectorului dorit – delay sau rotational delay*

Exp:

*Average rotational latency =*  $\frac{1}{5400RPM} = \frac{1}{5400RPM} = 0.0056 s = 5.6 ms$ *mrotatii RPM*  $0,0056 s = 5,6$ 5400 RPM / (60  $\overset{\sim}{-})$  $_{\rm 0,5}$ 5400  $\frac{0.5}{s} = \frac{0.5 \text{ rotatii}}{s} = 0.0056 \text{ s} =$ 

Average rotational latency = 
$$
\frac{0.5}{15000RPM} = \frac{0.5 \text{ rotation}}{5400 \text{ RPM} / (60 \frac{\text{m}}{m})} = 0,0020 \text{ s} = 2,0 \text{ ms}
$$

3. Timpul de transfer – timpul necesar transferării unui bloc de biți.

*Timpul de trasfer = f(dimensiune sector, viteza de rotație, densitatea înregistrărilor a unei piste)*

Controller-ul de disk – are rol de control al discului precum și de control al transferului dintre disk și memorie.

*La timpul de acces la disk se include și timpul necesar operării controller-ului de disk*

Exp: Să se determine timpul mediu de citire/scriere al unui sector de 512bytes pentru un disk care are o viteză de rotație de 10000 RPM. Se cunosc:

- *1.Timpul mediu de poziționare dat = 6 ms*
- *2. Rata de transfer = 50 MB/s*
- *3. Overhead-ul controller-ului este de 0,2 ms*
- *4. Presupunem că discul este idle => nu există timp de așteptare*

Soluție

*Timpul mediu de acces al discului = timpul mediu de poziționare + întârzierea medie + timpul de transfer + overhead-ul controller-ului*

$$
6.0 \; ms + \frac{0.5 \; rot}{10000 \; RPM} + \frac{0.5 \; KB}{50 \; MB/s} + 0.2 \; ms = 6.0 + 3.0 + 0.01 + 0.2 = 9.2 \; ms
$$

*Dacă timpul mediu de poziționare măsurat este 25% din timpul mediu dat, atunci avem: 1,5 ms + 3,0 ms + 0,01 ms + 0,2 ms = 4,7 ms*

## RAID – Redundant Arrays of Inexpensive Disks

O organizare de disk-uri care utilizează o matrice de disk-uri mici (ca și capicate) și ieftine pentru creșterea performanțelor și a siguranței în utilizare.

Ideea a fost de înlocuire a discurilor mari cu disk-uri mici. Disk-urile mici sunt mult mai eficiente per gigabyte decât disk-urile mari (evident ne referim la cantitatea de date stocată pe un astfel de disk)

RAID 0 – nu avem redundanță – striping

Presupune răspândirea datelor pe mai multe disk-uri => acces automat la mai multe disk-uri simultan. Din punct de vedere al utilizatorului există doar un singur disk, ceea ce simplifică managementul informației.

Performanță mare pentru accese la informație de dimensiune mare (sisteme de editare video) deoarece mai multe disk-uri funcționează ca unul singur.

RAID 1 – toleranță la defecte – mirroring sau shadowing

Este modalitatea aleasă atunci când toleranța la defecte este un punct critic. Numărul de hardisk-uri utilizat este dublu față de RAID 0.

Când o dată este scrisă pe un disk, automat datele sunt scrise pe un alt disk redundant => întotdeauna vom avea 2 copii ale informației. Dacă un disk va prezenta un defect la un moment dat, atunci informația va fi citită de pe discul oglindă. CEA MAI SCUMPĂ SOLȚIE RAID.

RAID 2 – detectare și corectare erori

Împrumută tehnicile de detecție și corecție a erorilor folosite în cazul memoriilor

RAID 3 – grup de protecție – bit-interleaved parity

Costul unei disponibilități mărite a datelor poate fi redus la 1/N, unde N este numărul de disk-uri care fac parte dintr-un grup de protecție.

Decât să adăugăm disk-uri, mai simplu ar fi să adăugăm informație redundantă pentru restaurarea informației pierdute în caz de crash.

Citirile/scrierile se fac pe toate disk-urile din grup, dar vom avea 1 extra disk pentru menținerea informației de verificare în caz de crash. Schema folosită este determinarea parității informației.

RAID 3 este foarte folosit în cazul aplicațiilor care utilizează seturi de date foarte mari – multimedia sau cod științific

RAID 4 – block-interleaved parity

Similar cu RAID 3, doar că utilizează un acces al datelor diferit. Paritatea este memorată ca blocuri și asociată cu un set de blocuri de date.

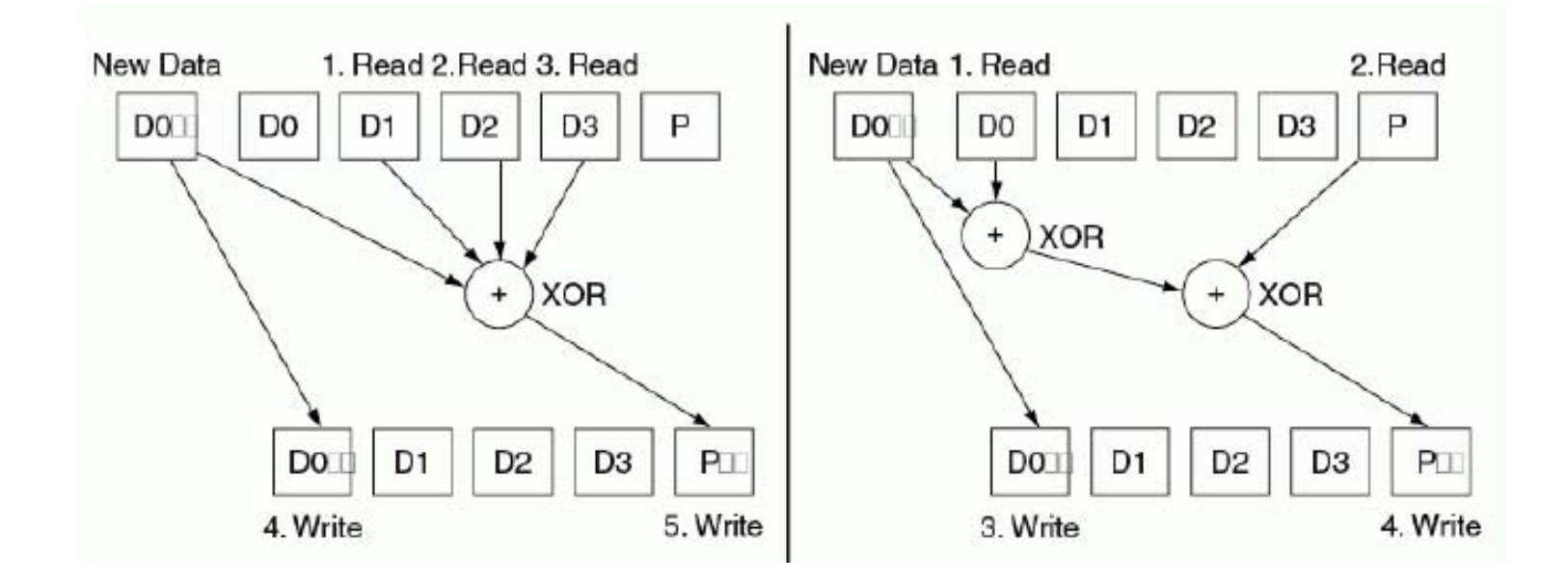

## RAID 3 vs RAID 4

Sunt optimizate scrierile mici, deci vom avea un număr redus de accese la disk precum și un număr mic de disk-uri ocupate.

# RAID 5 – distributed block-interleaved parity

Dezavantajul lui RAID 4 este faptul că paritatea disk-ului trebuie recalculată la fiecare scriere.

O soluție ar fi să distribuim această informație pe toate discurile astfel încât să nu mai avem un singur bottleneck.

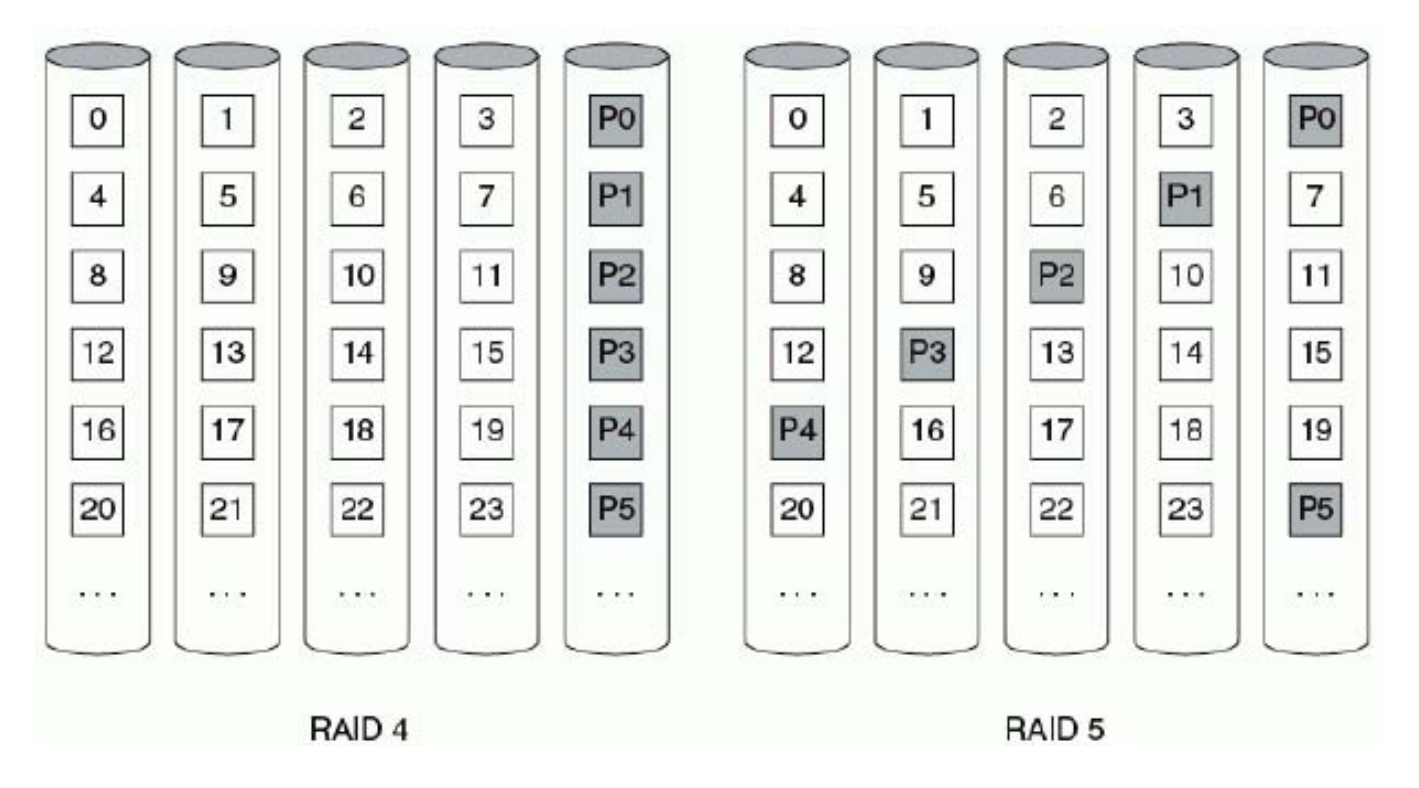

Prin această soluție, anumite scrieri mici pot fi executate în paralel.

Folosit în cazul în care o singură corecție nu este suficientă. Putem generaliza paritatea pentru a avea o nouă calulație pentru date și o nouă informație pentru verificarea discului.

Acest block secundar este folosit pentru recuperarea datelor în caz de eșec multiplu. Overhead-ul este dublu față de RAID 5.

Alte metode folosite în practică

- 1. HOT SWAPPING replasarea unei componente hardware cât timp sistemul este în stare de funcționare
- 2. STANDBY SPARES Cuplarea unor resurse hardware noi imediat ce o resursă hardware este defectă

O magistrală conține un set de linii de control și un set de linii de date.

Liniile de control sunt utilizate pentru semnale de tip cerere și confirmare și ele indică tipul informației existentă pe liniile de date.

Liile de date sunt folosite la transportarea informației între sursă și destinație. Acestă informație poate să conțină comenzi complexe, date și adrese.

Bus transaction – o secvență de operații care include o cerere și poate include un răspuns. O tranzacție este inițiată de un singur request și poate avea mai multe operații individuale de magistrală.

Processor-memory bus

Backplane Bus - o magistrală care este proiectată pentru a permite coexistarea pe o singură magistrală a urmaătoarelor componente: procesor, echipamente I/O, memoria

Magistrală sincronă – O magistrală care include ceasul în liniile de control și un protocol fix pentru comunicarea relativă la frontul de ceas.

Magistrală asincronă – O magistrală care utilizează protocolul HANDSHAKING pentru coordonarea utilizării în locul ceasului. Este folosită ca o punte de legătură între dispozitive care operează la viteze diferite

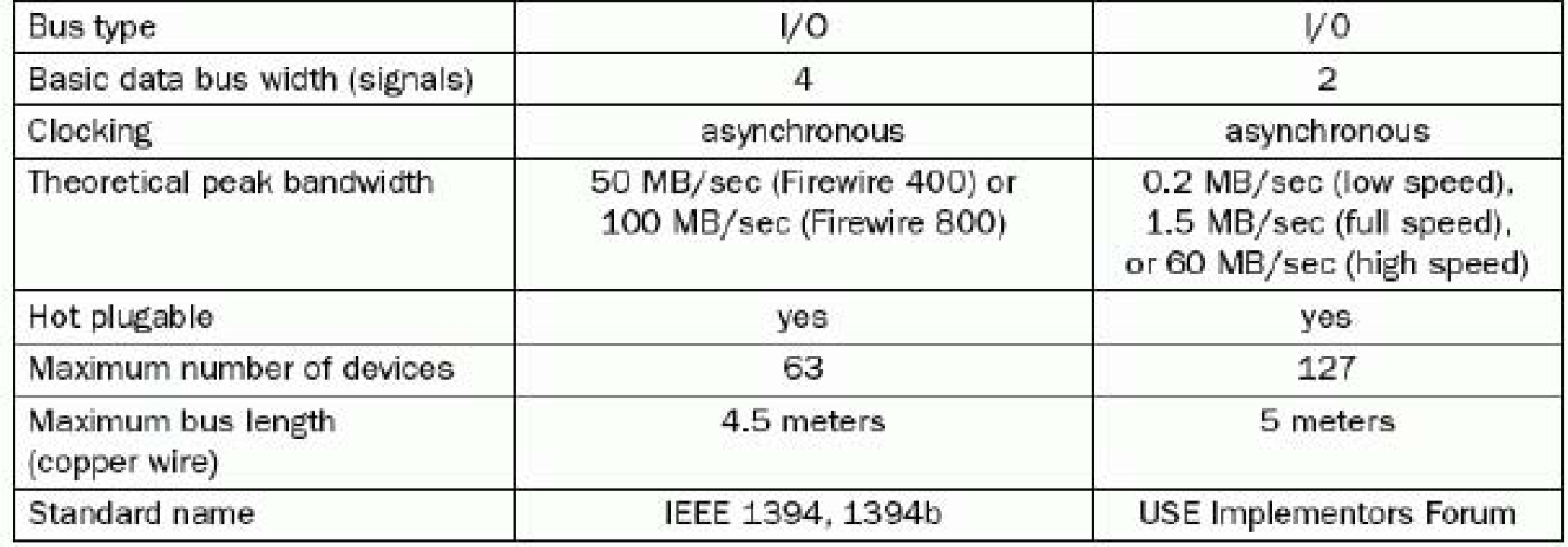

Firewire (1394) USB 2.0

## Protocolul - HANDSHAKING

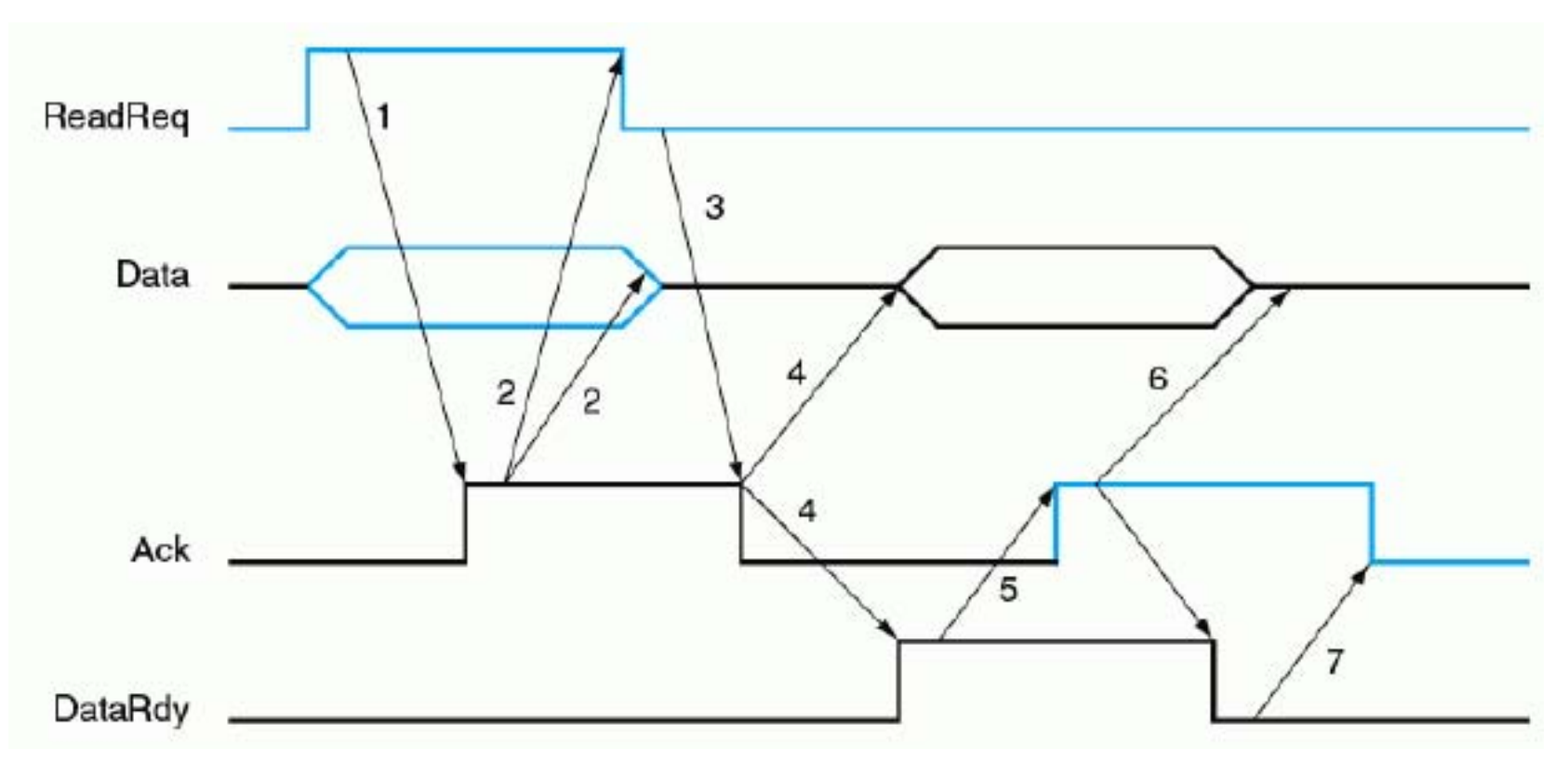

Split Transaction Protocol – Un protocol în care magistrala este eliberată pe durata unei transacții de magistrală cât timp cel care a lansta cererea este în așteptare pentru datele ce vor fi transmise.

#### Studiu de caz – PENTIUM 4

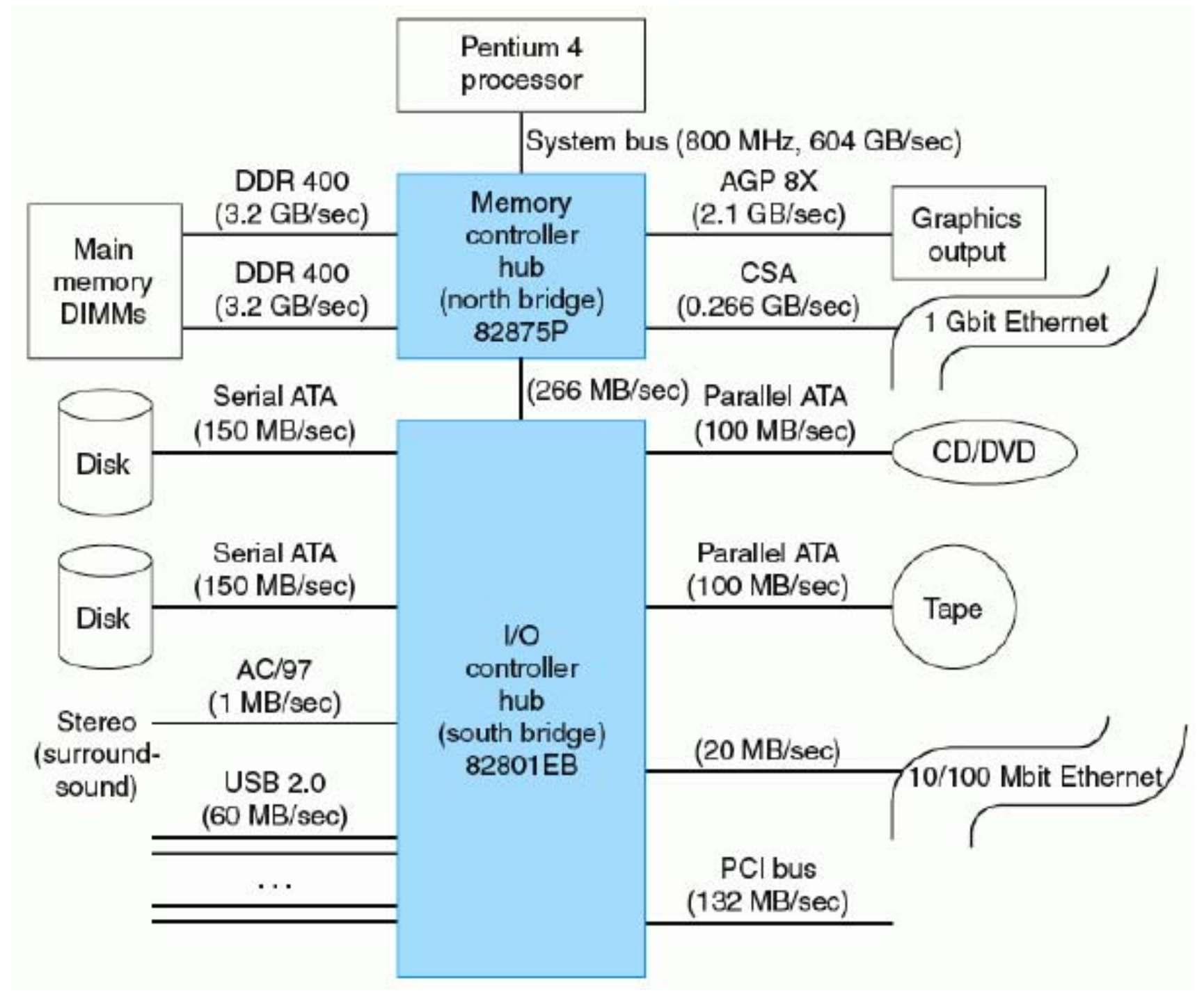